ESCUELA SUPERIOR POLITÉCNICA DEL LITORAL

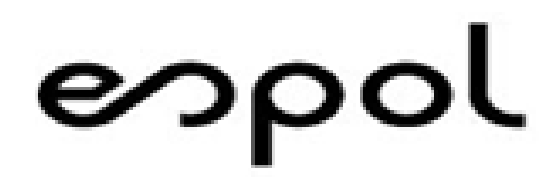

Facultad de Ingeniería en Electricidad y Computación

# "DISEÑO DE SISTEMAS HÍBRIDOS DE ENERGÍAS RENOVABLES USANDO ALGORITMOS DE OPTIMIZACIÓN"

TRABAJO DE TITULACIÓN

MAGISTER EN SISTEMAS ELÉCTRICOS DE POTENCIA

ALVARO ENRIQUE CUEVA URGILEZ

Guayaquil - Ecuador

Septiembre de 2019

ESPOL - Magister en Sistemas Eléctricos de Potencia

## <span id="page-1-0"></span>**AGRADECIMIENTO**

A Dios, a mis padres, esposa, hijos, hermanos y a todos quienes hicieron posible culminar este logro académico.

## <span id="page-2-0"></span>**DEDICATORIA**

A mis padres por enaltecer y honrar su legado A mi patria por quien me esfuerzo cada día para aportar con conocimientos y experiencia en el desarrollo del sector eléctrico.

# TRIBUNAL DE SUSTENTACIÓN

PhD. César Martín

Subdecano de la FIEC

 $l$ ove M.Sc. Jimmy Cordova

Director de Tesis

 $\sqrt{2}$ . Mg. Fernando Vaca Vocal Alterno

## **DECLARACIÓN EXPRESA**

<span id="page-4-0"></span>"La responsabilidad del contenido de esta Trabajo de Titulación, me corresponde exclusivamente; y el patrimonio intelectual de la misma a la Escuela Superior Politécnica del Litoral"

(Reglamento de exámenes y títulos profesionales de la ESPOL)

Álvaro Cueva Urgiléz

.

### **RESUMEN**

<span id="page-5-0"></span>Aproximadamente 1200 millones de personas alrededor del mundo no tienen acceso a la energía eléctrica convencional debido a factores políticos, topografía del terreno y a los elevados costos de la infraestructura en la implementación de nuevas líneas de transmisión. Muchas de las comunidades se encuentran en lugares remotos, incluido islas como Puna y Puerto Roma en el golfo de Guayaquil. Una solución de electrificación es el diseño, estudio e implementación de sistemas híbridos de energías renovables, un sistema híbrido es tomado en consideración cuando se integran dos o más fuentes de energía renovables, entre las ventajas que presentan este tipo de sistemas generadores de energía son: un menor coste en la implementación, mayor seguridad del suministro de energía y una baja escasez de capacidad [1] .

Lograr el correcto dimensionamiento de los componentes del sistema híbrido mediante técnicas de optimización, conlleva a la confiabilidad tecnológica del sistema con un menor precio de la energía. En la presenta tesis se desarrolla modelos matemáticos de los componentes del sistema para la simulación en MATLAB Simulink, la planta es optimizada mediante Simulink Desing Optimization, las pruebas de simulación se realizan para un año, adicional se realiza un análisis técnico económico mediante un software comercial de optimización, tomando en cuenta los principales parámetros económicos para el suministro de energía.

Los resultados demuestran la viabilidad del sistema, con una capacidad instalada de 7.5 kW, la producción de energía anual es de 13,370 kWh, el costo de la energía de 0.345 centavos de dólar, el costo total del sistema es de 18,286 dólares, la escasez de capacidad es del 0.06%

## **ABSTRACT**

<span id="page-6-0"></span>Approximately 1200 million people around the world do not have access to conventional electric power due to political factors, the topography of the land and the high costs of infrastructure in the implementation of new transmission lines, many of the communities are in places remote including the islands. An electrification solution is the design, study and implementation of hybrid renewable energy systems, a hybrid system is considered when integrating two or more renewable energy sources, among the advantages presented by this type of energy generating systems are: a minor cost in the implementation, greater security of the energy supply and a low capacity shortage [1].

Achieving the correct sizing of the components of the hybrid system through optimization techniques leads to the technological reliability of the system with a lower price of energy. The thesis develops mathematical models of the system components for the simulation in MATLAB Simulink, the plant is optimized by Simulink Desing Optimization, the simulation tests are carried out for a year, an additional technical economic analysis is carried out using commercial software of optimization, taking into account the main economic parameters for the supply of energy.

The results demonstrate the viability of the system, with an installed capacity of 7.5 kW, the annual energy production is 13,370 kWh, the energy cost of 0.345 cents, the total cost of the system is \$ 18,286, the shortage of capacity is 0.06%.

# <span id="page-7-0"></span>ÍNDICE GENERAL

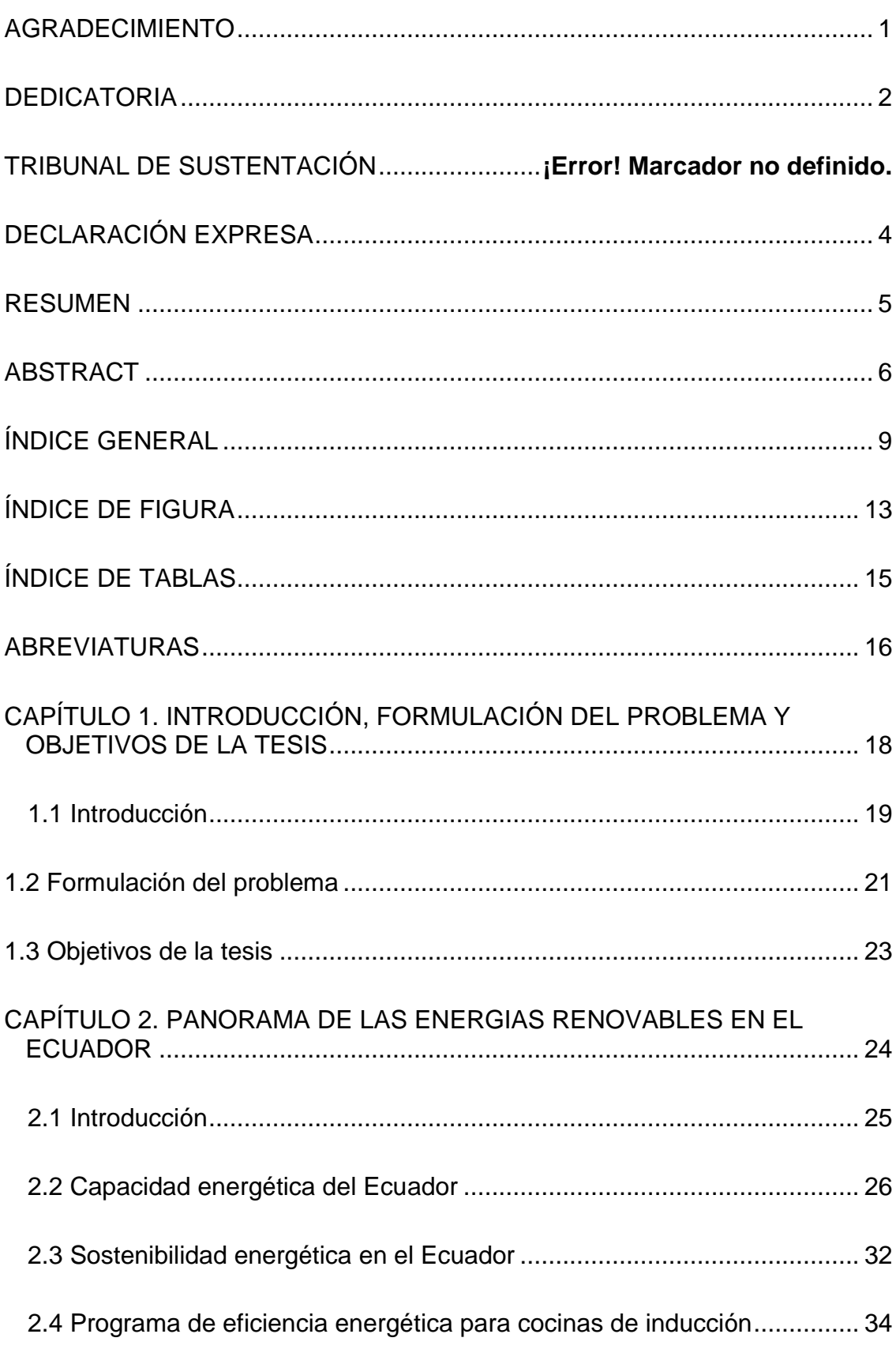

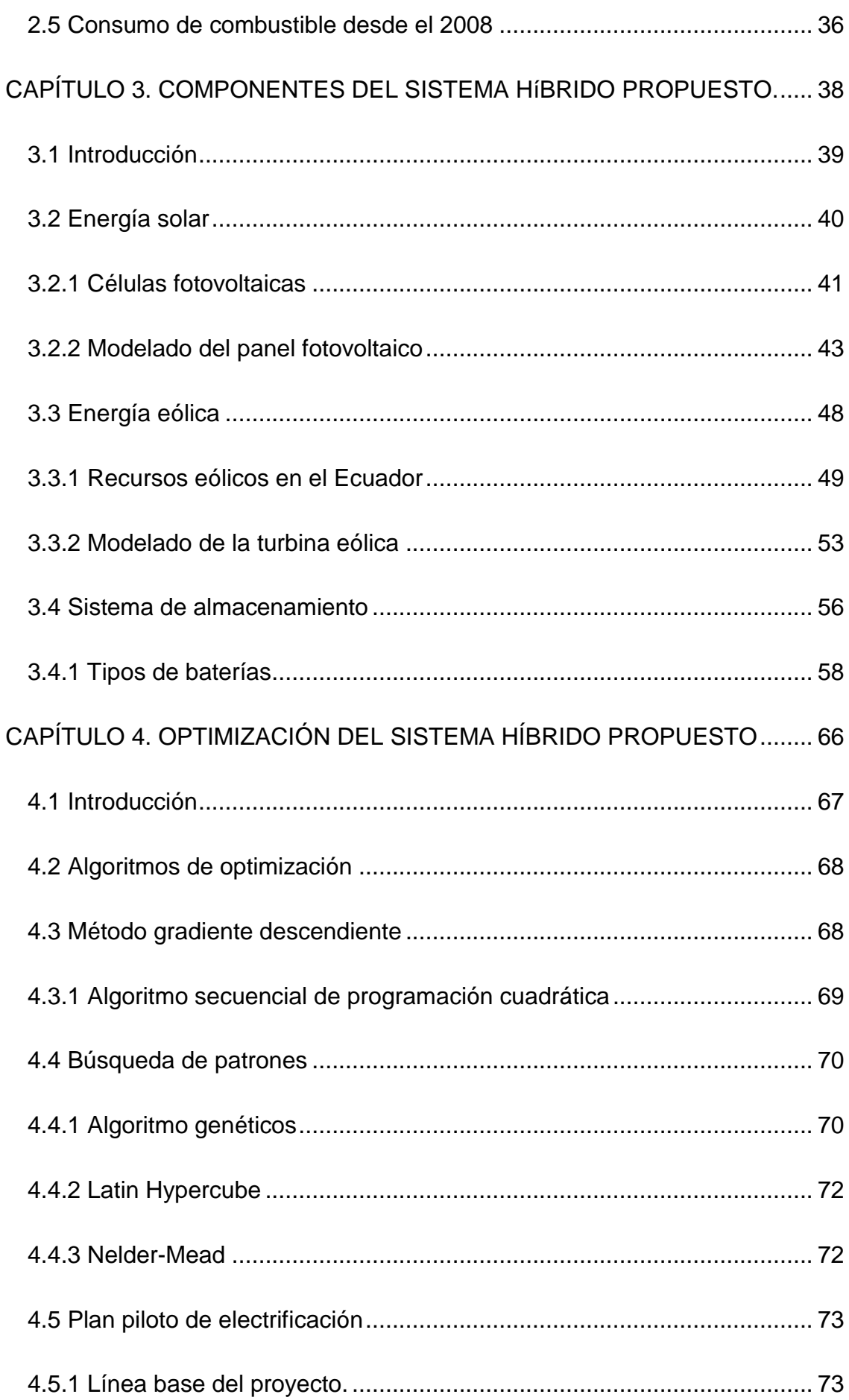

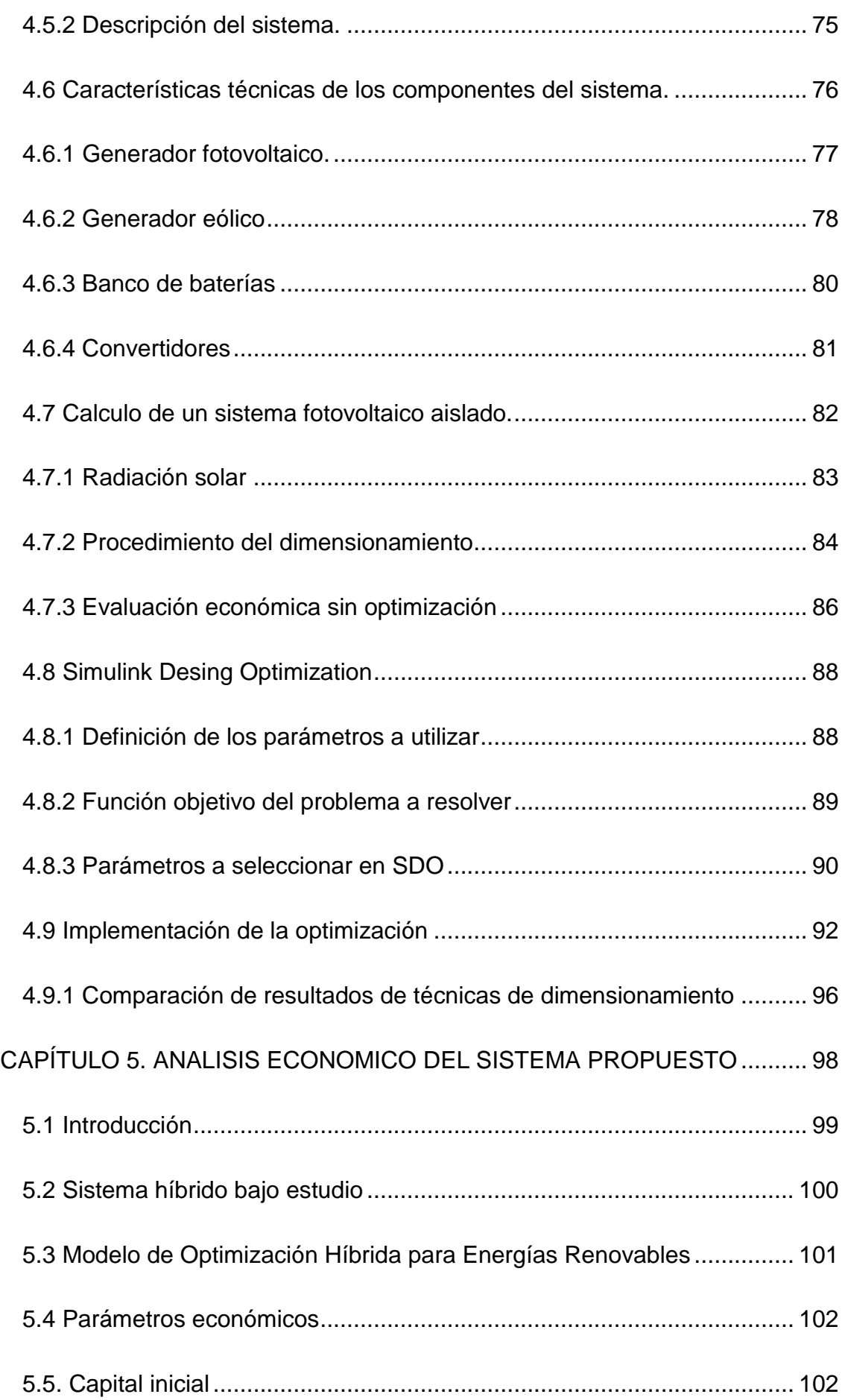

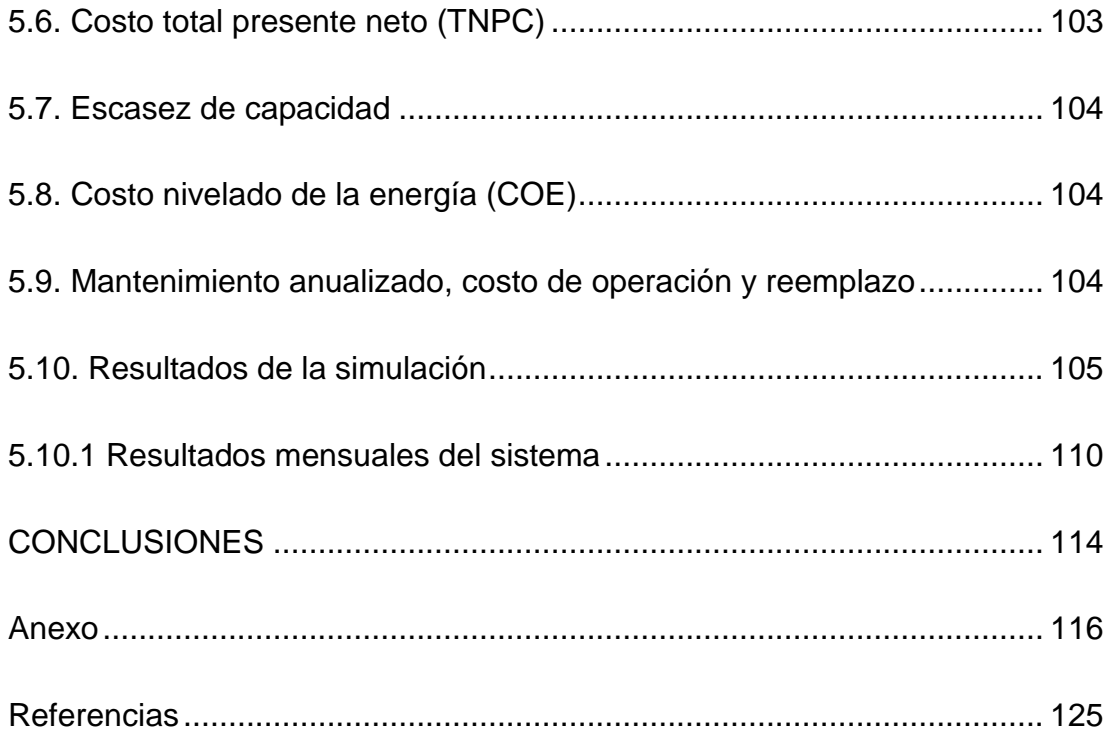

# **ÍNDICE DE FIGURA**

<span id="page-11-0"></span>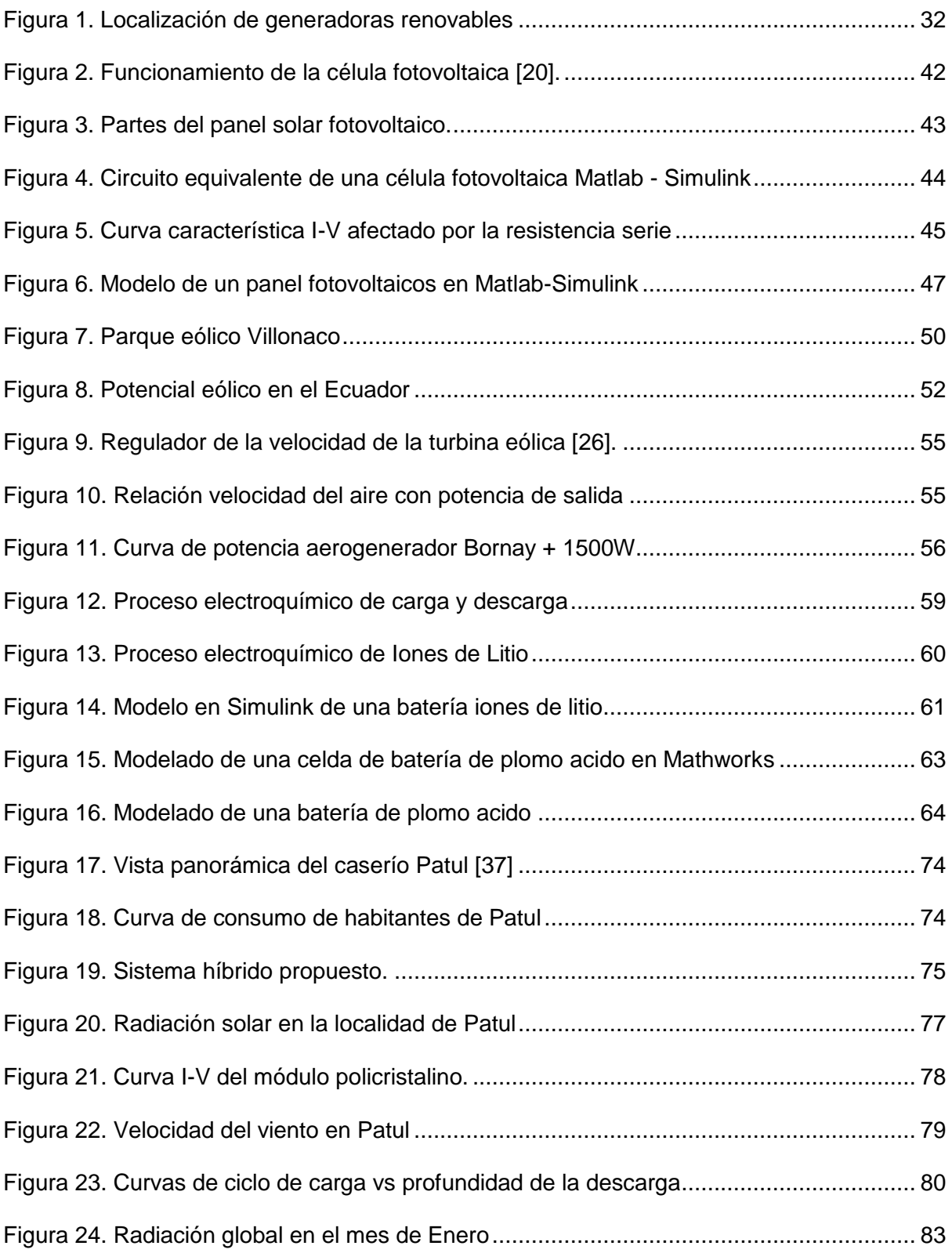

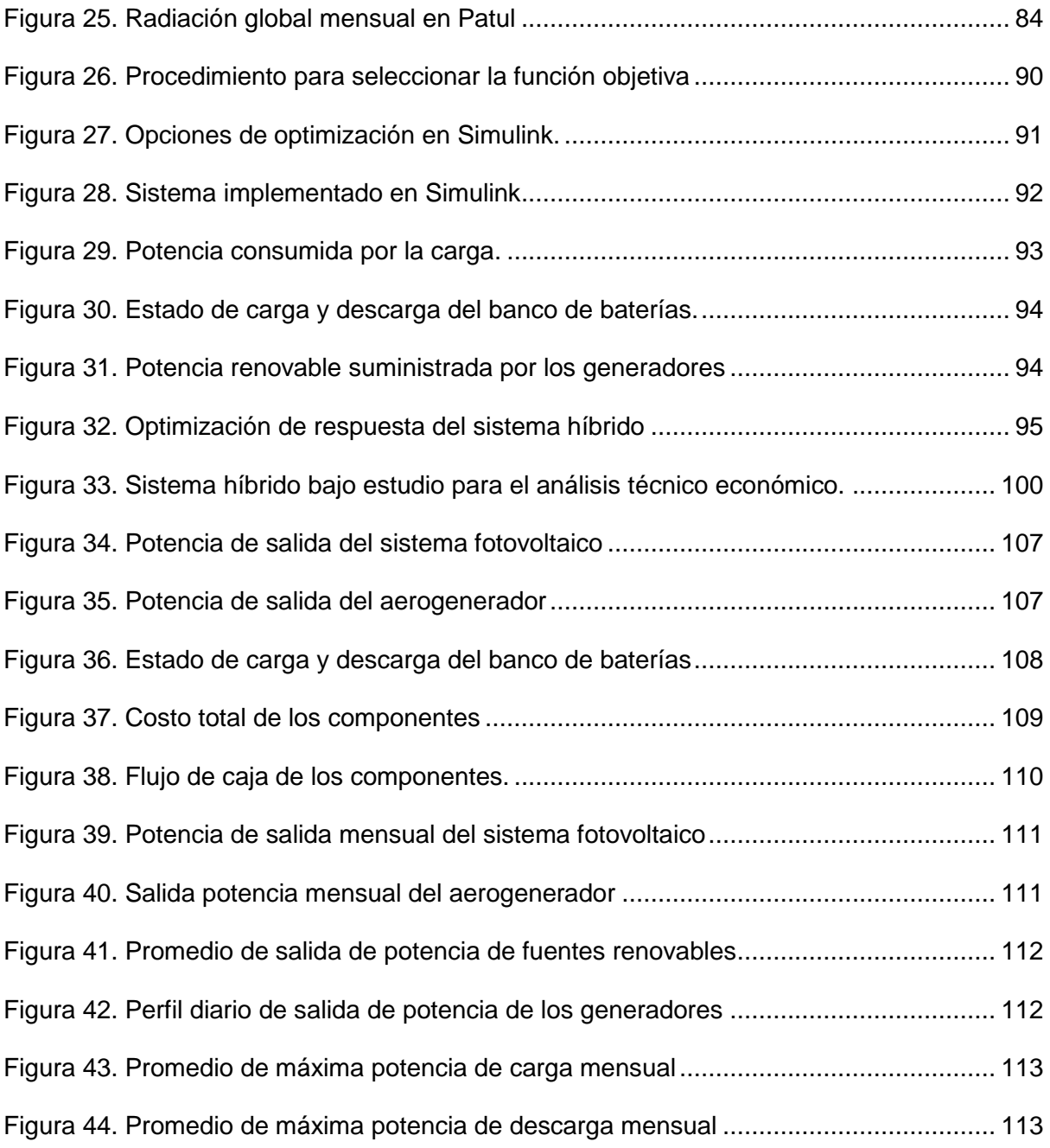

# **ÍNDICE DE TABLAS**

<span id="page-13-0"></span>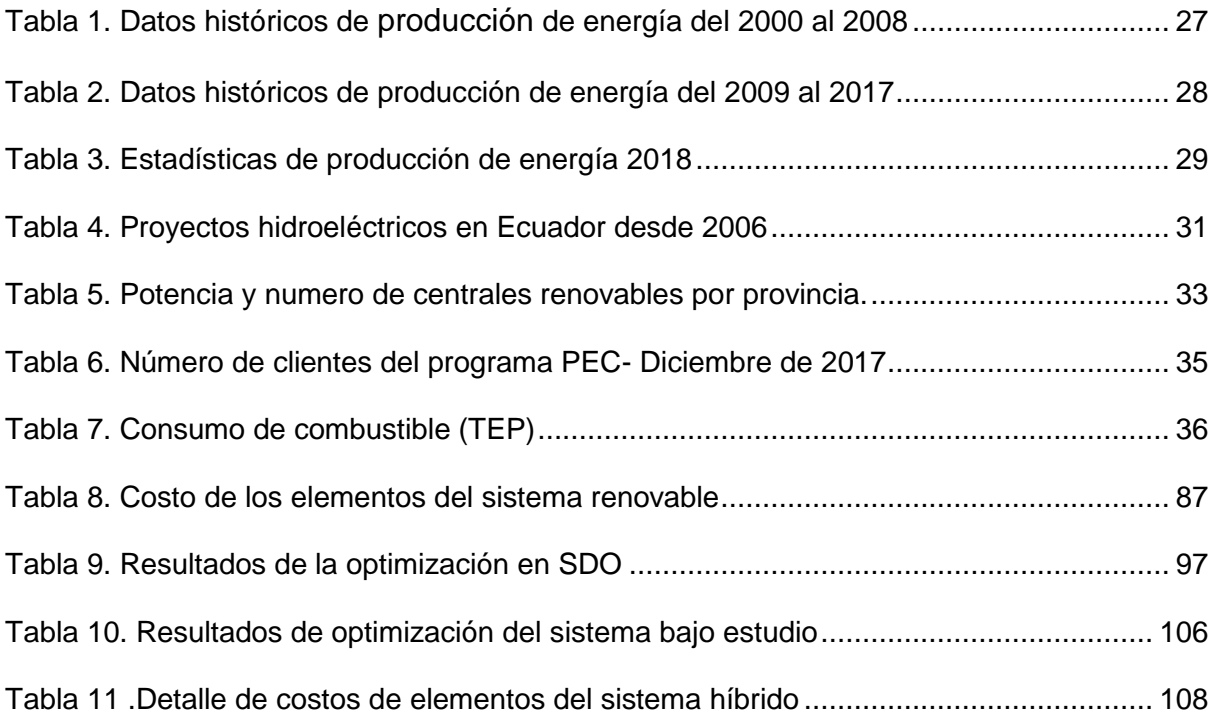

## **ABREVIATURAS**

<span id="page-14-0"></span>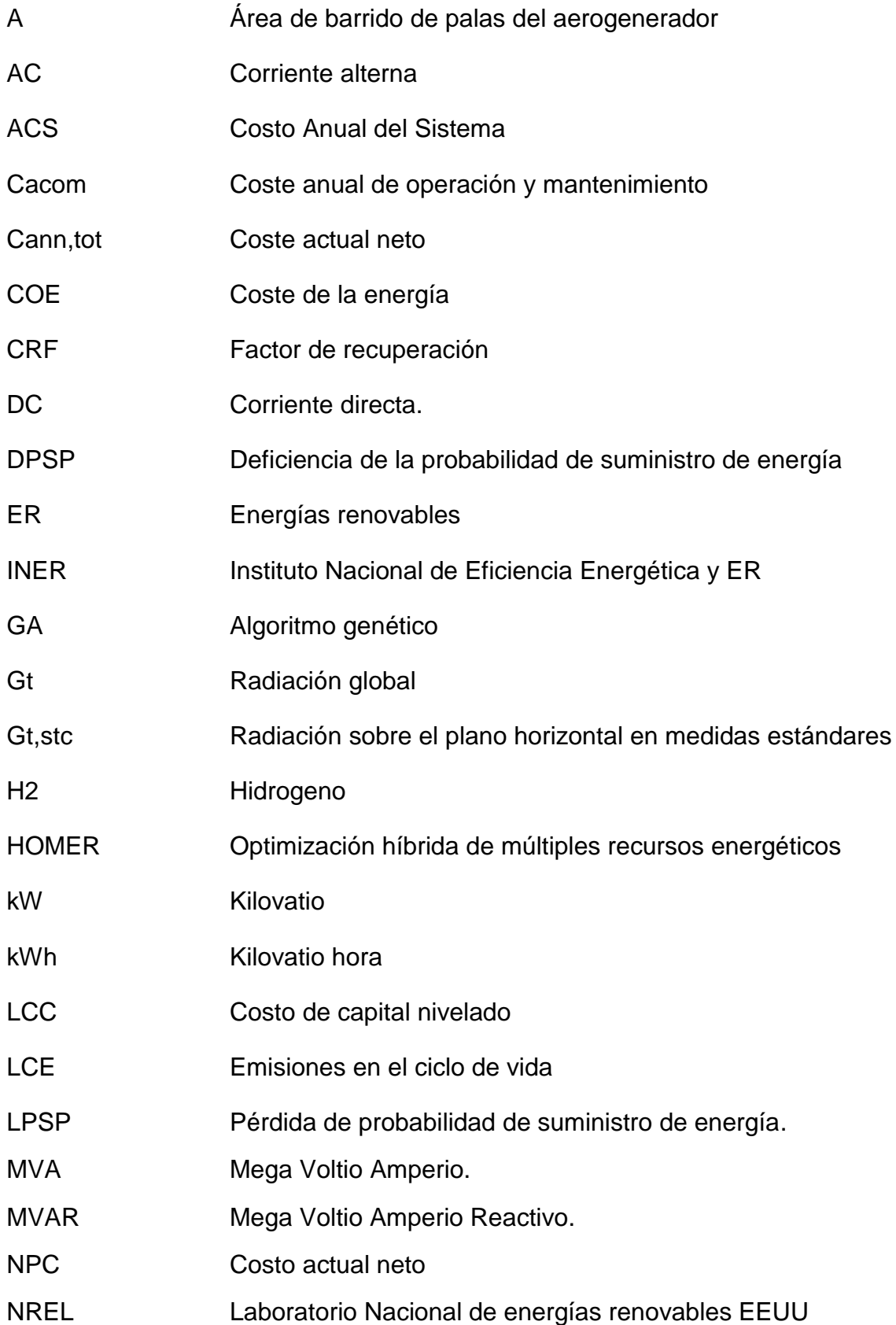

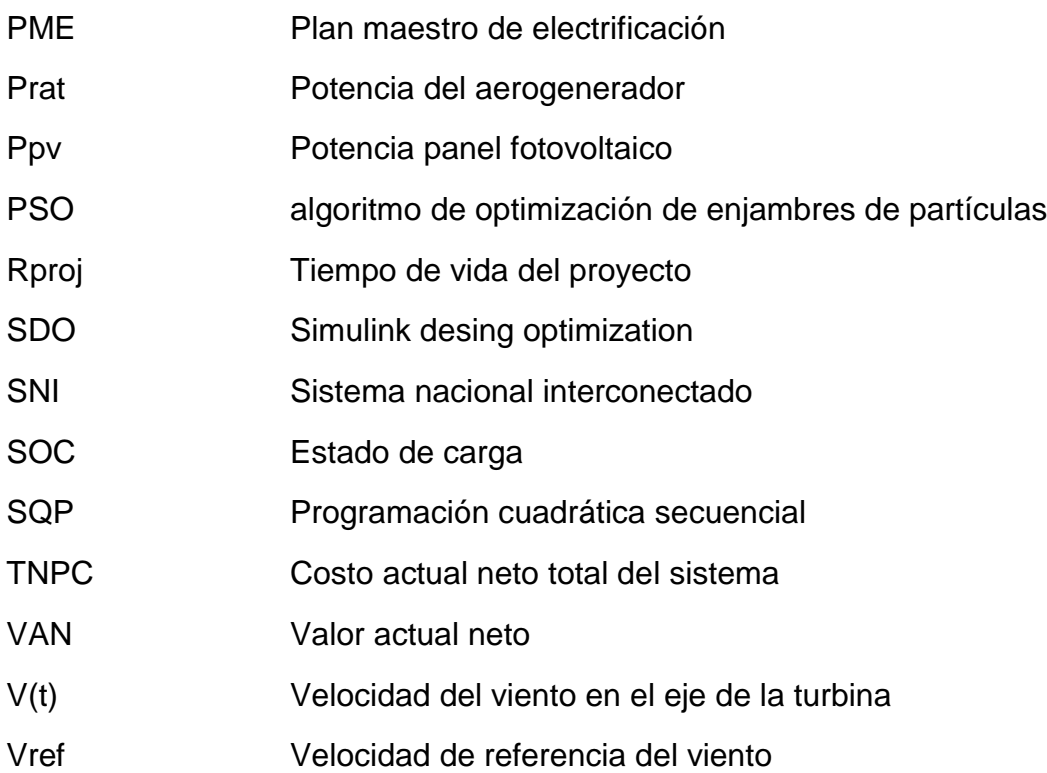

# <span id="page-16-0"></span>**CAPÍTULO 1. INTRODUCCIÓN, FORMULACIÓN DEL PROBLEMA Y OBJETIVOS DE LA TESIS**

#### **1.1 Introducción**

<span id="page-17-0"></span>En la actualidad, la vida cotidiana está ligada de forma directa al consumo de electricidad, lograr un confort, mejores estándares de vida, uso de tecnología moderna y un incremento acelerado de la población a nivel local y mundial lleva a un creciente e insostenible consumo de energía, hoy en día el progreso de un pueblo está ligado con el consumo energético del mismo.

Gran parte de la demanda de energía es cubierta por el consumo de combustibles de origen fósil, tanto en la producción de electricidad como en el transporte, la mayor parte de la emisión de gases de efecto invernadero provienen del consumo de origen no renovable. La política implementada para evitar el cambio climático es desalentar el consumo de combustibles fósiles a economías ricas en este tipo de combustible, acuerdos como el de Paris en 2016, Kioto en 1997, tienen el enfoque de reducir el consumo y alentar la búsqueda de nuevas fuentes de energía.

La demanda acelerada de energía está en aumento, mientras las fuentes de energía primaria de origen fósil están en camino de agotamiento, por esta razón gobiernos, centros de investigación y universidades están en búsqueda de nuevas fuentes de energía alternativa que puedan cubrir la oferta y demanda energética [2]. Varias naciones alrededor del mundo como política de estado están promoviendo e invirtiendo en el uso de fuentes renovables convencionales como la hidroeléctrica y no convencionales que incluyen los biocombustibles derivados de la biomasa, energía geotérmica, energía eólica, energía solar, energía de las

mareas, energía de las olas y en pequeña escala la hidrocinética que aprovecha la energía cinética de los ríos.

Investigaciones realizadas por Droege [3] presenta que los organismos internacionales acordaron la explotación de fuentes no convencionales de energía renovable por ser amigables con el medio ambiente e inagotables, políticas de acompañamiento están logrando que la implementación sea económicamente competitiva, otro punto a favor es la madures tecnológica de sistemas fotovoltaicos y eólicos [4].

Ecuador no se ha quedado atrás en la implementación de nuevas fuentes de generación y eficiencia energética, aunque no en la métrica adoptada por otros países. En el 2003 la única fuente de origen renovable era la hidroeléctrica cubriendo un 52.21% de la demanda total mientras que la generación de origen fósil era cubierta con el 47.79% lo que correspondía a una potencia instalada de 1588.84 MW de los 3324.33 MW de potencia instalada a nivel nacional [5].

Para el mismo año la cobertura de electricidad era del 87% con lo cual gran parte de las zonas rurales carecían de acceso a electricidad tanto por falta de políticas de electrificación y por los altos costos que llevan la implementación de nuevas redes de transmisión y distribución, adicional que el mercado eléctrico nacional no era totalmente satisfecho con la generación local para lo cual era necesario la importación de energía de países vecinos como Colombia y Perú.

#### **1.2 Formulación del problema**

<span id="page-19-0"></span>Uno de los principales temas de investigación y desarrollo en el ámbito energético es la reducción del uso de combustibles fósiles, a nivel mundial el 80% de la generación es de origen no renovable [6]. La introducción de sistemas basados en energías de origen renovables esté ligado a varias aristas entre las que se destacan el costo de la energía producida, la confiabilidad del servicio y el costo total neto del sistema.

La dificultad en el dimensionamiento técnico de un sistema es debido a la intermitencia de las variables meteorológicas, para asegurar la confiabilidad del sistema es necesario combinar más de una fuente de energía renovable, a este tipo de nuevo sistema se lo conoce como sistema híbrido, adicional consta con subsistemas de almacenamiento de energía que funcionan como almacenamiento. Cuando la producción de energía es mayor que la demanda, el exceso de energía se almacena en las baterías, cuando la demanda es mayor que la generación las baterías cumplen la función de generador, esto es debido a las horas de funcionamiento nocturno del sistema o al cambio brusco de alguna variable meteorológica.

ESPOL - Magister en Sistemas Eléctricos de Potencia Lograr el dimensionamiento óptimo de un sistema híbrido donde se asegure la confiabilidad y fiabilidad constante del suministro a un reducido costo del precio del kWh de la energía es una tarea compleja, el correcto dimensionamiento es de suma importancia al momento de la implementación del sistema en forma autónoma o sin conexión a la red convencional, el óptimo dimensionamiento asegura el menor precio de la energía con un funcionamiento del mismo en condiciones óptimas, el balance generación demanda brinda la fiabilidad del sistema a un costo admisible y a un tiempo de vida aceptable del mismo.

Varias universidades e institutos de investigación han presentado técnicas de dimensionamiento óptimo incluyendo los subsistemas de almacenamiento para fuentes renovables, sin embargo los trabajos desarrollados se han centrado en la simulación y dimensionamiento para cargas limitadas [7]–[9], otra variable importante para el dimensionamiento en el litoral ecuatoriano es la temperatura que están expuestos ciertos componentes como los paneles fotovoltaicos.

Entre las técnicas usadas por los investigadores están algoritmos de optimización, entre los que han tenido un mejor resultados son, el algoritmo de optimización de enjambres de partículas (PSO) y el algoritmo híbrido big bang-big, el primero optimiza el problema de acuerdo a una población de soluciones llamadas partículas recorriendo por todo el espacio de búsqueda, en todo momento matemáticamente se tiene en cuenta la posición y velocidad, mientras el segundo propone un nuevo método de optimización basado en la teoría de la evolución del universo [10], [11].

### **1.3 Objetivos de la tesis**

<span id="page-21-0"></span> Dimensionar de forma técnica y económica los componentes de un sistema de energía híbrido autónomo basado en energías renovables, mediante algoritmos de optimización, aplicado para la electrificación de zonas rurales aisladas de la red de distribución.

## **1.4 Objetivos específicos:**

- Modelar el sistema híbrido de energías renovable mediante el Toolbox Simulink y SIMPOWERSYSTEM de MATLAB®
- Aplicar los diferentes algoritmos de la herramienta Simulink Design Optimization para lograr el número y tamaño óptimo de componentes del sistema híbrido.
- Analizar herramientas computacionales comerciales con enfoque en los algoritmos utilizados en la optimización del tamaño del sistema.
- Realizar un análisis comparativo de resultados obtenidos por el uso de métodos de optimización y método convencional.

## <span id="page-22-0"></span>**CAPÍTULO 2. PANORAMA DE LAS ENERGIAS RENOVABLES EN EL ECUADOR**

#### **2.1 Introducción**

<span id="page-23-0"></span>Una creciente necesidad de energía en las sociedades en vías de desarrollo ha planteado un desafío en el desarrollo de nuevas políticas energéticas, establecer nuevas formas de generación con el objetivo de causar el menor impacto ambiental reduciendo el consumo de combustibles de origen fósil, está ligado con estrategias de ahorro de energía en la parte residencial, industrial y transporte junto a la sostenibilidad energética que es el equilibrio entre la seguridad energética, impacto ambiental y la equidad social [12].

Ecuador sigue de cerca a la realidad mundial, crecientes economías de países emergentes como la India, China y Brasil [13] enfrenta un importante desafío energético lo que lleva a una inestabilidad de los precios de los derivados de combustibles fósiles como el diésel, necesario para el funcionamiento de gran parte de las centrales térmicas que contribuyen al aporte energético del sistema nacional interconectado (SNI) del Ecuador, queda claro que políticas energéticas adoptadas mundialmente impactan directamente a la economía del país en el ámbito de generación de electricidad.

Los gobiernos europeos consientes de la problemática energética se han propuesto aumentar la producción de energía de origen renovable en un 20% para el año 2020 como la reducción de un 20% [14], de los gases de efecto invernadero además de planes de ahorro de energía y medidas de eficiencia energética, en este marco el Ecuador invirtió en la investigación estatal por medio del desaparecido Instituto Nacional de Eficiencia Energética y Energías Renovables

(INER), en mayo de 2018 se funciona creando el Instituto de Investigación Geológico y Energético en miras del desarrollo en la investigación de energías renovables, eficiencia energética, minería, geología y metalúrgica.

#### **2.2 Capacidad energética del Ecuador**

<span id="page-24-0"></span>Para el desarrollo del presente capitulo es necesario conocer las estrategias, políticas a largo plazo y resultados de investigación de diferentes centros con la finalidad de invertir en la implementación de sistemas de energías renovables, herramientas para evaluar el rendimiento como las tarifas de alimentación (FIT) actualmente son implementadas como medio de subsidio del coste de la energía de origen renovable para lograr una introducción exitosa en el mercado energético mundial.

En Brasil, una de las primeras economías de América Latina, investigó las barreras de la introducción de generadores de energía renovable, según los autores la energía eólica y solar se reservan solo en el caso de riesgos hidrológicos cuando la energía procedente de estas fuentes puede ser directamente conectada a la red convencional [15].

Ecuador en su historia ha sido un país productor de petróleo, debido al recurso que posee siempre ha dependido de combustibles fósiles y energía de origen hidráulico, en el año 2000 la potencia instalada de origen fósil fue de 1369 MW lo que correspondía al 46.77 % del total instalado en el país mientras que el 53.23% fue de origen hidroeléctrico lo que corresponde a una potencia instalada de 1558.8 MW, aunque del total de origen renovable convencional dependía de una central hidroeléctrica conocida como cola de San Pablo, la que fue construida en dos etapas, en 1983 y 1991 respectivamente con una potencia instalada de 1100 MW derivado de 10 unidades generadoras tipo Pelton, la central correspondía al 70% de la generación de origen hidráulico [16].

En la tabla 1, se puede observar que hasta el año 2003 no existía aportación de energía de origen renovable no convencional entre las que se enmarcan biomasa, eólica, fotovoltaica y biogás.

<span id="page-25-0"></span>

| <b>Fuente</b>              | Potencia<br><b>Central</b> | Potencia<br><b>Nominal</b> | Año                          |                          |        |                          |                |        |        |        |                              |
|----------------------------|----------------------------|----------------------------|------------------------------|--------------------------|--------|--------------------------|----------------|--------|--------|--------|------------------------------|
|                            |                            |                            | 2000                         | 2001                     | 2002   | 2003                     | 2004           | 2005   | 2006   | 2007   | 2008                         |
| R                          | Hidráulica                 | <b>MW</b>                  | 1558.8                       | 1722.1                   | 1733.4 | 1735.5                   | 1732.5         | 1794.9 | 1785.7 | 2030.5 | 2032.5                       |
|                            |                            | %                          | 53.23                        | 56.39                    | 53.07  | 52.21                    | 51.58          | 51.13  | 47.49  | 49.03  | 48.62                        |
|                            | <b>Biomasa</b>             | <b>MW</b>                  | $\qquad \qquad \blacksquare$ | $\overline{\phantom{a}}$ | ۰      | $\overline{\phantom{a}}$ | 28.00          | 55.60  | 63.30  | 63.30  | 94.50                        |
| E<br>N                     |                            | %                          | -                            |                          |        |                          | 0.83           | 1.58   | 1.68   | 1.53   | 2.26                         |
| O<br>v<br>Α<br>В<br>L<br>E | Eólica                     | <b>MW</b>                  | ٠                            |                          |        |                          |                | ٠      | -      | 2.40   | 2.40                         |
|                            |                            | %                          | ٠                            |                          |        |                          |                |        | -      | 0.06   | 0.06                         |
|                            | Solar                      | <b>MW</b>                  | ٠                            |                          |        |                          | 0.02           | 0.02   | 0.02   | 0.02   | 0.02                         |
|                            |                            | %                          | -                            |                          |        |                          | 0.00           | 0.00   | 0.00   | 0.00   | 0.00                         |
|                            | <b>Biogás</b>              | <b>MW</b>                  | ٠                            |                          |        |                          | $\overline{a}$ |        |        | ÷,     | $\qquad \qquad \blacksquare$ |
|                            |                            | %                          |                              |                          |        |                          |                |        |        | ٠      | $\qquad \qquad \blacksquare$ |
| <b>Total Renovable</b>     |                            | <b>MW</b>                  | 1558.8                       | 1722.1                   | 1733.4 | 1735.5                   | 1760.5         | 1850.6 | 1849.1 | 2096.2 | 2129.4                       |
|                            |                            | %                          | 53.23                        | 56.39                    | 53.07  | 52.21                    | 52.41          | 52.72  | 49.18  | 50.61  | 50.94                        |
| <b>Total no Renovable</b>  |                            | <b>MW</b>                  | 1369.8                       | 1331.8                   | 1532.6 | 1588.8                   | 1598.5         | 1659.7 | 1910.8 | 2045.3 | 2050.8                       |
|                            |                            | %                          | 46.77                        | 43.61                    | 46.93  | 47.79                    | 47.59          | 47.28  | 50.82  | 49.39  | 49.06                        |
| <b>TOTAL</b>               |                            | <b>MW</b>                  | 2928.6                       | 3053.8                   | 3266.0 | 3324.3                   | 3359.1         | 3510.3 | 3759.9 | 4141.5 | 4180.2                       |

*Tabla 1. Datos históricos de producción de energía del 2000 al 2008*

A partir del año 2004 aparece las primeras centrales fotovoltaicas con apenas 20 kW lo que su representación era prácticamente nula, en el mismo año se tuvo un salto importante con la generación de biomasa con un aporte de 28 MW lo que corresponde al 0.83% la energía es procedente de la cogeneración de la quema del bagazo, residuo de la caña para la producción de azúcar en los ingenios azucareros.

En el año 2007, tal como se muestra en las tablas 1, 2 se instaló los primeros aerogeneradores con una potencia instalada de 2.4 MW, en el 2013 entro en funcionamiento el parque eólico de Villonaco en la provincia de Loja, con 16.5 MW provenientes de 11 turbinas, el proyecto es considerado emblemático y estratégico para el estado ecuatoriano al contribuir con el cambio y la diversificación de matriz energética del país, con la participación de proyectos eólicos en las islas galápagos se ha alcanzado 21.15 MW en el 2014 y se ha mantenido con el misma potencia hasta el 2019.

<span id="page-26-0"></span>

| <b>Fuente</b>              | Potencia<br><b>Central</b> | Potencia<br><b>Nominal</b> | Año    |        |        |                          |        |        |        |        |        |
|----------------------------|----------------------------|----------------------------|--------|--------|--------|--------------------------|--------|--------|--------|--------|--------|
|                            |                            |                            | 2009   | 2010   | 2011   | 2012                     | 2013   | 2014   | 2015   | 2016   | 2017   |
| R<br>Е                     | Hidráulica                 | МW                         | 2032.2 | 2215.2 | 2207.2 | 2236.6                   | 2236.6 | 2240.8 | 2401.5 | 4418.2 | 4486.4 |
|                            |                            | %                          | 46.23  | 46.56  | 46.02  | 44.18                    | 43.83  | 42.29  | 43.22  | 58.09  | 60.34  |
|                            | <b>Biomasa</b>             | <b>MW</b>                  | 94.50  | 93.40  | 93.40  | 93.40                    | 93.40  | 136.40 | 136.40 | 136.40 | 136.40 |
| N                          |                            | %                          | 2.15   | 1.96   | 1.95   | 1.84                     | 1.83   | 2.57   | 2.45   | 1.79   | 1.83   |
| O<br>v<br>Α<br>В<br>L<br>E | Eólica                     | <b>MW</b>                  | 2.40   | 2.40   | 2.40   | 2.40                     | 18.90  | 21.15  | 21.15  | 21.15  | 21.15  |
|                            |                            | %                          | 0.05   | 0.05   | 0.05   | 0.05                     | 0.37   | 0.40   | 0.38   | 0.28   | 0.28   |
|                            | Solar                      | <b>MW</b>                  | 0.02   | 0.02   | 0.04   | 0.08                     | 3.87   | 26.37  | 25.50  | 25.59  | 25.59  |
|                            |                            | %                          | 0.00   | 0.00   | 0.00   | 0.00                     | 0.08   | 0.50   | 0.46   | 0.34   | 0.34   |
|                            | <b>Biogás</b>              | <b>MW</b>                  | -      | -      |        |                          |        | ٠      | -      | 1.76   | 6.50   |
|                            |                            | %                          | -      | -      | -      | $\overline{\phantom{a}}$ | ٠      | ۰      | ٠      | 0.02   | 0.09   |
| <b>Total Renovable</b>     |                            | <b>MW</b>                  | 2129.1 | 2311.0 | 2303.0 | 2332.5                   | 2352.8 | 2424.7 | 2584.6 | 4603.1 | 4676.1 |
|                            |                            | %                          | 48.44  | 48.58  | 48.02  | 46.07                    | 46.11  | 45.76  | 46.51  | 60.52  | 62.89  |
| <b>Total no Renovable</b>  |                            | <b>MW</b>                  | 2266.7 | 2446.4 | 2492.7 | 2730.4                   | 2750.0 | 2874.4 | 2972.4 | 3003.0 | 2578.8 |
|                            |                            | %                          | 51.56  | 51.42  | 51.98  | 53.93                    | B53.89 | 54.24  | 53.49  | 39.48  | 37.11  |
| <b>TOTAL</b>               |                            | <b>MW</b>                  | 4395.7 | 4757.4 | 4795.7 | 5062.9                   | 5102.8 | 5299.1 | 5557.0 | 7606.1 | 7434.0 |

*Tabla 2. Datos históricos de producción de energía del 2009 al 2017*

La energía fotovoltaica en el 2014 tuvo una aceptable participación de 26.37 MW con la puesta de funcionamiento de varias plantas solares, mientras que la participación de biogás apareció en el 2016 con 1.76 MW.

En el 2018 el total de potencia instalada a nivel país alcanzo 8867 MW de los cuales el 60.84% es de origen renovable, la participación de generación eólica y fotovoltaica no tuvo cambios mientras que en Biomasa y biogás crecieron en un 6% y 11% respectivamente comparado con el 2017, en la tabla 3 se observa que el Ecuador al implementar el cambio de la matriz productiva dejo de importar energía y actualmente exporta energía a países vecinos como Colombia y Perú en alrededor del 1% de la potencia instalada.

<span id="page-27-0"></span>

| <b>INFORMACION ESTADISTICA DICIEMBRE 2018 [MW]</b> |                    |            |        |  |  |  |
|----------------------------------------------------|--------------------|------------|--------|--|--|--|
| <b>Energía Renovable</b>                           | Hidráulica         | 5,072.41   | 58.52% |  |  |  |
|                                                    | Eólica             | 21.15      | 0.24%  |  |  |  |
|                                                    | Fotovoltaica       | 27.63      | 0.32%  |  |  |  |
|                                                    | <b>Biomasa</b>     | 144.30     | 1.66%  |  |  |  |
| <b>Biogás</b>                                      |                    | 7.26       | 0.08%  |  |  |  |
| <b>Total Energía Renovable</b>                     |                    | 5,272.75   | 60.84% |  |  |  |
| No Renovable                                       | Térmica MCI        | 2,010.64   | 23.20% |  |  |  |
|                                                    | Térmica Turbogas   | 921.85     | 10.64% |  |  |  |
|                                                    | Térmica Turbovapor | 461.87     | 5.33%  |  |  |  |
| <b>Total Energía No Renovable</b>                  |                    | 3,394.35   | 39.16% |  |  |  |
| Energía Exportada Perú                             |                    | 22.13 GWh  | 0.09%  |  |  |  |
| Energía Exportada Colombia                         |                    | 233.52 GWh | 0.97%  |  |  |  |

*Tabla 3. Estadísticas de producción de energía 2018*

El aumento en la implementación de proyectos de energías renovables no convencionales fue debido a las políticas estatales, propuestas en el Plan Maestro de Electrificación 2013 - 2022 (PME).

El PME fue elaborado por el consejo nacional de electrificación (CONELEC) con una proyección de 10 años siendo revisado anualmente por la misma entidad con el objetivo de mantenerlo actualizado, la elaboración del mismo está enmarcado con las disposiciones constitucionales legales y reglamentarias del Plan Nacional de Desarrollo, entre las consideraciones del PME está la responsabilidad del Estado en la provisión del servicio público de energía eléctrica; el derecho de la población a vivir en un ambiente sano y ecológicamente equilibrado que garantice la sostenibilidad y el buen vivir y la eficiencia energética entre otros.

El 27 de noviembre de 2008 el gobierno ecuatoriano aprobó la regulación No. CONELEC – 013/08 donde resuelve "Determinación de la metodología para cálculo del plazo y de los precios referenciales de los proyectos de generación y autogeneración" con el objetivo de definir la metodología para la determinación de los plazos y precios a aplicarse para los proyectos de generación y autogeneración desarrolladas por la iniciativa privada, incluyendo aquellos que usen energías renovables.

En la tabla 4 se muestra los proyectos hidroeléctricos de gran potencia desarrollados en la última década, Coca Codo Sinclair es la central de mayor capacidad instalada siendo el proyecto emblemático y estratégico del PME, la central se encuentra ubicada en el rio Coca, la casa de máquinas es completamente subterránea a 500 m dentro de la montaña, dentro de la caverna se encuentran 8 turbinas tipo Pelton de 187,5 MW para producir una potencia de 1500 MW con lo que contribuye con el 35% de la electricidad del país. La caverna de transformadores aloja 25 transformadores monofásicos de 68.3 MVA cada uno,

mientras el complejo paute integral está conformado por las centrales Mazar, Molino, Sopladora y Cardenillo.

<span id="page-29-0"></span>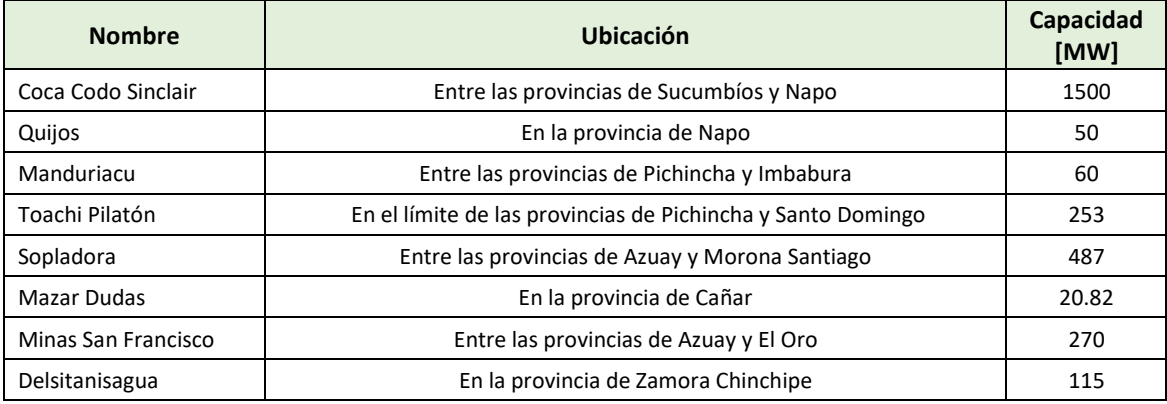

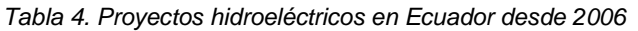

Las cuatro centrales de Paute Integral se encuentran en cascada y aprovechan el agua del rio Paute para generar energía limpia, en total suman 2353 MW de energía para el desarrollo del país.

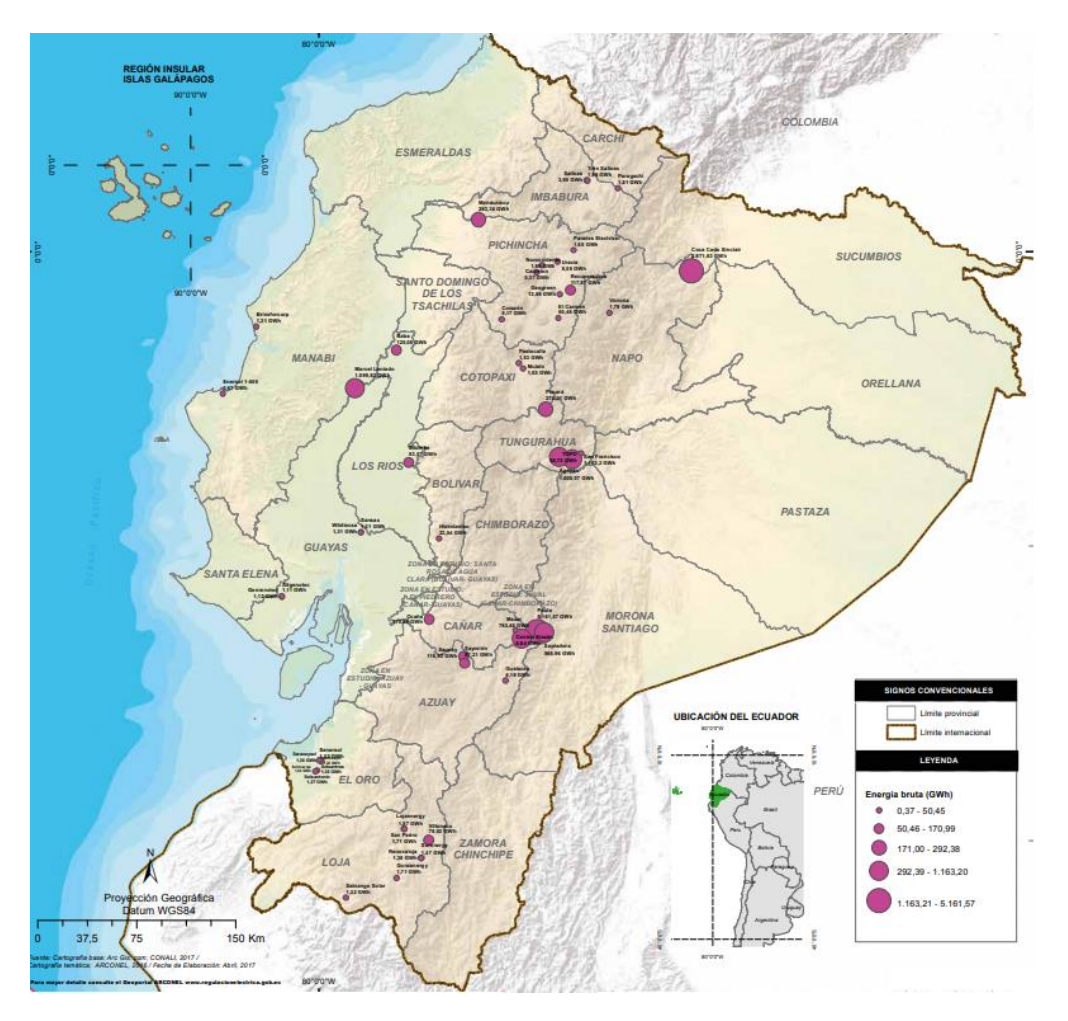

*Figura 1. Localización de generadoras renovables*

<span id="page-30-1"></span>En la figura 1, se muestra la localización de las centrales hidroeléctricas, debido a las características del terreno, las principales generadoras se encuentran entren las regiones de la Sierra y Amazonía ecuatoriana.

## **2.3 Sostenibilidad energética en el Ecuador**

<span id="page-30-0"></span>De acuerdo al cambio de la matriz productiva y el plan maestro de electrificación, Ecuador se encuentra explotando suministros alternativos provenientes de fuentes renovables de energía, los cuales tienen menor impacto ambiental respecto al suministro derivado del petróleo, en la tabla 5 se muestra la cantidad total de centrales por cada provincia del Ecuador, así como el total de energía producida y el porcentaje de contribución de energía renovable, a nivel de país existe 104 generadoras que aprovechan las fuentes limpias provenientes de recursos hídrico, fotovoltaico, eólico y biomasa.

<span id="page-31-0"></span>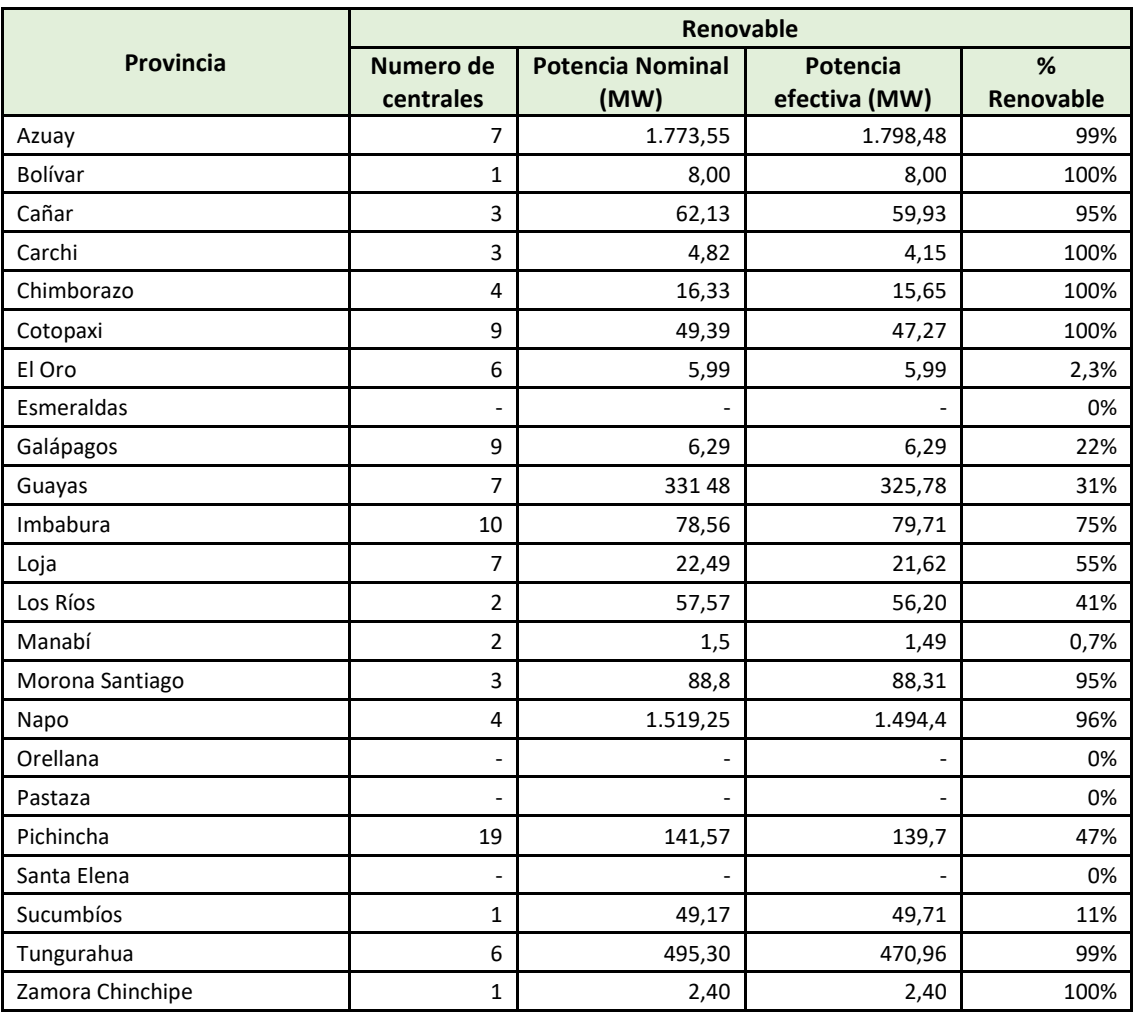

*Tabla 5. Potencia y numero de centrales renovables por provincia.*

Las provincias de Azuay, Bolívar, Cañar, Chimborazo, Cotopaxi y Zamora Chinchipe prácticamente su aporte de energía es del 100% de origen renovable, es meritorio destacar que la provincia del Azuay es la mayor aportante de energía a nivel país y de origen renovable esto es debido al complejo hidroeléctrico Paute

Integral, la provincia de Napo es la segunda provincia con mayor aportación pero con la diferencia que una sola central tiene una potencia instalada de 1500 MW, la inauguración de coca codo Sinclair fue en 2014, la puesta en marcha de las ocho turbinas tipo Pelton de 187,5 MW cada uno, la casa de maquina se encuentra aproximadamente a 500 metros dentro de la montaña.

Por otro lado, las provincias de Esmeraldas, Orellana, Pastaza y Santa Elena no tienen ninguna generadora de origen renovable, el total de la producción de energía en cada una de estas provincias es origen fósil, mediante el funcionamiento de centrales termoeléctricas y termo vapor. Orellana y Sucumbíos poseen 75 y 69 generadores de motores de combustión interna respectivamente.

#### **2.4 Programa de eficiencia energética para cocinas de inducción**

<span id="page-32-0"></span>Mediante la presentación del pliego tarifario por resolución CONELEC No 058/14 del 15 de julio del 2014 y aplicado desde el 1 de agosto del mismo año se adiciona la tarifa residencial para el novedoso programa estatal PEC (Programa Emblemático de Eficiencia energética para la cocina de inducción y Calentamiento de Agua con Electricidad en sustitución del gas licuado de petróleo en el sector residencial) [5].

En diciembre de 2015 se aprueba la regulación No ARCONEL 005/15 "Modelo de factura para el pago de los servicios públicos de energía eléctrica y alumbrado público general" entre los cambios presentados en la nueva factura se incluye el incentivo tarifario y el respectivo financiamiento de las cocinas de inducción para los clientes o consumidores beneficiarios del programa estatal.

ESPOL - Magister en Sistemas Eléctricos de Potencia

Los principales cambios del nuevo modelo son: Separación de la energía facturada especificando el consumo por uso de la cocina de inducción y calentamiento de agua para uso doméstico, se presenta el detalle de los valores que el cliente ahorra por el uso de la cocina de inducción y calentamiento de agua.

Inclusión del financiamiento como parte de recaudación a terceros de los costos derivados de la compra de la cocina y la acometida eléctrica para los consumidores que beneficiarios del plan.

<span id="page-33-0"></span>

| <b>Empresa</b>              | <b>Clientes solo</b><br>con cocina | <b>Clientes solo</b><br>con ducha | <b>Clientes con</b><br>cocina y<br>ducha | <b>Clientes</b><br>programa<br><b>PEC</b> |  |
|-----------------------------|------------------------------------|-----------------------------------|------------------------------------------|-------------------------------------------|--|
| CNEL-Guayaquil              | 105.937                            | 88                                | 431                                      | 106.456                                   |  |
| <b>CNEL-Guayas los Ríos</b> | 60.748                             | 25                                | 205                                      | 60.978                                    |  |
| CNEL-Manabí                 | 43.456                             | 63                                | 240                                      | 43.863                                    |  |
| CNEL-Sto. Domingo           | 31.266                             | 430                               | 1065                                     | 32.761                                    |  |
| <b>CNEL-El Oro</b>          | 28.279                             | 22                                | 402                                      | 28.703                                    |  |
| <b>CNEL-Milagro</b>         | 24.079                             | 1                                 | 66                                       | 24.146                                    |  |
| CNEL-Sta. Elena             | 22.295                             | 13                                | 57                                       | 22.365                                    |  |
| <b>CNEL-Los Ríos</b>        | 20.4                               | 1                                 | 4                                        | 20.405                                    |  |
| <b>CNEL-Esmeraldas</b>      | 18.376                             |                                   | 11                                       | 18.387                                    |  |
| <b>CNEL-Sucumbios</b>       | 9.497                              | 8                                 | 93                                       | 9.598                                     |  |
| CNEL-Bolívar                | 3.36                               | 4                                 | 173                                      | 3.537                                     |  |
| <b>Total CNEL EP</b>        | 367.693                            | 6.55                              | 2.747                                    | 371.199                                   |  |
| E.E. Quito                  | 64.455                             | 15.974                            | 71.764                                   | 152.193                                   |  |
| E.E. Ambato                 | 20.813                             | 151                               | 1.638                                    | 22.602                                    |  |
| E.E. Norte                  | 20.381                             | 337                               | 1.885                                    | 22.602                                    |  |
| E.E. Centro Sur             | 15.076                             | 1.116                             | 1.947                                    | 18.139                                    |  |
| E.E. Sur                    | 10.028                             | 174                               | 918                                      | 11.12                                     |  |
| E.E. Riobamba               | 3.399                              | 20                                | 2.778                                    | 6.197                                     |  |
| E.E. Cotopaxi               | 3.621<br>12                        |                                   | 439                                      | 4.072                                     |  |
| E.E. Azogues                | 761                                | 77                                | 93                                       | 931                                       |  |
| E.E. Galápagos              | 239                                |                                   | 31                                       | 273                                       |  |
| <b>Total Empresas</b>       | 138.772                            | 17.864                            | 81.439                                   | 238.129                                   |  |
| <b>Total General</b>        | 506.465                            | 24.414                            | 84.186                                   | 609.328                                   |  |

*Tabla 6. Número de clientes del programa PEC- diciembre de 2017*

ESPOL - Magister en Sistemas Eléctricos de Potencia

### **2.5 Consumo de combustible desde el 2008**

<span id="page-34-0"></span>Uno de los logros más importantes del sector eléctrico en los últimos años es la reducción del consumo de combustibles de origen fósil, en la tabla 7 se observa los diferentes tipos de combustibles utilizados para generación de electricidad en el Ecuador, comparado el 2008 con el 2017, el fuel oíl se redujo 170.990 toneladas equivalentes de petróleo (TEP) lo que equivale a 50,221 millones de galones con lo cual se evita la contaminación ambiental, el Diésel también ha tenido una importante reducción de 54.160 TEP en igual periodo de tiempo.

<span id="page-34-1"></span>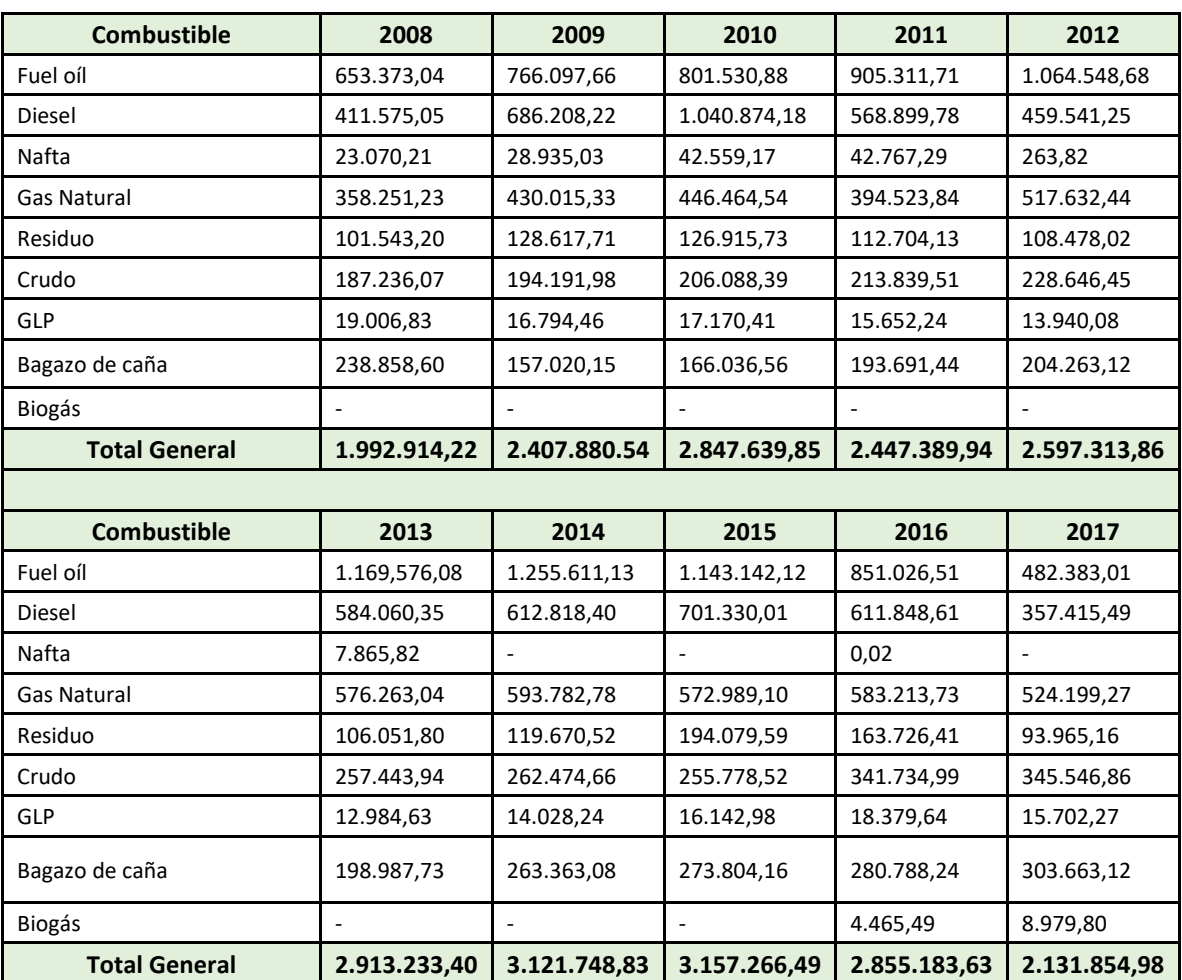

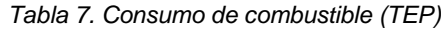

Estas reducciones de consumo son debido a la introducción de nuevas centrales hidroeléctricas y centrales de energías renovables no convencionales. El consumo de bagazo de caña de azucar ha aumentado en 64.805 TEP, esto es debido a la puesta en marcha de centrales de generación térmica en los ingenios azucareros a nivel de pais, a partir del 2016 empieza el cosumo de biogas con 4.465 TEP, a diciembre de 2018 la potencia aportanda por el consumo de este tipo de combustible es del 0.08%
**CAPÍTULO 3. COMPONENTES DEL SISTEMA HíBRIDO PROPUESTO.**

#### **3.1 Introducción**

Un sistema híbrido está compuesto por dos o más subsistemas generadores de energía renovable, con el objetivo de garantizar la fiabilidad y confiabilidad del suministro de energía durante todo el tiempo requerido por la carga, debido al cambio constante de las variables meteorológicas, lograr un preciso modelado de cada uno de los componentes del sistema es una tarea compleja respecto al funcionamiento experimental debido al número de variables dinámicas que se emplea, es de vital importancia prever el comportamiento de los componentes para tomar decisiones de implementación al estar sometidos a diferentes condiciones climáticas y de funcionamiento.

En el presente capítulo se detalla el modelado dinámico de todos los componentes del sistema híbrido basado en energías renovables a ser utilizados tales como paneles fotovoltaicos, turbinas eólicas y subsistemas de almacenamiento para lo cual se utiliza un banco de batería, en esta etapa del estudio se expone el dimensionamiento óptimo y el análisis técnico económico.

Para cada uno de los componentes se revisa el modelado matemático que lo gobierna mediante ecuaciones matemáticas, la definición de los elementos que se utilizan, la madurez tecnológica y la introducción en el mercado nacional. Mediante la información recolectada y las características técnicas de los componentes se crean bloques en Matlab- Simulink para el modelado, diseño de la planta o sistema híbrido completo.

#### **3.2 Energía solar**

La fuente de energía más importante para la tierra es el sol, además de ser inagotable, todo gira alrededor de él, en forma directa en los procesos atmosféricos y de la superficie de la tierra de forma eficiente. La variación de la radiación solar es una de las principales razones de forma indirecta para el cambio climático como consecuencia del calentamiento global, la radiación solar puede ser aprovechado para la generación de energía limpia e inagotable [17].

Investigaciones desarrolladas indican que la energía emitida por el sol a la tierra en el periodo de una hora es suficiente para proporcionar energía a todos los habitantes del planeta tierra por un año si las condiciones para su aprovechamiento estuvieran desarrolladas [18]. El sol con una masa de 1,989  $\times$ 10^30 kg, es el objeto con mayor brillo del cielo e irradia 3.83 x 1026 W de los cuales la tierra recibe 1.74 x 1017 W, la estratosfera absorbe aproximadamente el 16% y la atmosfera refleja el 6%. Aproximadamente cuatro millones de exajulios (1EJ=1018J) recibe la tierra anualmente.

La irradiación solar con los rayos perpendiculares en la cima de la atmósfera tiene un valor medio de 1.367 W/m2, la radiación solar es el conjunto de ondas emitidas por el sol y se divide en tres tipos, directa, difusa y reflejada. La suma de los tres tipos de radiación se la denomina como radiación global, en la superficie horizontal de la tierra, la radiación alcanza hasta 1000 W/m<sup>2</sup> y se conoce como un sol, para el dimensionamiento de sistemas fotovoltaicos se utiliza la hora solar pico HSP que es la cantidad de energía que recibe un metro cuadrado de superficie [17].

Existen varios programas computacionales en centros de investigación y en entes gubernamentales que proporcionan datos de radiación solar, sin embargo, investigaciones desarrolladas utilizan correlaciones empíricas simples para evaluar el promedio mensual diario de la radiación global, el índice de claridad mensual indica las condiciones climáticas prevalecientes en el lugar de estudio o implementación de sistemas fotovoltaicos [19].

#### **3.2.1 Células fotovoltaicas**

También llamadas fotocélula, celda fotovoltaica es un elemento electrónico en su mayoría constituida a base de silicio mediante la cual se puede generar electricidad en DC por medio de la radiación solar, en resumen, transforma los fotones del sol en energía eléctrica, a este tipo de conversión se la denomina efecto fotovoltaico que fue descubierto por el físico francés Alexadre-Edmond Becquerel en 1839, el rendimiento de la primera célula solar fue del 1%.

Un correcto texturado del lado frontal de la célula ayuda a recolectar un mayor número de fotones y aumentar la eficiencia de la célula, los contactos generalmente son fabricados con serigrafía de plata que ofrece una mayor conducción de electrones.

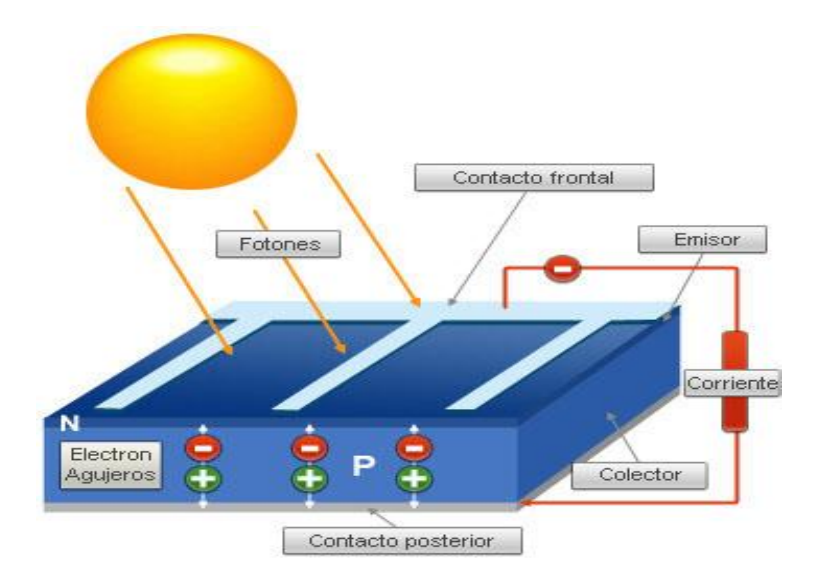

*Figura 2. Funcionamiento de la célula fotovoltaica [20].*

En la figura 2 [20] se muestra como los fotones libres son atrapados por un célula fotovoltaica construida a base de silicio y dopada en la parte superior con un componente tipo p y en la inferior por otro elemento de tipo n, el fotón arranca un electrón y a su vez crea un hueco, los electrones y huecos se mueven hacia los lados opuestos del material y son conducidos por los contactos de los dos lados de la célula formando una diferencia de potencial.

Los materiales empleados en el mercado para la fabricación de células son de silicio cristalino y película fina, los primeros se subdividen en monocristalinos y policristalinos, los segundos se dividen en silicio amorfo, desileniuro de cobre, microcristalinos, orgánicas y dey Sensitised.

El rendimiento de las células varia del tipo de material usado en la fabricación, las de silicio cristalino están entre un 16 y 22%, en el mercado fácilmente se encuentran células monocristalinas con un 19% de eficiencia, aunque su valor

monetario aumenta, el tiempo de vida de la célula fotovoltaica está alrededor de los 30 años, pero a partir del año 25 el rendimiento disminuye considerablemente, mientras los paneles policristalinos tienen una eficiencia de alrededor del 17% y son actualmente los más utilizados.

# **3.2.2 Modelado del panel fotovoltaico**

La conexión en serie y paralelo de varias de células fotovoltaicas se conoce como paneles fotovoltaicos, el arreglo de conexión determinan principalmente el voltaje de circuito abierto y la corriente de corto circuito, entre las principales características que poseen los paneles se encuentran los niveles de máxima tensión y corriente, aislamiento eléctrico del exterior, rigidez mecánica del envolvente, fácil disipación de calor de las células y facilidad de instalación en techos [21].

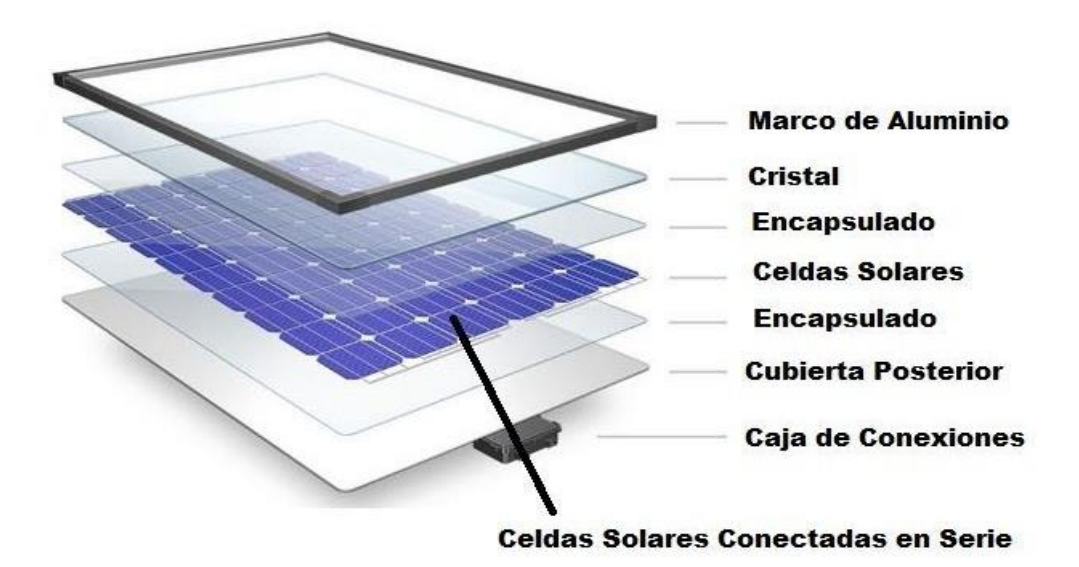

*Figura 3. Partes del panel solar fotovoltaico.*

En la figura 3 se muestra las partes de un panel fotovoltaico, en la caja de conexiones posee un diodo de bloqueo, entre sus funciones no permite que la batería se descargue a través del panel solar.

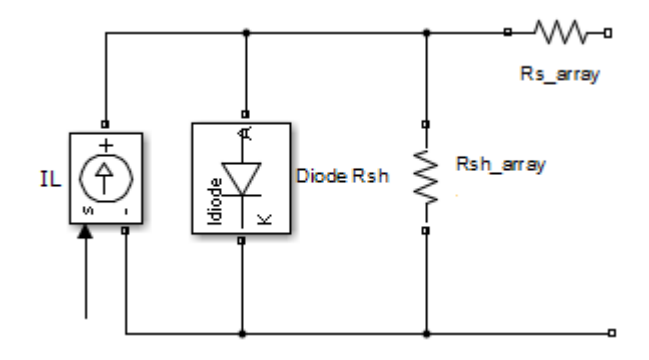

*Figura 4. Circuito equivalente de una célula fotovoltaica Matlab - Simulink*

Una célula solar puede ser modelado mediante el circuito equivalente presentado en la figura 4, la fuente de corriente representa el circuito de las células en serie y paralelo conectadas en paralelo con el diodo de retorno, las resistencias en serie y paralelo representa los contactos entre materiales de la oblea y el contacto con la rejilla conductora.

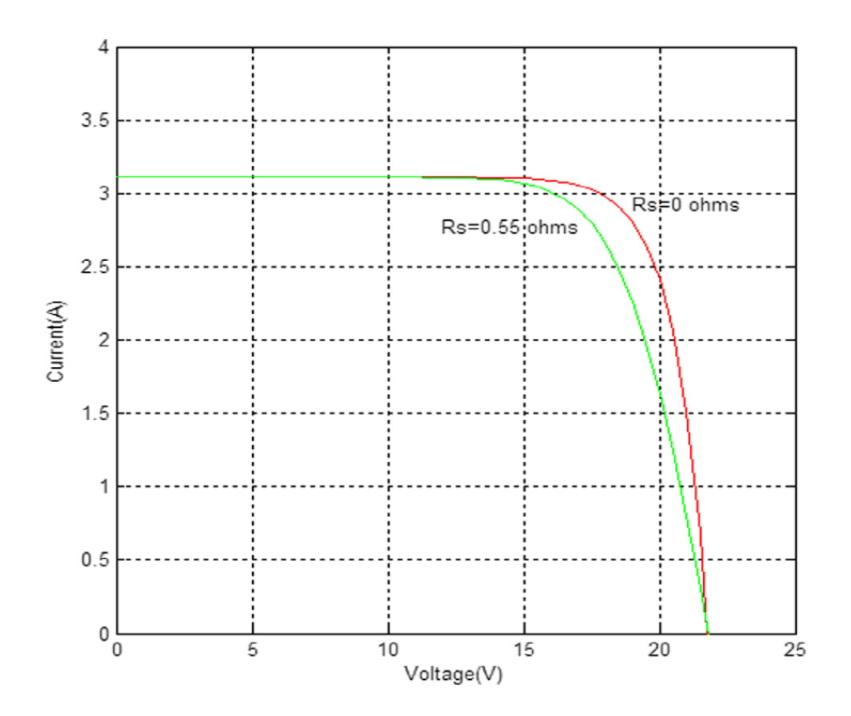

*Figura 5. Curva característica I-V afectado por la resistencia serie*

Habbati Bellia [22] describe la curva característica I-V de una célula fotovoltaica en la figura 5, donde modela el punto de máxima potencia (PMP) comparando con la curva experimental en condiciones estándar debido a la resistencia serie producida por las siguientes causas: Resistencia entre el contacto metálico y el silicio, movimiento de los electrones entre el emisor y la base de la célula y resistencia entre los contactos superiores e inferiores con la rejilla.

Mediante la siguiente ecuación se logra calcular la corriente de la célula tomando en cuenta la resistencia en serie.

$$
I_C(V_C) = I_L - I_O \times \left[ exp\left(\frac{V_C + R_{S \times I_C}}{m \times V_T}\right) - 1\right] - G_{Sh} \times (V_C + R_S \times I_C)
$$
 (1)

Donde ,  $I_L$  es la corriente fotogenerada generada por cada célula,  $I_O$  es la corriente

de fuga del diodo o saturación,  $V_T$  es la tensión sometida a una determinada temperatura,  $G_{Sh}$  es la conductancia en paralelo,  $R_S$  es la resistencia serie. La corriente de saturación del diodo afectado por la temperatura se puede calcular mediante la ecuación 2.

$$
I_o = I_{on} \left(\frac{T_n}{T}\right) \times exp\left(-\frac{E_{GO}}{k \times T}\right) \tag{2}
$$

Donde,  $T$  es la temperatura nominal de la célula fotovoltaica,  $I_{on}$  es la corriente de saturación nominal,  $E_{GO}$  es la energía de la banda del semiconductor.

La temperatura en una célula solar afecta a varios parámetros, la temperatura esta especificada por el valor del parámetro temperatura de simulación, investigaciones realizadas indican que por cada grado centígrado varia -2.3 mV, debido a la variación de voltaje se afecta la corriente de corto circuito, en la siguiente ecuación se proporciona la relación entre la corriente ISC (corto circuito) y la temperatura de la célula fotovoltaica.

$$
Isc(t) = Isc \times (1 + T1sc \times (T - Tmed))
$$
\n(3)

Donde,  $T 1 s c$  es el coeficiente de temperatura de primer orden,  $T$  es la temperatura del dispositivo, Tmed es el valor de la temperatura de medición.

Para el modelado matemático de la salida de potencia del panel fotovoltaico se utiliza la ecuación 4.

$$
P_{PV} = P_{PV, Rated} \times d_r \times \left(\frac{G_T}{G_{T,STC}}\right)
$$
 (4)

Donde,  $P_{PV}$  es la potencia de salida del generador fotovoltaico (kW),  $G_T$  es la radiación solar sobre la horizontal del sistema fotovoltaico medido en kW/m2,  $G_{T,STC}$  es la radiación sobre el plano horizontal en medidas estándares para un valor constante de 1 kW/m2 y temperatura ambiente y es medida en kW y  $d_r$  es el factor de escala.

El diseño del sistema fotovoltaico se lo realiza mediante Matlab- Simulink, las ecuaciones matemáticas descritas en el presente capitulo se incluyen para la simulación del modelado, por medio de una máscara se ingresa los parámetros técnicos de los paneles solares comerciales.

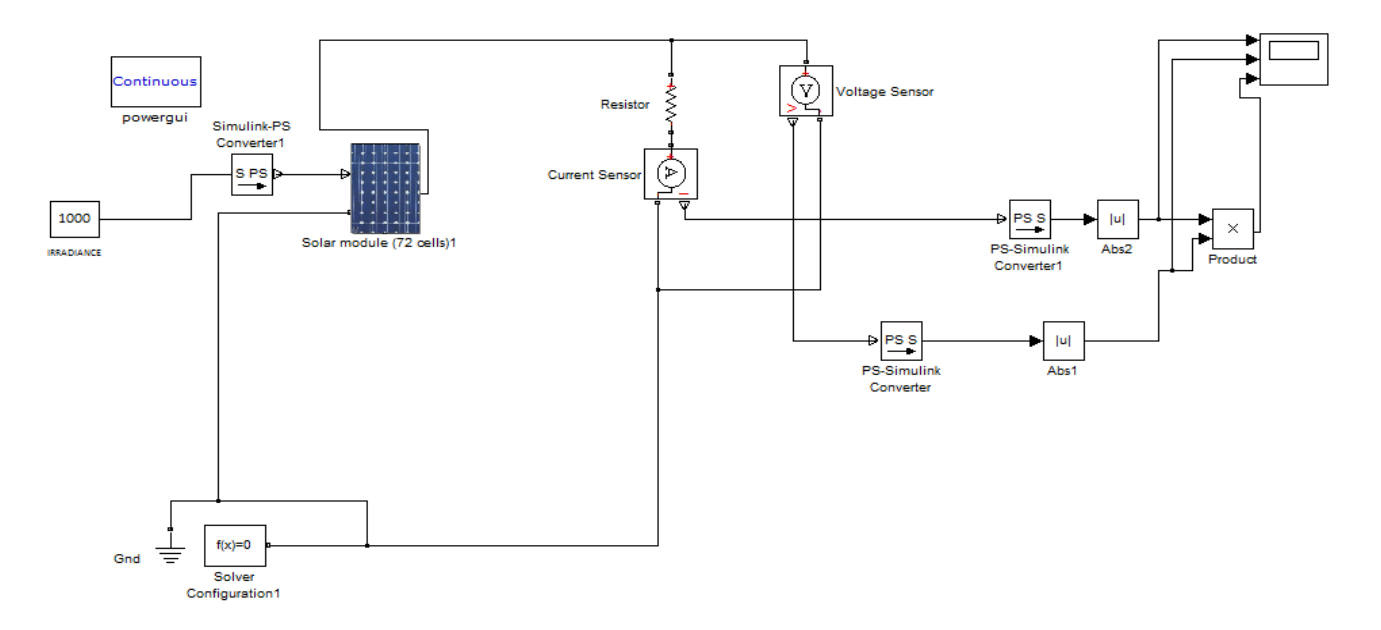

*Figura 6. Modelo de un panel fotovoltaicos en Matlab-Simulink*

El modelo completo del sistema fotovoltaico se muestra en la figura 6, el bloque principal es el modelado de una célula solar [23], las dos principales variables de entrada son la temperatura y la irradiación solar, el intervalo de tiempo para la simulación es de acorde al modelo a utilizar y realizan simulaciones desde minutos, días y hasta un año.

Los datos de entrada del sistema fotovoltaico son obtenidos de la base de NREL (Laboratorio de Nacional de energías renovables por sus siglas en ingles) y la simulación se realiza para un año con pasos de minutos y/o horas.

#### **3.3 Energía eólica**

La energía obtenida a través del aprovechamiento de la energía del flujo de aire se la conoce como energía eólica, la utilización de esta tecnología se remonta a 3000 a.C con el uso de barcos de vela en Egipto, en el siglo VII aparece los primeros se utiliza para moler semillas con la aparición de los primeros molinos.

La energía cinética producida por el movimiento de las aspas de una turbina al paso de un flujo de aire es transformada en electricidad, Charles F. Brush en 1888 pone en funcionamiento la primera turbina eólica para generar electricidad, en la actualidad es una de las principales fuentes de producción de electricidad de origen renovable no convencional.

En los últimos años ha tenido un rápido crecimiento, una de las razones es la madurez tecnológica debido a la alta eficiencia en el proceso de conversión de energía, en el 2016 la energía procedente del viento se incrementó alrededor del

12% respecto al 2015 lo que se traduce a 50 GW de potencia instalada en aerogeneradores, la potencia nominal alrededor del mundo alcanzo los 469 GW en el 2016 lo que equivale que el 4% de energía consumida mundialmente es procedente del viento. El auge de esta tecnología y la característica estable y fuerte del viento marino ha llevado a la instalación de turbinas eólicas en el mar especialmente en países del norte de Europa y China, las instalaciones se las conoce como parques eólicos offshore por sus siglas en inglés, situados cerca de la costa.

#### **3.3.1 Recursos eólicos en el Ecuador**

Ecuador por su ubicación privilegiada goza de importantes fuentes de energía renovable sin embargo a lo largo de la historia ha dependido del consumo de combustibles fósiles para la generación de electricidad, el estado ecuatoriano a través del cambio de la matriz productiva ha buscado políticas públicas con el objetivo de revertir la situación de la matriz energética nacional dando prioridad a la energía de fuentes renovables.

El Ministerio de Electricidad y Energías Renovables realizo un inventario del recurso eólico disponible en el país con el objetivo de priorizar la inversión pública y privada de este tipo de generación, tiempo atrás los entes gubernamentales solo disponían de datos de velocidad de viento de manera general, datos en ciertas áreas favorables para la implementación de proyectos eólicos y a una altura de 10 m sobre la superficie, con lo cual los datos tomados carecían de respaldo técnico por el procedimiento realizado en aquella época, cuando los estudios actuales demuestran que los datos tienen que ser tomado a alturas superior a los 30 m.

El estado ecuatoriano no disponía de información confiable para emprender proyectos de inversión eólicos con fines de generación eléctrica, sin embargo debido a necesidad de energía en lugares puntuales sin acceso a la red convencional como las islas San Cristóbal y Baltra- Santa Cruz en el archipiélago de Galápagos se emprendió el montaje de dos parques eólicos de 2.4 MW y 2.5 MW respectivamente en la primera fase, en el territorio continental se construyó el parque eólico Villonaco con una potencia de 16.5 MW aportando 59.57 GWh anuales con lo cual genero un 52% más de energía según lo previsto en el estudio de factibilidad del proyecto de generación renovable y no contaminante.

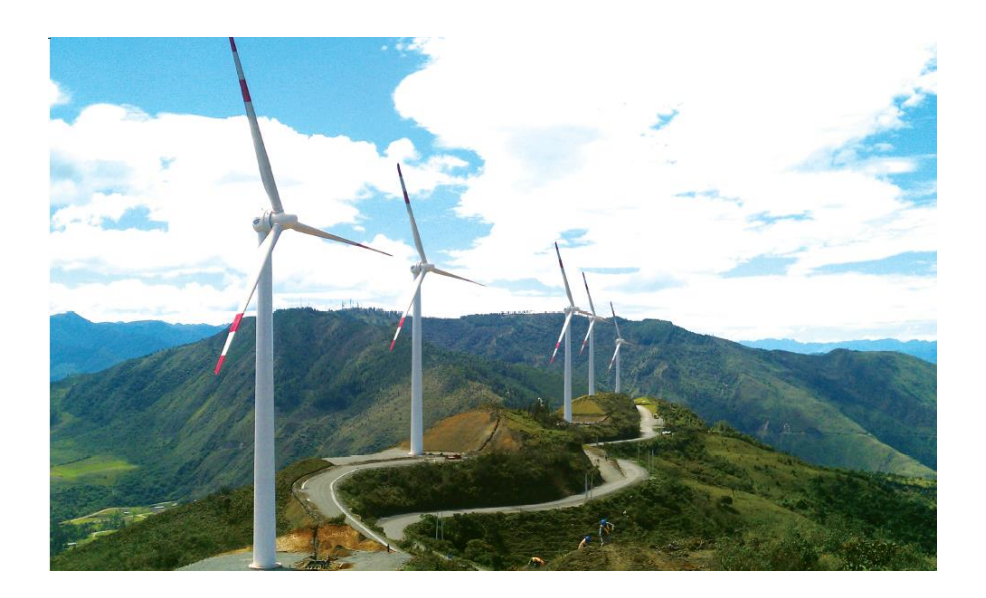

*Figura 7. Parque eólico Villonaco*

En la figura 7 se muestra parte de los aerogeneradores de la central eólica Villonaco en la provincia de Loja situado a 2720 msnm.

ESPOL - Magister en Sistemas Eléctricos de Potencia El MEER en el 2013 presenta el '" Atlas Eólico del Ecuador" el cual ha sido preparado mediante un mapeo satelital que constituye en la representación visual recolectada por un sensor montado sobre un satélite artificial y constituye una herramienta útil para identificar zonas con alto potencial eólico para generación limpia adicional al impulso de turismo ecológico en el litoral ecuatoriano, cuyo potencial en el país es enorme.

| POTENCIAL EÓLICO - ELÉCTRICO ESTIMADO DEL ECUADOR |           |                            |                     |                                       |                                   |                                          |                        |                     |                                      |                                          |
|---------------------------------------------------|-----------|----------------------------|---------------------|---------------------------------------|-----------------------------------|------------------------------------------|------------------------|---------------------|--------------------------------------|------------------------------------------|
| POTENCIAL BRUTO                                   |           |                            |                     |                                       |                                   |                                          |                        |                     |                                      |                                          |
| POTENCIAL INSTALABLE                              |           |                            |                     |                                       |                                   |                                          | INTEGRACIÓN ACUMULADA  |                     |                                      |                                          |
|                                                   | PROVINCIA | RANGO<br>VELOCIDAD<br>m/s  | <b>AREA</b><br>[km] | POTENCIA<br><b>INSTALABLE</b><br>[MW] | <b>FACTOR DE</b><br>CAPACIDAD     | ENERGÍA<br><b>ANUAL</b><br>[GWh/<br>ano] | <b>VIENTO</b><br>[m/s] | <b>AREA</b><br>[km] | POTENCIA<br><b>NSTALABLE</b><br>[HW] | ENERGÍA<br><b>ANUAL</b><br>[GWh/<br>anol |
| Carohi                                            |           | $7,0 - 7,5$                | 1,24                | 3.72                                  | 0.20                              | 6.39                                     | >7                     | 4,60                | 13,80                                | 23,60                                    |
|                                                   |           | $7.5 - 8.0$                | 1.56                | 4.69                                  | 0.25                              | 10.04                                    | >7.5                   | 3,36                | 10.08                                | 21.63                                    |
|                                                   |           | $8.0 - 8.5$                | 0.96                | 2.88                                  | 0.30                              | 7,42                                     | - 8                    | 1,90                | 5,40                                 | 13.91                                    |
|                                                   |           | > 8.5                      | 0.84                | 2.52                                  | 0.35                              | 7,57                                     | > 8,5                  | 0,84                | 2.52                                 | 7,57                                     |
| Imbabura                                          |           | $7,0 - 7,5$                | 2,46                | 7,39                                  | 0.20                              | 12,69                                    | >7                     | 6,32                | 18,95                                | 32,54                                    |
|                                                   |           | $7,5 - 8.0$                | 1.75                | 5,24                                  | 0.25                              | 11,26                                    | > 7.5                  | 3,96                | 11,57                                | 24,93                                    |
|                                                   |           | $8.0 - 8.5$                | 1.47                | 4.40                                  | 0,30                              | 11,34                                    | >8                     | 2.11                | 6,32                                 | 16,28                                    |
|                                                   |           | > 8.5                      | 0.64                | 1.92                                  | 0.35                              | 5,77                                     | > 8,5                  | 0.64                | 1,92                                 | 5,77                                     |
| Pichingha                                         |           | $65 - 7.0$                 | 0.39                | 1.16                                  | 0.20                              | 1.99                                     | > 6.5                  | 41.19               | 123,58                               | 212.18                                   |
|                                                   |           | $7.0 - 7.5$                | 21,25               | 63.76                                 | 0.20                              | 109.48                                   | >7                     | 40,81               | 122,42                               | 210,18                                   |
|                                                   |           | $7.5 - 8.0$                | 12.01               | 36.02                                 | 0.25                              | 77,31                                    | >7.5                   | 19,55               | 58,65                                | 125,88                                   |
|                                                   |           | $8.0 - 8.5$                | 5.08                | 15.23                                 | 0.30                              | 39.23                                    | >8                     | 7.54                | 22.63                                | 58.29                                    |
|                                                   |           | > 8.5                      | 2.47                | 7.40                                  | 0,35                              | 22,23                                    | > 8.5                  | 2,47                | 7.40                                 | 22.23                                    |
| Cotopaxi                                          |           | $7.0 - 7.5$                | 2,51                | 7,54                                  | 0,20                              | 12,95                                    | >7                     | 5,90                | 17,98                                | 30,87                                    |
|                                                   |           | $7.5 - 8.0$                | 1.84                | 5,52                                  | 0.25                              | 11,85                                    | > 7.5                  | 3,48                | 10.44                                | 22.41                                    |
|                                                   |           | $8.0 - 8.5$<br>> 8.5       | 0,00<br>0, B4       | 2.40<br>2,52                          | 0,30<br>0,35                      | 6,18<br>7,57                             | >8<br>> 8.5            | 1.64<br>0,84        | 4.92<br>2,52                         | 12.67<br>7,57                            |
| Tungurahua                                        |           | $6 - 6,5$                  | 4.48                | 13,44                                 | 0.20                              | 23,09                                    | > 6                    | 5,34                | 16.02                                | 27.51                                    |
|                                                   |           | $6.5 - 7.0$                | 0,71                | 2.13                                  | 0.20                              | 3.66                                     | >7                     | 0,96                | 2,58                                 | 4,43                                     |
|                                                   |           | $7.0 - 7.5$                | 0,15                | 0,45                                  | 0,25                              | 0, 97                                    | > 7.5                  | 0,15                | 0,45                                 | 0,97                                     |
| Bollvar                                           |           | $7.0 - 7.5$                | 1.02                | 3.05                                  | 0.20                              | 5,23                                     | >7                     | 2,42                | 7,27                                 | 12,49                                    |
|                                                   |           | $7.5 - 8.0$                | 0,48                | 1.44                                  | 0.25                              | 3,09                                     | > 7.5                  | 1,41                | 4,22                                 | 9.07                                     |
|                                                   |           | $8,0 - 8,5$                | 0.48                | 1,44                                  | 0.30                              | 3,71                                     | $> 8\,$                | 0,93                | 2,78                                 | 7.17                                     |
|                                                   |           | > 8.5                      | 0,45                | 1,34                                  | 0,35                              | 4,04                                     | > 8.5                  | 0,45                | 1,34                                 | 4,04                                     |
| Chimborazo                                        |           | $7.0 - 7.5$                | 14,97               | 44,91                                 | 0.20                              | 77,10                                    | >7                     | 30,60               | 91.BO                                | 157,62                                   |
|                                                   |           | $7,5 - 8,0$                | B.97                | 26,92                                 | 0,25                              | 57,79                                    | > 7.5                  | 15,63               | 46,90                                | 100,65                                   |
|                                                   |           | $8.0 - 8.5$                | 4.58                | 13.75                                 | 0.30                              | 35.42                                    | > 8                    | 6.68                | 19.97                                | 51.44                                    |
|                                                   |           | > 8,5                      | 2,07                | 6.22                                  | 0.35                              | 18,69                                    | > 8.5                  | 2,07                | 6,22                                 | 18,68                                    |
| Cañar                                             |           | $7.0 - 7.5$                | 11.50               | 34.40                                 | 0.20                              | 59.21                                    | >7                     | 23.95               | 71.B5                                | 123,36                                   |
|                                                   |           | $7.5 - 8.0$                | 7.09                | 21.26                                 | 0.25                              | 45,62                                    | > 7.5                  | 12.45               | 37.36                                | 80.1B                                    |
|                                                   |           | $8,0 - 8,5$                | 3,16                | 9,47                                  | 0,30                              | 24,39                                    | >8                     | 5,37                | 16,10                                | 41,48                                    |
|                                                   |           | > 8.5                      | 2,21                | 6,63                                  | 0,35<br>0,20                      | 19,94                                    | > 8.5<br>>7            | 2.21                | 6,63                                 | 19,94                                    |
| Azuay                                             |           | $7,0 - 7,5$<br>$7.5 - 8.0$ | 62,16<br>26.00      | 186,47<br>B0.71                       | 0.25                              | 320,17<br>173.22                         | >7.5                   | 98,25<br>36.09      | 294,75<br>109.29                     | 506,07<br>232.38                         |
|                                                   |           | $8.0 - 8.5$                | 7,16                | 21,47                                 | 0.30                              | 55.29                                    | >8                     | 9,19                | 27,56                                | 70,99                                    |
|                                                   |           | > 8.5                      | 2,03                | 6,10                                  | 0,35                              | 18,31                                    | > 8.5                  | 2,03                | 6,10                                 | 18,31                                    |
| Loja                                              |           | $7.0 - 7.5$                | 106,92              | 320,77                                | 0.20                              | 550.75                                   | >7                     | 203,40              | 880.19                               | 1511,26                                  |
|                                                   |           | $7,5 - 8,0$                | 69,46               | 208,39                                | 0,25                              | 447,25                                   | > 7.5                  | 196,47              | 559,42                               | 1200,64                                  |
|                                                   |           | $8.0 - 8.5$                | 43.76               | 131.27                                | 0.30                              | 338.07                                   | > 8                    | 117,01              | 351,03                               | 004.06                                   |
|                                                   |           | > 8.5                      | 73.25               | 219.76                                | 0.35                              | 680,32                                   | > 8.5                  | 73,25               | 219,76                               | 660,32                                   |
| Zamora                                            |           | $7.0 - 7.5$                | 1.97                | 5.91                                  | 0.20                              | 10.15                                    | >7                     | 4,71                | 14.12                                | 24.24                                    |
| Chinghipe                                         |           | $7.5 - 8.0$<br>$8.0 - 8.5$ | 2.39<br>0,35        | 7,17<br>1.04                          | 0.25<br>0.30                      | 15,38<br>2.68                            | > 7.5<br>- 8           | 2,74<br>0,35        | 8,21<br>1.04                         | 17,62<br>2,68                            |
|                                                   |           |                            |                     |                                       |                                   |                                          |                        |                     |                                      |                                          |
| El Oro                                            |           | $7.0 - 7.5$                | 20.32               | 60.97                                 | 0.20                              | 104.67                                   | >7                     | 45.08               | 135,25                               | 232, 22                                  |
|                                                   |           | $7.5 - 8.0$                | 10,82               | 32,45                                 | 0.25                              | 69.64                                    | > 7.5                  | 24,76               | 74.29                                | 150.44                                   |
|                                                   |           | $8.0 - 8.5$                | 7,16                | 21,40                                 | 0,30                              | 55,35                                    | - 8                    | 13,95               | 41.B4                                | 107,75                                   |
|                                                   |           | > 8,5                      | 6,78                | 20,35                                 | 0,35                              | 61,14                                    | > 8.5                  | 6,78                | 20,35                                | 61,14                                    |
|                                                   |           |                            |                     |                                       |                                   |                                          |                        | 566,99              | 1670,96                              | 2969,98                                  |
|                                                   |           |                            |                     |                                       | TOTAL ESTIMADO<br>PARA EL ECUADOR |                                          | >7<br>> 7.5            | 309,96              | 929,87                               | 1995,68                                  |
|                                                   |           |                            |                     |                                       |                                   |                                          | >8                     | 166,54              | 499,61                               | 1296,72                                  |
|                                                   |           |                            |                     |                                       | [MW]                              |                                          | > 8,5                  | 91,59               | 274.76                               | 825,57                                   |
|                                                   |           |                            |                     |                                       |                                   |                                          |                        |                     |                                      |                                          |

*Figura 8. Potencial eólico en el Ecuador*

En la figura 8. se muestra el potencial bruto eólico estimado por provincias potenciales para el diseño y puesta en marcha de centrales de aerogeneradores

#### **3.3.2 Modelado de la turbina eólica**

El modelado del aerogenerador es a partir de la curva de potencia y es expresada en kW en función del viento disponible e incidente en las palas de la turbina (m/s), se puede obtener la potencia de salida de una turbina eólica en un paso de tiempo (t) mediante la ecuación 5 [24].

$$
P_{WT} = \begin{cases} 0|v(t) \le V_{in} \text{ or } v(t) \ge V_{out} \\ P_{rat} \times \frac{v(t) - V_{in}}{V_{rat} - V_{in}} |V_{in} \le V(t) \le V_{rat} \\ P_{rat} | V_{rat} \le v(t) \le V_{out} \end{cases}
$$
(5)

Donde,  $P_{rat}$  es la potencia nominal del aerogenerador, las velocidades del viento son  $v(t)$ ,  $V_{in}$ ,  $V_{rat}$ ,  $V_{out}$  en un determinado tiempo (t).

El rango de velocidad del viento limita la potencia generada por la turbina eólica, es decir de corte a corte o por las diferentes alturas de eje del aerogenerador, la velocidad del viento está gobernada por la ley de la potencia y se puede calcular mediante la ecuación 6.

$$
v(t) = V_{ref}(t) \times \left(\frac{H_{WT}}{H_{ref}}\right)^{\alpha} \tag{6}
$$

Donde,  $v(t)$  es la velocidad del viento medida en el eje de la turbina  $H_{WT}$  en un tiempo (t),  $V_{ref}(t)$  es la velocidad de referencia del viento en  $H_{ref}$ ,  $\alpha$  es el coeficiente de fricción.

ESPOL - Magister en Sistemas Eléctricos de Potencia La aerodinámica de las palas es importante para obtener la máxima generación, en ellas ocurre un fenómeno interesante que es conocido como perdida aerodinámica o de sustentación, para entender el fenómeno se supone que las hélices o palas no pueden rotar sobre su propio eje mientras aumenta la velocidad del viento, en un determinado tiempo el ángulo de ataque que es formado por la pala y la velocidad del viento relativa aumenta de una forma desmedida, produciendo turbulencia en la zona de baja presión del perfil aerodinámico.

Al ocurrir esta problemática se pierde sustentación y por lo tanto la fuerza que provoca la rotación de la hélice, el par no aumenta de la forma prevista, con un ángulo entre 10 y 16º se produce la perdida de sustentación.

Las fuerzas y pares que actúan sobre las palas del rotor dan como resultado la potencia del eje de la turbina eólica, la potencia de salida del aerogenerador puede ser calculado mediante la siguiente ecuación:

$$
P_{wt} = \frac{1}{2} \times \rho \times C_p \times A \times V^3 \tag{7}
$$

Donde,  $\rho$  es la densidad del aire,  $A$  es el aérea formado por las palas del aerogenerador,  $C_p$  es el coeficiente de la potencia con un máximo de 0.59,  $V$  es la velocidad de la masa de aire, la potencia de salida del aerogenerador viene dado en W.

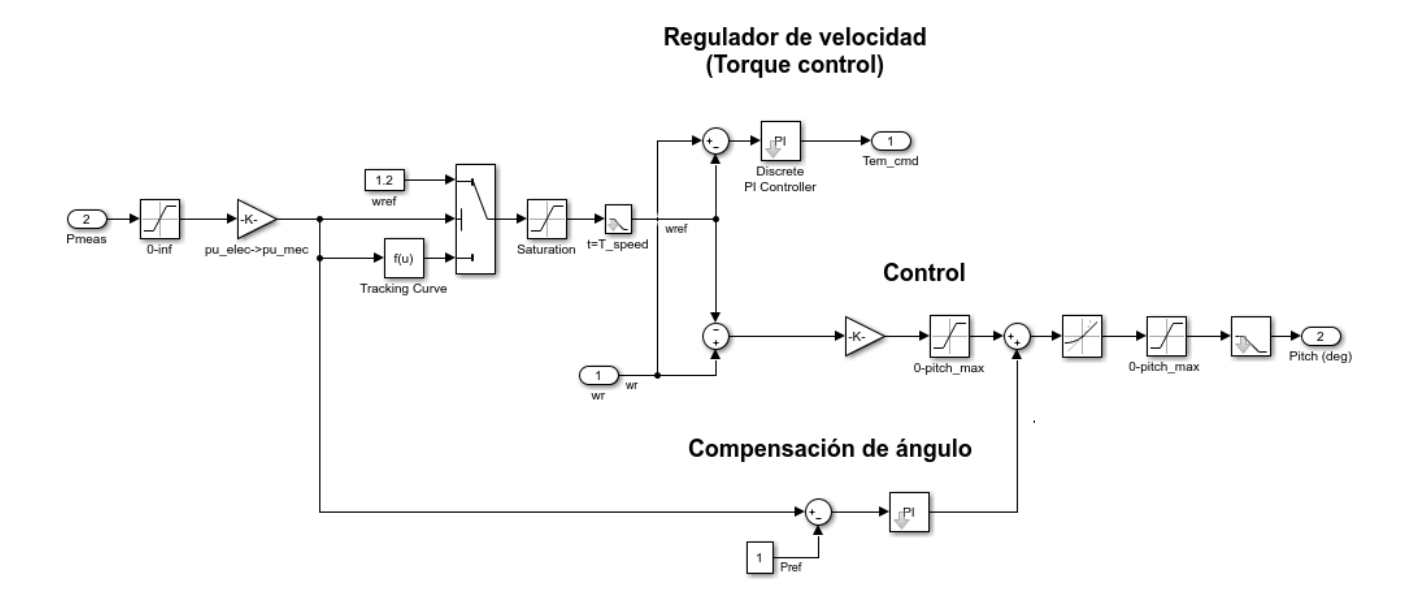

*Figura 9. Regulador de la velocidad de la turbina eólica* [26]*.*

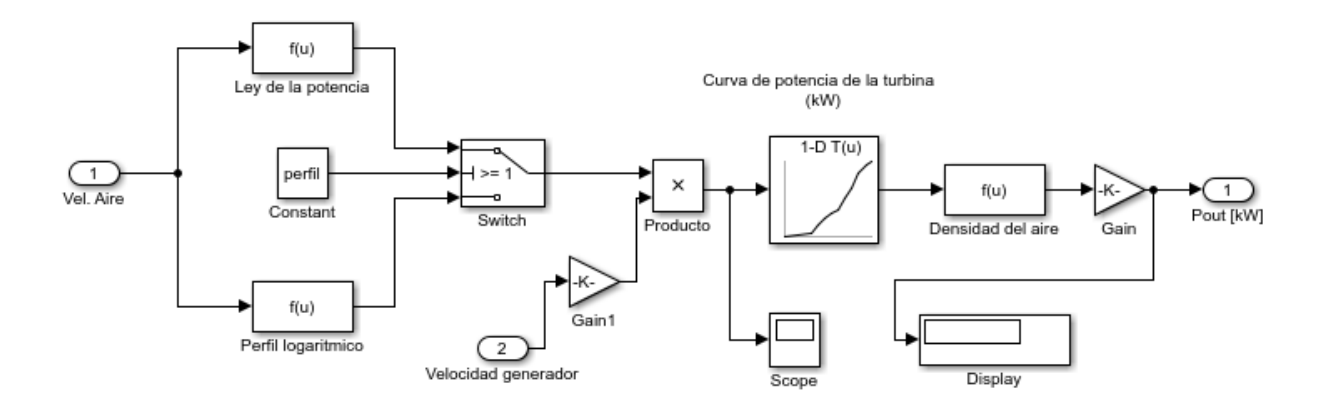

*Figura 10. Relación velocidad del aire con potencia de salida*

El modelado de la turbina eólica se muestra en las figuras 9, 10 donde incorpora las ecuaciones necesarias para el correcto funcionamiento [25].

Otro dato importante al escoger o modelar un tipo de turbina eólica como se muestra en la ecuación 7 es el coeficiente de potencia (Cp) que es la relación adimensional que existe entre la potencia captada y la asociada con la masa de

aire del viento, lo que expresa el coeficiente es que una turbina nunca es capaz de convertir toda la potencia que genera una masa de aire.

Varios autores proponen expresiones para relacionar el coeficiente de potencia con la velocidad específica, en catálogos de los fabricantes presentan datos obtenidos por métodos de ajustes entre los típicos se encuentra de mínimos cuadrados, todos estos cálculos se comprueban con las pruebas experimentales de funcionamiento.

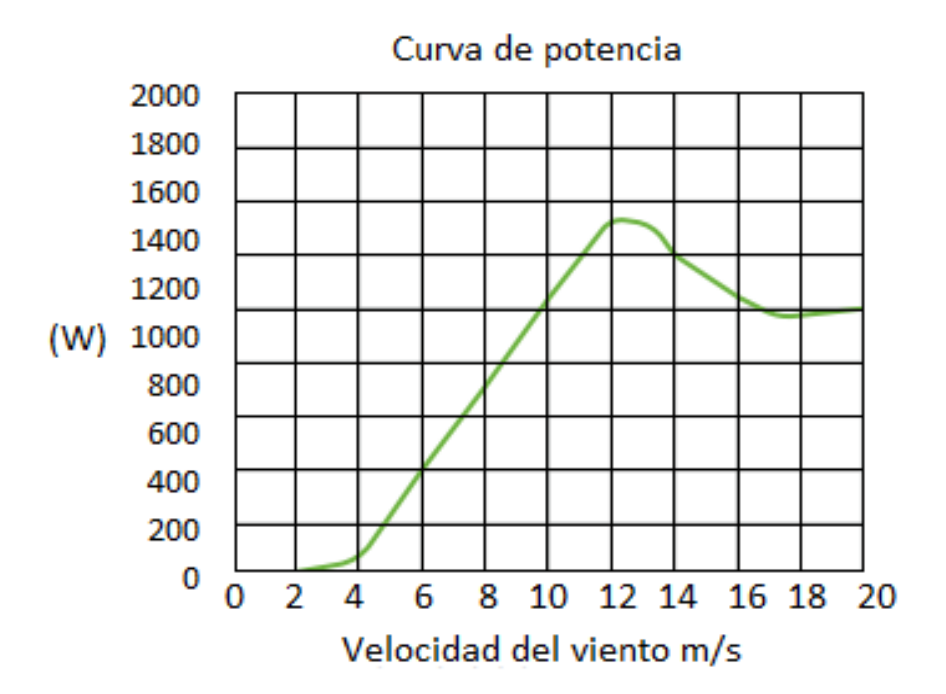

*Figura 11. Curva de potencia aerogenerador Bornay + 1500W*

La curva de potencia del aerogenerador se muestra en la figura 11, la potencia nominal de la turbina se alcanza a una velocidad de 12 m/s.

# **3.4 Sistema de almacenamiento**

Cuando la energía producida por los sistemas de energía renovables sea superior

a la consumida por la carga tiene que ser almacenada con el objetivo de proporcionar energía cuando la carga demande y no pueda ser satisfechas por los generadores de energía renovable o en caso de alguna fluctuación de energía suavizando las variaciones de la red por la intermitencia de las variables meteorológicas que está expuesta.

Existen varios tipos de sistemas de almacenamiento entre los que se destacan las baterías en sus diferentes tipos, pila de combustible basado en hidrogeno, supercapacitores, volante de inercia y bombeo hidráulico. Amrouche en su investigación menciona de forma detallada las principales características de sistemas de almacenamiento usados actualmente [27].

Evans [28] revisa los diferentes sistemas de almacenamiento donde los autores comparan los parámetros como eficiencia, densidad de energía, capacidad de energía, tiempo de ejecución, tiempo de respuesta, en la parte económica revisan tiempo de respuesta, vida útil tanto en años como en ciclos de carga y descarga, los investigadores en el trabajo se concluye que la correcta elección del tipo de almacenamiento depende de la seguridad en la entrega de la energía y la capacidad del sistema.

En el presente documento se utilizan un banco de baterías por las ventajas que presentan como son una tecnología madura, un costo competitivo, un tiempo de vida adecuado y una distribución del producto en el Ecuador. Una batería consiste en dos o más celdas electroquímicas conectadas entre sí donde transforma la energía química de un electrolito en energía eléctrica en DC. Cada celda posee

dos electrodos sumergidos en un electrolito donde se produce la reacción química que es la que produce la generación eléctrica, el número de celdas indican el voltaje de la batería y estas están conectadas en serie.

# **3.4.1 Tipos de baterías**

Las baterías sin duda son los elementos de almacenamiento más empleado en sistemas híbridos de energías renovables, en la actualidad son varios tipos de baterías empleadas entre las que se destacan las de plomo acido, ion litio, níquel cadmio e hidruros metálicos, en el presente apartado se repasa las ventajas e inconvenientes, características técnicas y disponibilidad de uso.

#### **Baterías de plomo acido**

Gastón Planté, fue el primero en demostrar que se podía extraer una corriente de descarga útil de un par de placas de plomo que se habían sumergido en una solución de ácido sulfúrico y se las sometió a una corriente de carga. La electroquímica fundamental se ha mantenido durante los últimos 150 años siendo el sistema recargable utilizado en los automóviles.

Son las de mayor utilización a nivel mundial esto es debido al precio de comercialización, un alto número de ciclos de carga y descarga, un escaso de mantenimiento, bajo coste de los materiales con que se fabrican, la tensión obtenida por cada una de las celdas esta por alrededor de 2 V, adicional al valor bajo de la resistencia interna con lo que se logra que la tensión no varié en gran medida ante repentinos cambios de intensidad de la batería.

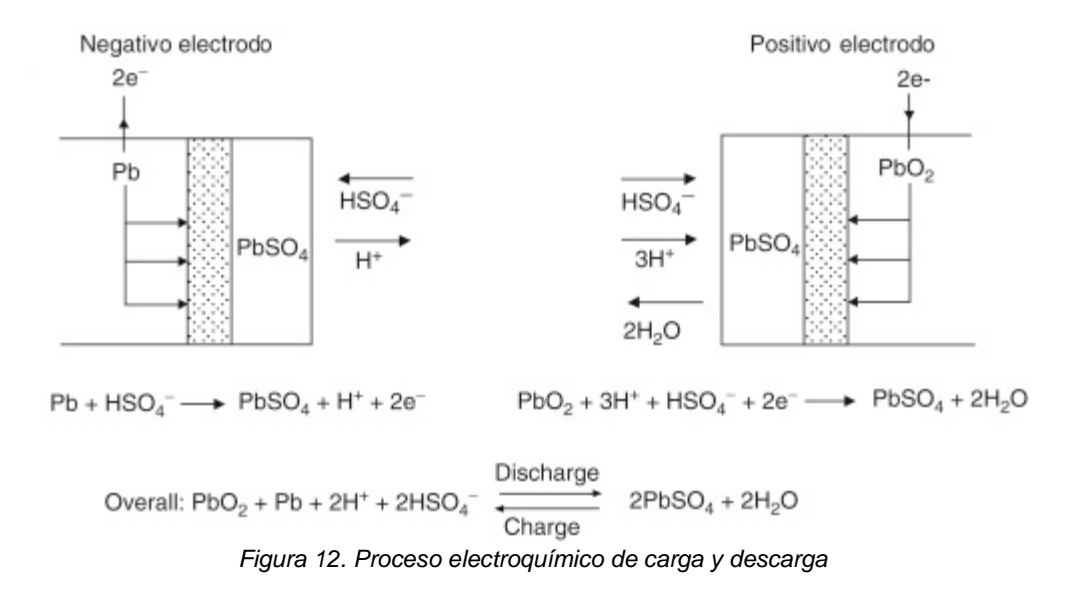

En la figura 12 se muestra los procesos que tienen lugar durante la descarga de una célula de plomo, se puede observar que los iones del HSO4 migran al electrodo negativo y reaccionan con el cable para producir PbSO 4 y H +. Esta reacción libera dos electrones y como consecuencia genera un exceso de carga negativa en el electrodo que se libera mediante un flujo de electrones a través del circuito externo al electrodo positivo, en el electrodo positivo, el cable del PbO 2 también se convierte en PbSO 4 y, al mismo tiempo, se forma agua [29].

Entre las desventajas de las baterías de plomo acido se puede mencionar el proceso de autodescarga que sufre cuando está en vacío y aún más con una variación de la temperatura, peligro de quemaduras químicas, el tiempo de vida limitado a 1000 ciclos y una capacidad limitada entre el 30 y 50% de la capacidad nominal. En este tipo de baterías al ser sometidas a altas tensiones durante el ciclo de carga el tiempo de vida decrecería a causa de la perdida de agua en el electrolito.

# **Baterías de iones de litio**

Las baterías de ion litio son basadas en celdas electroquímicas y son recargables, también conocidas como batería Li-ion por su nomenclatura en inglés, son diseñadas para el almacenamiento de energía y ampliamente utilizadas por las prestaciones que presentan, el principio de funcionamiento es similar a las de plomo acido, tienen como electrolito una sal de litio la cual proporciona los iones necesarios para la reacción electroquímica reversible entre el cátodo y ánodo.

Este tipo de baterías son modernas en 1985, Akira Yoshino ensamblo la primera batería, entre las ventajas que ofrecen esta tecnología son una alta densidad de energía de 3 veces que la de una de plomo acido, esta mejora es debido a su bajo peso atómico 6,9 vs 209 para la de plomo.

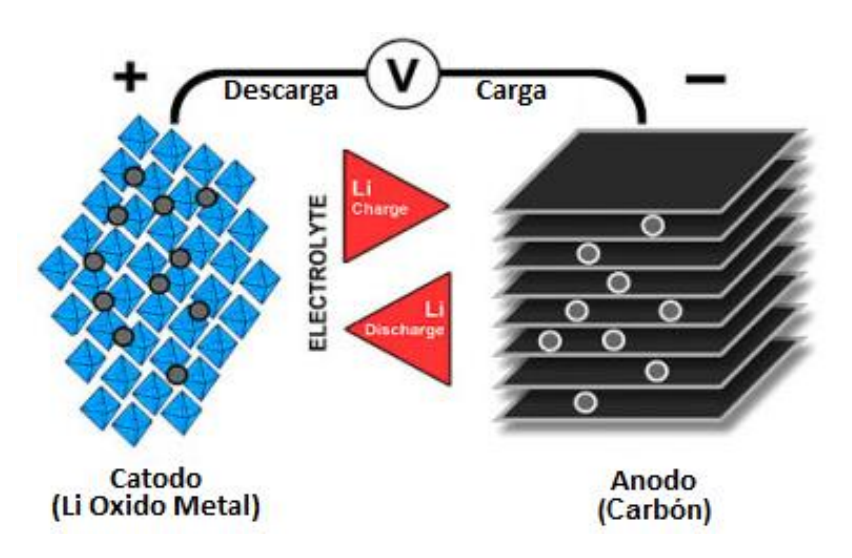

*Figura 13. Proceso electroquímico de Iones de Litio*

En la figura 13 de muestra el proceso electroquímico, las celdas alcanzan un alto voltaje de 3.5 V respecto a otro tipo de baterías con lo cual se reduce el número de celdas en serie para alcanzar los voltajes estándares de comercialización y reducción de costo de manufactura, adicional tiene una baja tasa de autodescarga.

Entre las desventajas presenta una rápida degradación y sensibilidad a elevadas temperaturas que pueden resultar en la destrucción por inflamación o incluso llegar a explotar, requieren electrónica adicional para seguridad del dispositivo por lo que el costo se eleva limitando la comercialización.

Este tipo de baterías se han popularizado en dispositivos móviles, teléfonos móviles, ordenadores, lectores de música etc. En los sistemas híbridos de energías renovables se han extendido por las prestaciones que presentan este tipo de baterías en especial por la alta densidad de energía.

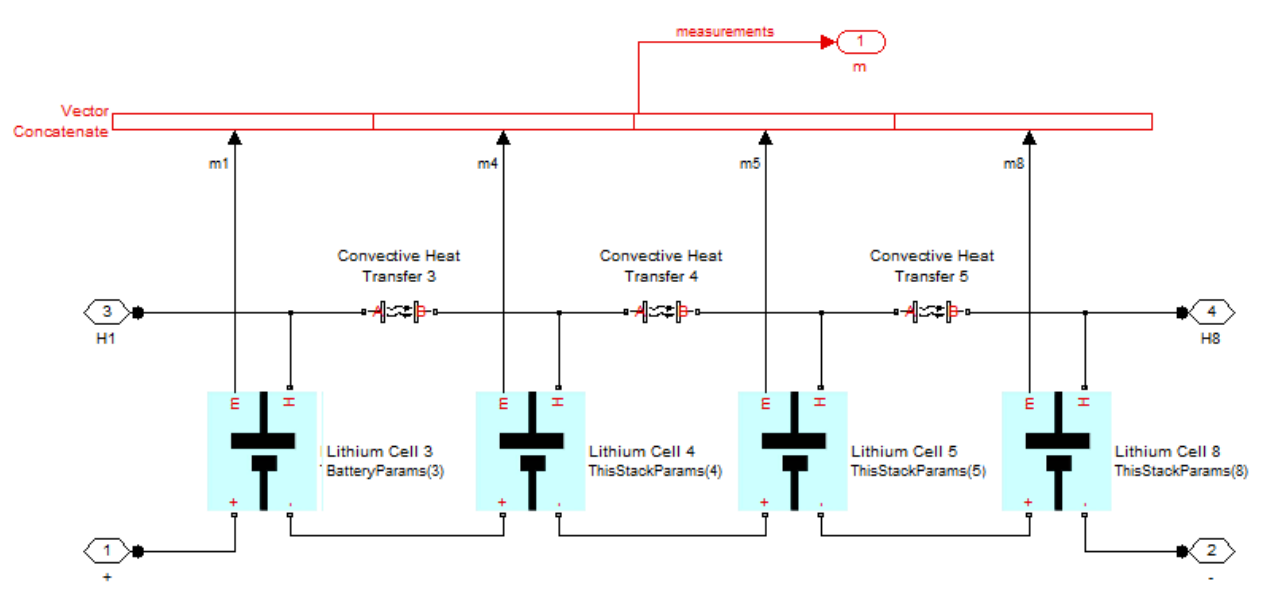

*Figura 14. Modelo en Simulink de una batería iones de litio*

En la figura 14 se muestra un bloque de baterías de iones de litio para la simulación y estimación de parámetros implementado en Matlab [30].

# **Baterías de Níquel Cadmio**

Es otra de las grandes competidoras de las baterías de plomo acido, al tener aproximadamente dos veces más de energía específica, se caracteriza por tener la celdas selladas y libre de mantenimiento, tener la mitad del peso debido a la energía específica, soporta temperaturas superiores a las de plomo acido, posee una baja tasa de descarga, entre los inconvenientes que presentan este tipo de baterías es el efecto memoria con los cual el proceso de descarga se acelera, el alto costo del cadmio en el mercado convierte el precio de la batería en una limitante y a esto se le suma el cadmio como agente contaminante y cancerígeno.

#### **Baterías de Níquel Hidruros metálicos**

La evolución de las baterías del níquel cadmio son los hidruros metálicos las cuales han sido introducidas en el mercado en los años 80, entre las ventajas que presenta este tipo de baterías es un aceptable efecto memoria con respecto a otro tipo de tecnologías de almacenamiento, mientras que uno de los inconvenientes en la utilización de este tipo de baterías es el calentamiento por el proceso electroquímico, para caso de grandes potencias se necesita un sistema de refrigeración.

#### **3.4.2 Modelado de la batería**

El modelado del sistema de almacenamiento depende del tipo de batería a desarrollar, una de las configuraciones comúnmente utilizadas presenta tres elementos básicos, primero la energía producida por el proceso electroquímico

que se traduce a una fuente de voltaje de circuito abierto, segundo la resistencia interna equivalente y tercero el voltaje en los bornes de salida. El voltaje de salida depende de la medida del circuito abierto y de la sumatoria de resistencia interna conectada a una carga, con datos medidos de corriente y tensión de salida.

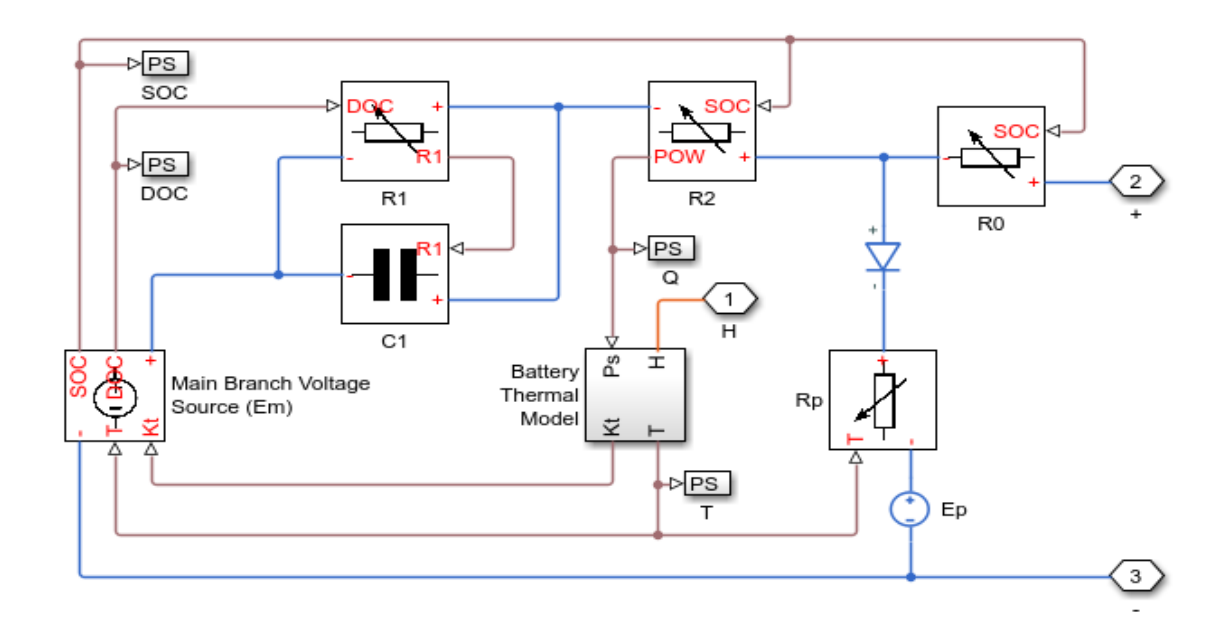

*Figura 15. Modelado de una celda de batería de plomo acido en Mathworks*

En la figura 15 los autores simulan una batería que se recarga con una corriente constante de 10 A al estado inicial de la carga, para modelar la temperatura variable importante en el funcionamiento de la misma utilizan un modelo térmico simple para el modelamiento.

Programas comerciales presentan modelos desarrollados de baterías en sus diferentes tipos, para el trabajo utilizamos las de plomo acido por las características técnica antes presentado, Mathworks presenta como modelar una celda de batería con la utilización del leguaje Simscape mediante la

implementación de ecuaciones no lineales de los componentes equivalentes del circuito, en este modelado las conexión entre los elementos y las ecuaciones físicas que lo gobiernan se entienden de una manera sencilla [31].

El enfriamiento de la batería de plomo acido se hace por medio de convención, para obtener el voltaje estándar de 12 voltios se tiene que conectar 6 bloques de celdas de 2 voltios en serie.

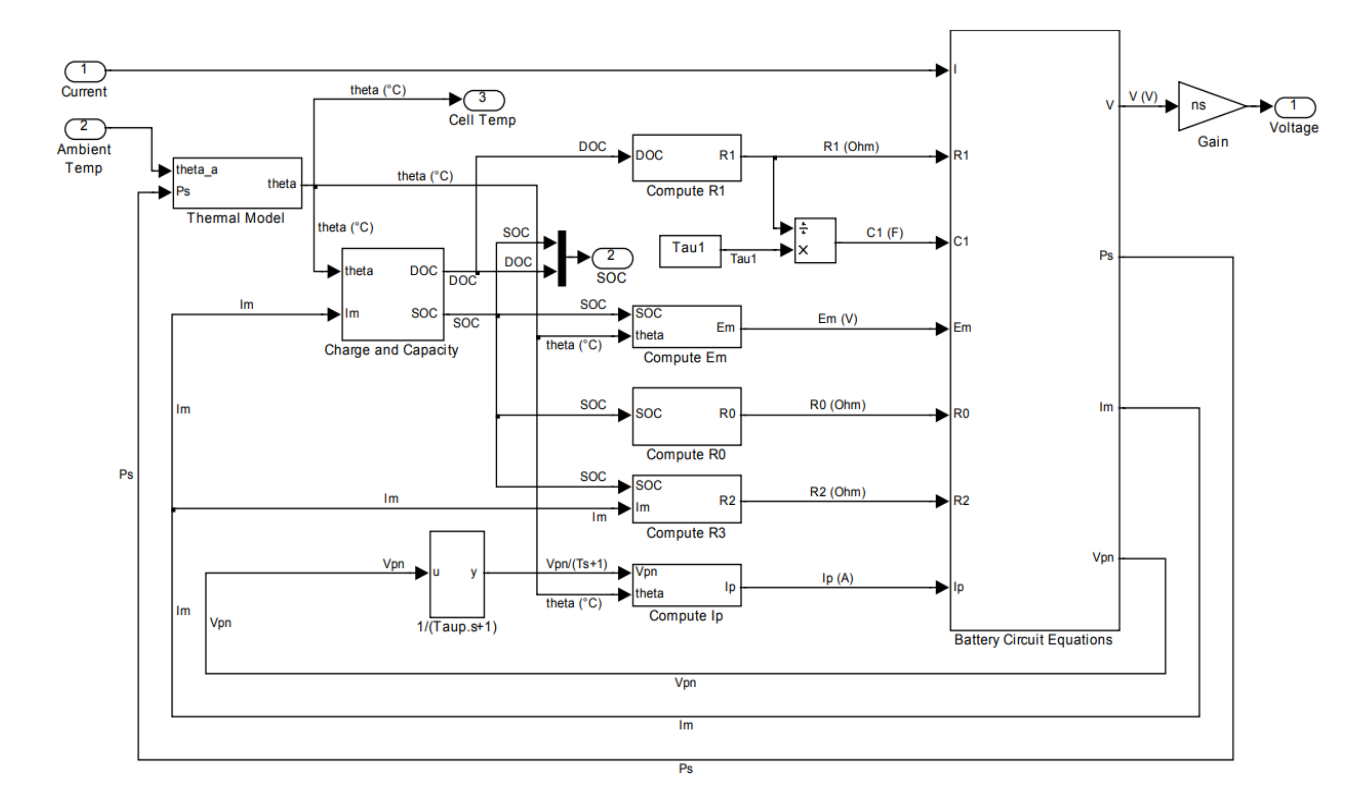

*Figura 16. Modelado de una batería de plomo acido*

ESPOL - Magister en Sistemas Eléctricos de Potencia Otro modelo implementado se muestra en la figura 16 donde como variables de entrada se utiliza la corriente y temperatura ambiente. Para tener un control en el tiempo de vida de las baterías definido por el número de ciclos de carga y descarga es importante simular el estado de la carga (SOC) en modo de carga y en modo de descarga, el tiempo de vida de las baterías es uno de los principales parámetros

para definir el éxito en el diseño de un proyecto. El estado de carga y descarga se puede calcular mediante las ecuaciones 8 y 9 respectivamente.

$$
SOC(t) = SOC(t-1) + \frac{E_{bat}(t) \times \eta_{cbat}}{P_{bat}} \times 100
$$
 (8)

$$
SOC(t) = SOC(t-1) + \frac{E_{bat}(t) \times \eta_{abat}}{P_{bat}} \times 100
$$
 (9)

# **CAPÍTULO 4. OPTIMIZACIÓN DEL SISTEMA HÍBRIDO PROPUESTO**

#### **4.1 Introducción**

La producción de energía eléctrica mediante combustibles de origen fósil emite gases de efecto invernadero, generando el cambio climático, siendo el principal problema medioambiental que acontece hoy en día [32], el acuerdo de Paris en el 2017 sobre el cambio climático fue adoptado por 169 de los 197 que lo integran, varios países reconocieron la responsabilidad de la contaminación provocada y se han comprometido en limitarla adoptando medidas como la implementación masiva de fuentes de energías renovables.

Por otro lado, millones de personas alrededor del mundo no tienen acceso a la red convencional de energía por diversas razones entre las que se destaca vivir en zonas rurales, islas, montañas y desiertos [33], en algunos de los casos la electrificación la llevan a cabo a base del funcionamiento de motores de combustión interna conocidos como grupo de electrógenos, el inconvenientes que se presenta es por el uso de este tipo de elementos es la emisión significativa de dióxido de carbono, la poca eficiencia al desperdiciar gran parte de la energía fósil en energía térmica, adicional el transporte especialmente de Diesel a lugares remotos carentes de vías de acceso e incluso fluvial puede ocasionar derrames con toda la contaminación ambiental.

ESPOL - Magister en Sistemas Eléctricos de Potencia La explotación y uso adecuado de recursos renovables es una solución a los problemas antes mencionados, intentado resolver las barreras presentes como la falta de previsibilidad de las variables meteorológicas, gestoras para la conversión de energía limpia, en el presente capitulo se presenta el dimensionamiento técnico de un sistema híbrido de energías renovables compuesto por un generador fotovoltaico, un generador eólico, como sistema de almacenamiento y respaldo se presenta un banco de baterías genéricas de plomo acido, el software utilizado para resolver el problema de optimización es Matlab – Simulink mediante la optimización de diseño Simulink SDO por sus siglas en ingles.

#### **4.2 Algoritmos de optimización**

Para la resolución de problemas matemáticos, computacionales y disciplinas relacionadas se utilizan algoritmos derivado del griego arithmus (número), son un conjunto de reglas ordenadas o instrucciones que permiten mediante pasos lógicos sucesibles llegar a estado final y encontrar una solución, muchos de los algoritmos implementados han sido basados en la naturaleza, trabajo cotidiano de los seres vivos, los derechos de autor otorga los créditos a la persona o entidad que ha desarrollado la secuencia de pasos lógicos para lograr una solución.

#### **4.3 Método gradiente descendiente**

El método de gradiente descendiente es de tipo iterativo utilizado para minimizar funciones f(x), en otras palabras, se utiliza para encontrar las x donde el dato o valor de la función es un mínimo local o global, la solución se logra moviendo el punto x en la dirección opuesta a la de máxima variación en dicho punto.

$$
x(n + 1) = x(n) - a * f(x(n))
$$
\n(10)

La solución en particular es condicionada por el punto de inicialización del

parámetro a que es el coeficiente de aprendizaje y del tipo de función, el objetivo es ir acercándose iteración a iteración a un mínimo con lo cual se logra sacar un mejor provecho respecto al tiempo de obtener una solución.

Una de las ventajas de usar el método de gradiente descendiente es al ser un método exacto tiene menor complejidad computacional respecto al método de mínimos cuadrados es ampliamente utilizado en técnicas de machine learning y para entrenar redes neuronales.

# **4.3.1 Algoritmo secuencial de programación cuadrática**

El método de programación cuadrática secuencial (SQP) es un método iterativo para resolver la optimización no lineal restringida. Los métodos SQP representan el estado del arte en los métodos de programación no lineal, el algoritmo se utiliza para la solución en problemas algebraicos para los cuales la función objetiva y las restricciones son dos veces continuamente diferenciables.

El algoritmo SQP permite imitar de cerca el método de Newton para la optimización restringida de igual forma como se hace para la optimización no limitada, para cada interacción se realiza una aproximación del hessian de la función lagrange con la utilización del método de actualización cuasi-Newton.

La idea principal en buscar la solución al problema es la formulación de un subproblema de programación cuadrática basado en una aproximación de la función de langrage, lo cual es una ventaja al llegar de una forma simple a la matriz identidad.

$$
L(X,\lambda) = f(x) + \sum_{i=1}^{m} \lambda_i \times gi(x)
$$
 (11)

Entre las ventajas que ofrece la solución mediante este método es que permite tener una hessiana simétrica definida de forma positiva y para problemas grandes la matriz es una factorización idónea para la solución, la desventaja que posee el método es una menor velocidad de convergencia teórica en comparación con el método de Newton.

#### **4.4 Búsqueda de patrones**

Otro método de optimización se realiza mediante la búsqueda de patrones (Pattern search) conocida como búsqueda directa, la solución está enmarcado dentro de la familia de métodos de optimización numérica que no necesita un gradiente, se puede utilizar en funciones de tipo diferenciables o no continua. La convergencia es usada como herramienta de método de búsqueda donde utiliza diferentes algoritmos de optimización que se basa en la teoría de las bases positivas, existe dos formas de especificar las opciones de búsqueda de patrones utilizando la función expuesta.

#### **4.4.1 Algoritmo genéticos**

Uno de los algoritmos más utilizados a lo largo de la historia de soluciones de problemas de optimización son los genéticos, en su esencia son métodos adaptivos también usados en problemas de búsqueda. Los pasos de solución están basados en el proceso genético de los seres vivos en el trascurrir de las generaciones, las poblaciones de individuos evolucionan en la naturaleza de acuerdo a los principios de la selección natural y la supervivencia del más fuerte, el algoritmo es capaz de ir buscando soluciones del mundo real, la evolución de dichas soluciones hacia valores óptimos depende de una adecuada codificación de las mismas.

En el mundo real los individuos de una población compiten en la búsqueda de recursos básicos como comida, agua y refugio e incluso miembros de una misma especie compiten en la búsqueda de un compañero, los individuos atraen un mayor número de compañeros tienen mayor probabilidad de generar un numero de descendientes, mientras los individuos menos favorecidos producirán un menor número de descendientes. Esto significa que los genes de los individuos con mayor descendencia se propagaran en las sucesivas generaciones hacia una población creciente, los descendientes pueden ser nominados super individuos cuya adaptación es mucho mayor que la de cualquiera de los ancestros.

La utilización de algoritmos genéticos es debido a que se trata a una técnica robusta, la flexibilidad que posee puede tratar con éxito una gran variedad de problemas provenientes de diferentes áreas de la ciencia, no existe una garantía total de solución óptima del problema pero en la mayoría de investigaciones expuestas muestran soluciones con un nivel aceptable en un tiempo competitivo frente a otras técnicas especializadas para solución de problemas de optimización, el amplio abanico de aplicación de esta técnica se relaciona con aquellos problemas para los cuales no existen técnicas especializadas.

El algoritmo genético simple también se lo conoce como canónico, genera un

único punto de interacción, la secuencia de los puntos se aproxima a una solución óptima, además se requiere una función de ajuste al problema con la cual se asigna un número real a cada una de las posibles soluciones, el resultado de la combinación de las anteriores funciones será un conjunto de individuos la cual puede ser la solución del problema, en caso de no lograr la solución formaran una siguiente población [34].

#### **4.4.2 Latin Hypercube**

Dentro del método de búsqueda de patrones se encuentra el algoritmo de muestreo de hipercubo latino (LHS) el cual es una forma de muestreo estadístico para generar unos valores aleatorios de parámetros de una distribución multidimensional. En el algoritmo se utiliza un esquema estratificado para mejorar la cobertura del espacio de entrada k-dimensional en modelos informáticos [35]. Una de las principales ventajas es que con una sola toma de datos permite obtener información valida cuando alguna variable de entrada predomina ciertos periodos de tiempo, en caso de analizar todo el rango, cada una de las variables tienen la oportunidad de mostrar su importancia, o si es que realmente lo es. En el peor de los casos de que una variable de entrada no sea importante, entonces el método de muestreo es de ninguna preocupación.

#### **4.4.3 Nelder-Mead**

Es una de las opciones más fáciles de visualizar en Matlab el mínimo de una función multivariable o escalar de uno o varias variables utilizando el método sin derivados, el algoritmo utiliza para resolver el problema un conjunto inicial de

puntos cuales representan estimaciones de la posible solución. Un simplex se forma con el número de puntos suministrados cuando uno es mayor que la dimensión espacial, el algoritmo evalúa la función objetivo para cada punto del simplex considerando múltiples opciones de buscar una mejor estimación de la solución de la función. Se encuentra la sustitución de un vértice del simplex dada por su imagen reflejada, o reduciendo el simplex [36]. Entre las ventajas que se puede destacar es las mejoras durante las primeras interacciones, necesita menos evaluaciones de función respecto a otras alternativas lo que hace consumir menos tiempo al momento de presentar un resultado.

#### **4.5 Plan piloto de electrificación**

#### **4.5.1 Línea base del proyecto.**

En el presente trabajo se ha seleccionado una comunidad aislada que cuente con recursos eólico y solar necesarios para el dimensionamiento óptimo del sistema híbrido. Patul [37] es un caserío centenario perteneciente a la parroquia Molleturo de la provincia del Azuay, se encuentra dentro del aérea del Parque Nacional Cajas, para llegar al caserío se invierte aproximadamente 3 horas a pie o caballo por un camino ancestral.

Actualmente viven 12 familias con más de 60 habitantes incluyendo los alrededores cercanos, a pesar que hace pocos años cuentan con energía eléctrica convencional su uso es limitado debido a los cortes constantes de energía y la poca cobertura de servicio técnico a consecuencia de la distancia y falta de caminos vecinales.
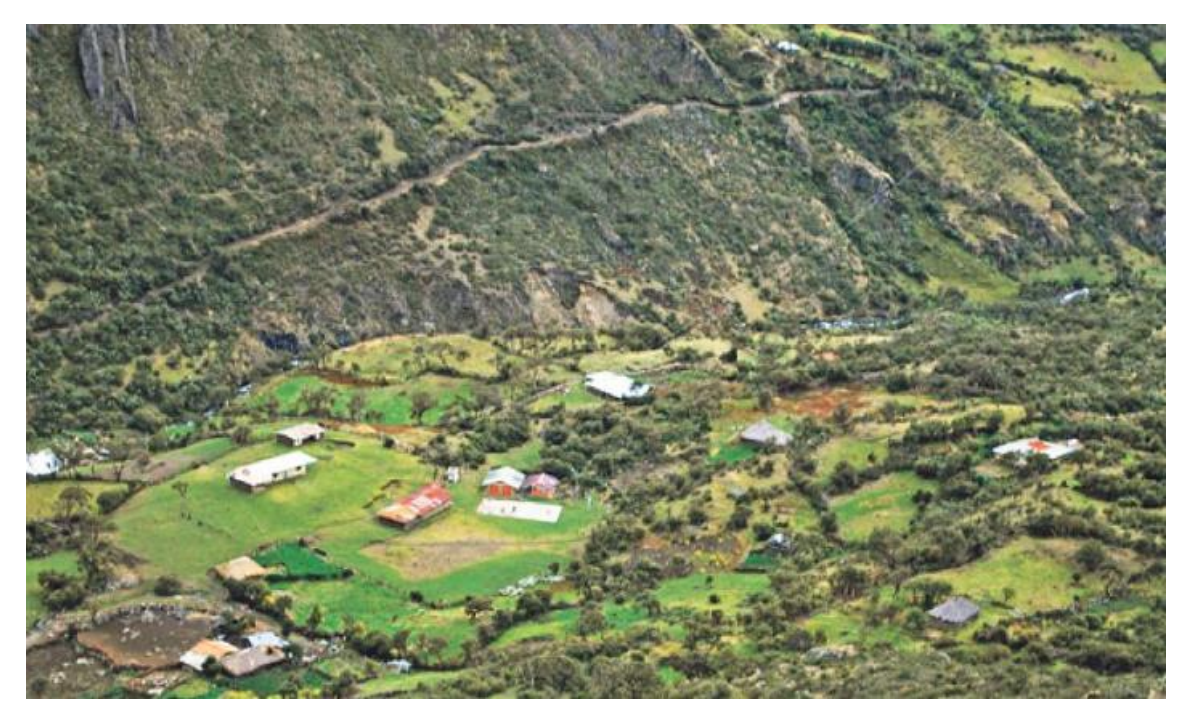

*Figura 17. Vista panorámica del caserío Patul* [37]

Para el consumo se propone una similitud a los hábitos de los residentes de la ciudad de Cuenca [38] que tienen un consumo anual per cápita 1.210 kWh/hab, lo que conlleva a un consumo diario promedio de la comunidad de 45.52 kWh.

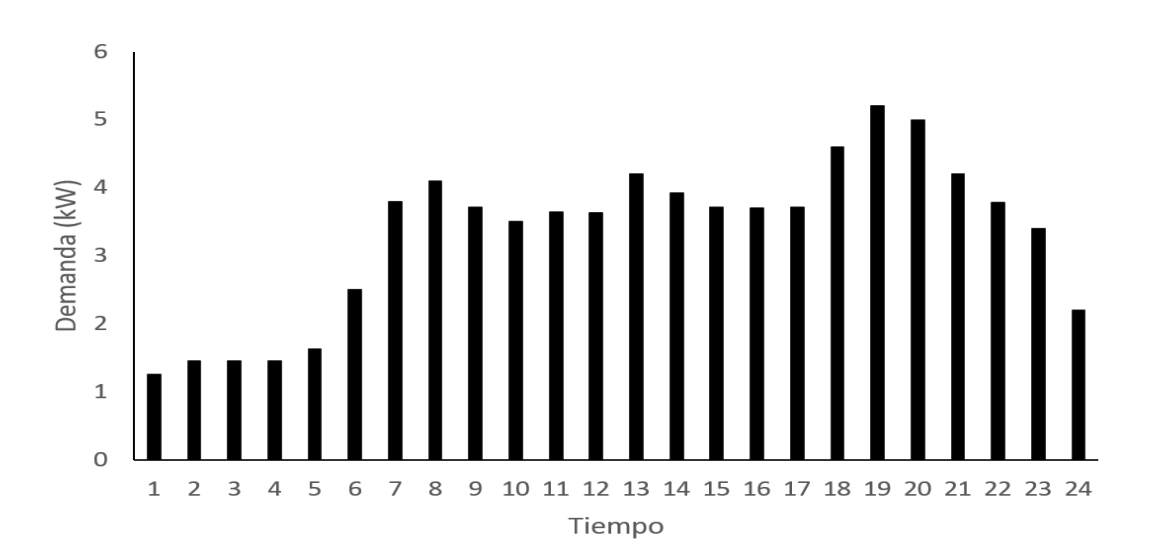

*Figura 18. Curva de consumo de habitantes de Patul*

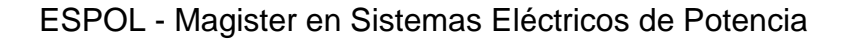

La curva característica se muestra en la figura 18 y queda conformada por una potencia máxima de 5.2 kW potencia promedio de 3.3 kW y una potencia mínima de 1.2 kW

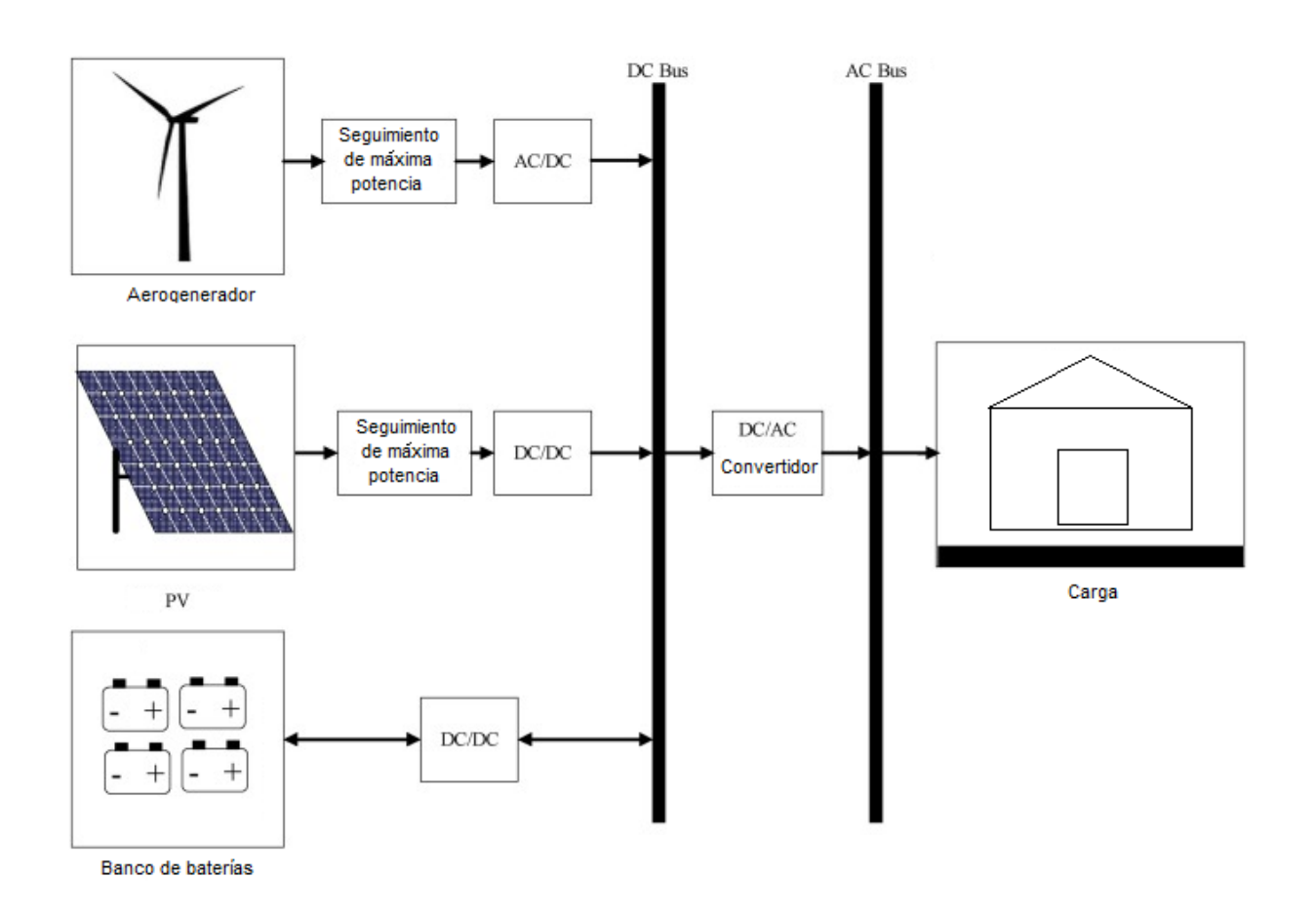

## **4.5.2 Descripción del sistema.**

*Figura 19. Sistema híbrido propuesto.*

ESPOL - Magister en Sistemas Eléctricos de Potencia El sistema híbrido presentado en la figura 19 es una combinación de una turbina de viento o aerogeneradores y paneles fotovoltaicos los cuales funcionan como generadores de fuentes renovables de energía, los primeros generan en AC por lo que requiere un convertidor para ser acondicionados en DC mientras los paneles fotovoltaicos siguiendo el punto de máxima potencia genera en DC y

mediante un convertidor es acondicionada la señal en DC, esto se hace debido a la intermitencia en la generación por las variables meteorológicas. Un banco de baterías se utiliza como sistema de almacenamiento cuando la generación sea mayor que la demanda y generador en caso de aportar energía a la carga, es el único componente que cumple estas dos funciones. Para la conexión a la carga es necesario un inversor de DC a AC.

Se han seleccionado dos fuentes de energía debido a las características del lugar, la integración de este tipo de energías renovables es un reto importante debido a los cambios meteorológicos constantes lo que lleva a una complicada predictibilidad de generación, la combinación de estas fuentes de energía renovable ayuda a mejorar la calidad y fiabilidad del sistema.

El preciso dimensionamiento de baterías es fundamental para asegurar la entrega de energía a la carga o suavizar el desajuste de distribución entre el sistema de producción de energía y la cargan en un determinado tiempo. Otra ventaja que se obtiene es aumentar el tiempo de vida de las mismas.

## **4.6 Características técnicas de los componentes del sistema.**

En el presente capitulo se detalla los datos de partida como son la radiación solar y velocidad de viento en el lugar seleccionado, además de todos los componentes comerciales utilizados para el modelado del sistema con las respectivas fichas técnicas de los componentes.

### **4.6.1 Generador fotovoltaico.**

Para el modelado del panel solar es necesario contar con datos precisos de la radiación sobre el lugar a simular e implementar el sistema , hoy en día se puede encontrar una serie de modelos empíricos simples pueden predecir con precisión la radiación solar global [39].

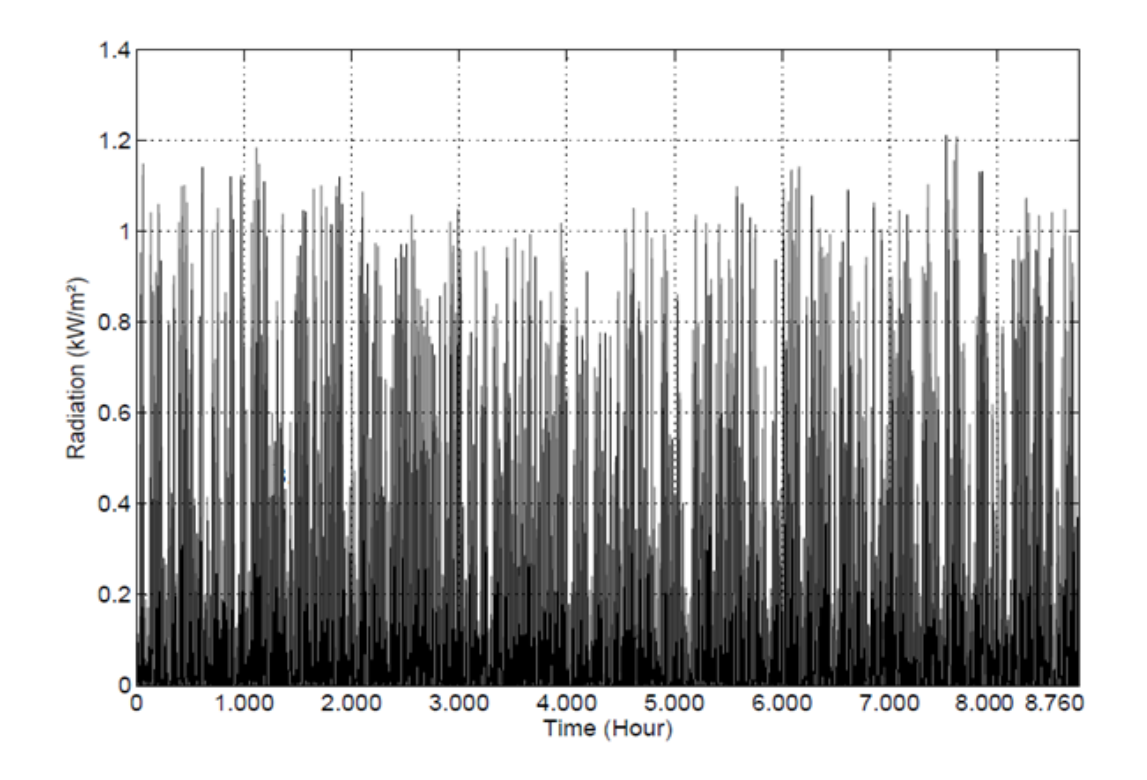

*Figura 20. Radiación solar en la localidad de Patul*

Para el trabajo utilizamos los datos de radiación solar figura 20, proporcionado por HOMER (Optimización híbrida de múltiples recursos energéticos) adjunto al Laboratorio Nacional de Energía Renovable NREL de los Estados Unidos de América.

ESPOL - Magister en Sistemas Eléctricos de Potencia Se ha seleccionado el panel fotovoltaico Canadian Solar Pro modelo CS6K-285M, entre las características técnicas se puede mencionar una potencia máxima de 285W, el voltaje de circuito abierto (Voc) es 38.6 VDC, la corriente de corto circuito

es 9.51 A, tiene 60 células de 156 x 156 mm, un factor de escala del 88%, , una vida útil de 25 años, un efecto de temperatura en la potencia de -0.41%/C, un rendimiento del 17.4%, el costo de capital de cada uno de los paneles es de US\$ 240/285 Wp, el costo de reemplazo es el mismo, el costo de operación y mantenimiento es de 10 USD anuales debido a que solo requiere limpieza del polvo y no posee partes móviles que pueden desgastarse.

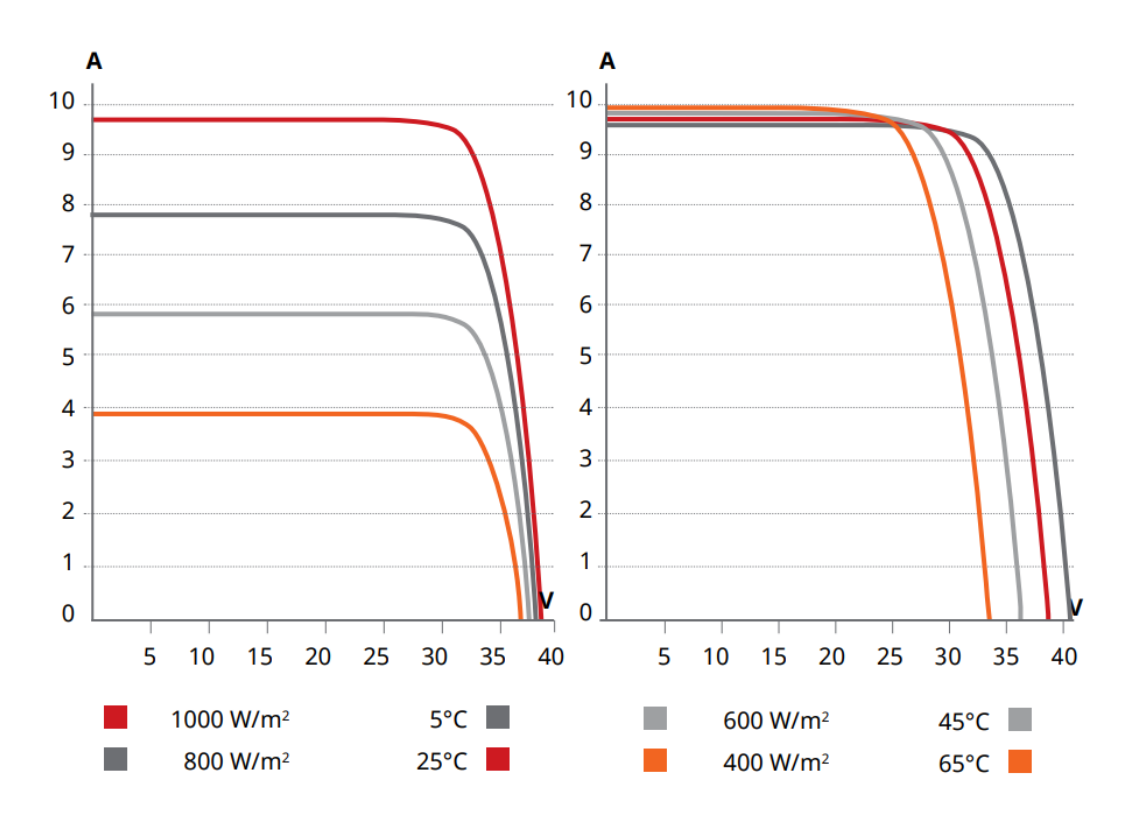

*Figura 21. Curva I-V del módulo policristalino.*

En la figura 21 se muestra la curva características I-V para cuatro valores de radicación solar y temperatura proporcionado por el fabricante, a una elevada temperatura reduce considerablemente el punto de máxima salida [40].

### **4.6.2 Generador eólico**

ESPOL - Magister en Sistemas Eléctricos de Potencia El abundante recurso eólico en la provincia del Azuay hace propicio el uso de

aerogeneradores, Patul con coordenadas 2°40'0" S y 79°3'0" W y una altura superior a los 3000 msnm cuenta con un recurso solar y eólico envidiable, con vientos superior a los 8.5 m/s los datos son proporcionados y comentados en el apartado 3.3.1, en la figura 22 se muestra los datos de velocidad de viento para un año los datos son tomados de Homer.

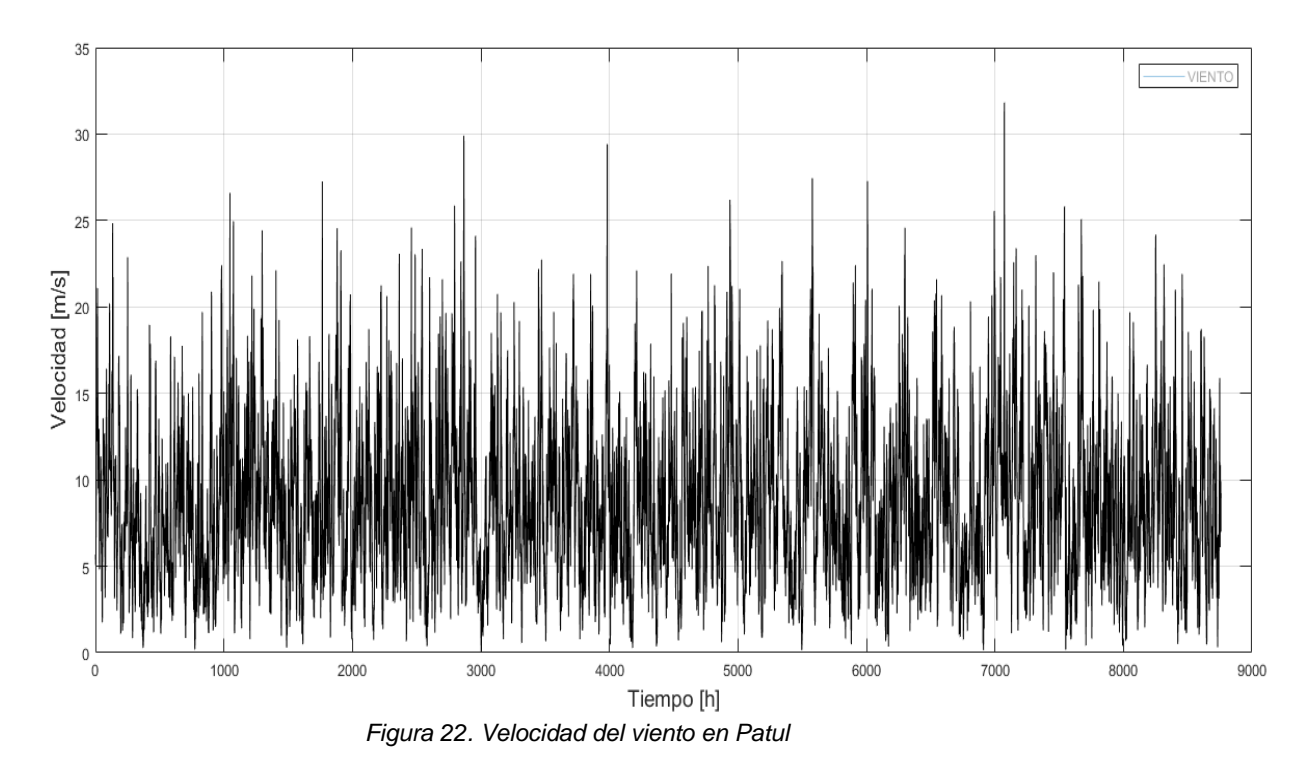

El aerogenerador seleccionado es del fabricante Bergey modelo BWC XL1. con una potencia de 1.5 kW y un potencia pico superior a 2 kW, el rotor tiene un diámetro de 2.5 m, una velocidad de rotación de 500 rpm, el voltaje de salida es de 12 a 48 Vdc además posee un controlador multivoltaje de 12, 24, 48V, la turbina empieza a generar con una velocidad de viento de 3 m/s hasta una máxima de 54 m/s, para alcanzar la potencia nominal necesita una velocidad de 11 m/s, el rango de temperatura es de -40 a 60 °C. el costo de capital es de US\$ 4.500/1.5 kWp, el costo de reemplazo es el mismo, el costo de operación y mantenimiento es de 100 USD anuales debido a las partes móviles que posee, es necesario un plan de mantenimiento.

### **4.6.3 Banco de baterías**

Para el sistema de almacenamiento se utiliza baterías del fabricante BAE PVV Block con una capacidad nominal de 0.931 kWh, con una tensión nominal de 12 V, una capacidad máxima de 77.6 Ah, la corriente de carga máxima es de 12 A, la relación es de capacidad de 0.403, tiene una constante de velocidad de 0.639 1/h, la eficiencia de ida y vuelta es del 85%, en la parte económica la batería tiene un costo de capital US\$ 300/1kWh, el costo de reemplazo es igual al de capital mientras que el costo de operación y mantenimiento es de 10 USD anuales.

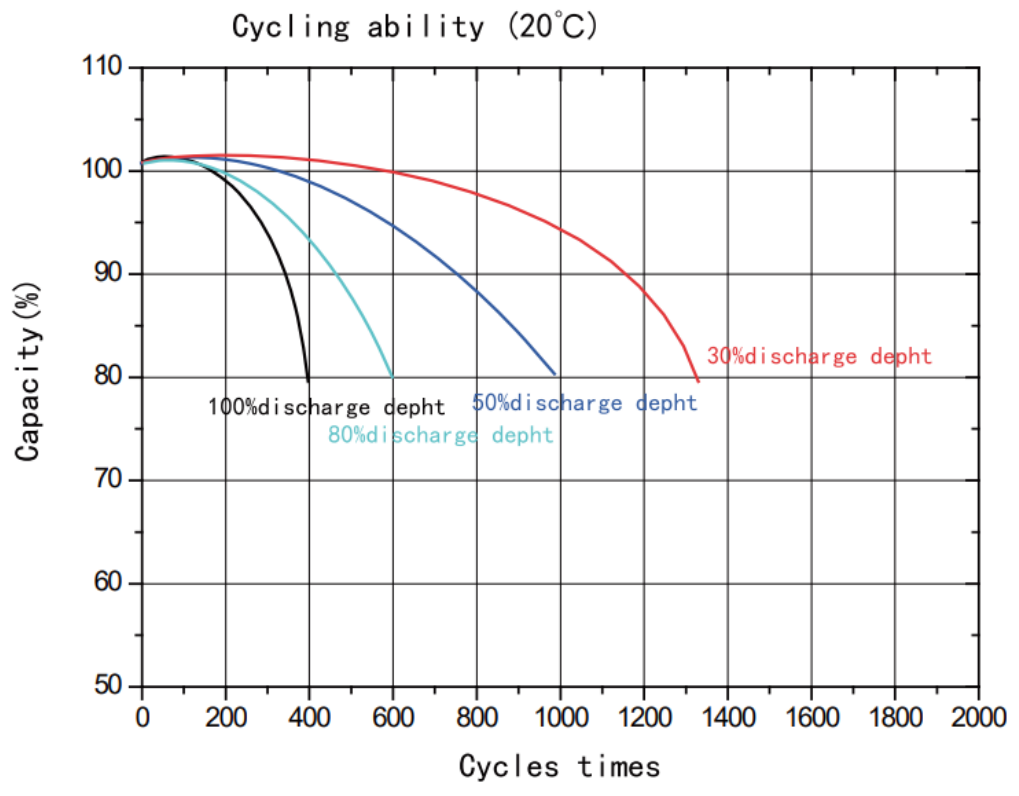

*Figura 23. Curvas de ciclo de carga vs profundidad de la descarga*

ESPOL - Magister en Sistemas Eléctricos de Potencia

Las baterías de plomo acido tiene un excelente tiempo de vida debido al número de ciclos en comparación al precio de compra con un promedio superior a los 1000 ciclos de vida, pero este dato es variante y depende en gran mediad a la profundidad de descarga, al observar la figura 23 se muestra las diferentes curvas de profundidad de descarga respecto al número de ciclos, en caso de descargar profundamente a la batería, es decir cerca del 100% de la energía contenida va a tener apenas 400 ciclos de vida, para sistema de energía solar se programa para una profundidad del 40% con ello se logra que se tenga un tiempo de vida superior a los 1000 ciclos.

El dispositivo que se encarga de controlar la descarga se llama controlador de carga, aparte de programar la profundidad de descarga (SOC) también es necesario controlar el voltaje que va a estar alimentado por parte de los generadores renovables. La selección del controlador de carga depende del tipo de conexión de los paneles solares en serie o paralelo, la configuración define la corriente total del circuito que va a atravesar el controlador de carga, en el mercado los controladores comunes son de 10,20 30, 40 A.

## **4.6.4 Convertidores**

Un inversor o convertidor electrónico de potencia tiene como finalidad convertir energía eléctrica entre dos formatos diferentes AC y DC o acondicionamiento de niveles de voltaje, el proceso se puede lograr mediante electromecánica o electroquímica, en la configuración presentada en la figura 18 se necesita convertidores DC / AC para la conexión al bus en AC al funcionar todas las cargas de vivienda en AC, mientras el aerogenerador necesita un convertidor DC / AC y para ser acondicionado el voltaje en el bus DC que recibe en la misma forma por parte de los paneles fotovoltaicos.

Los convertidores están expuestos a varios desafíos, en términos de eficiencia de conversión y energética, rizado de corriente, relación de voltaje costo y fiabilidad en caso de interruptor de potencia en tolerancia a daños. El convertidor seleccionado es de la marca Cybo 1000 N, tiene una salida de 110 V a 60 Hz con una máxima potencia por 4 segundos de 1500 W y una potencia nominal de 1000W. En la parte de comunicaciones el inversor viene equipado con Wlan, USB tipo A donde se puede almacenar los datos de funcionamiento, puertos RJ45 y RS 485 en tipo Modbus RTU. En el trabajo se simula con una gama de inversores (0- 10 kW), la eficiencia es del 95% con una vida útil de 15 años.

Con el auge e introducción de las energías renovables en el Ecuador se han formado empresas comercializadoras y de servicios en el sector, con facilidad se pueden conseguir elementos como paneles solares de diferentes fabricantes, reguladores de carga, inversores y baterías, en las siguientes referencias se presenta las principales empresas comercializadoras [41]–[43].

### **4.7 Calculo de un sistema fotovoltaico aislado.**

El dimensionamiento técnico manual de un sistema híbrido se lo realiza separando las fuentes de alimentación, a continuación, se presenta la metodología y desarrollo para el cálculo del sistema fotovoltaico propuesto para la comunidad.

## **4.7.1 Radiación solar**

El CONELEC en el 2008 presenta el atlas solar del Ecuador con fines de generación eléctrica lo que representa el compromiso institucional y profesional para poner a disposición de la comunidad científica y público en general un documento cuantificando el potencial solar disponible.

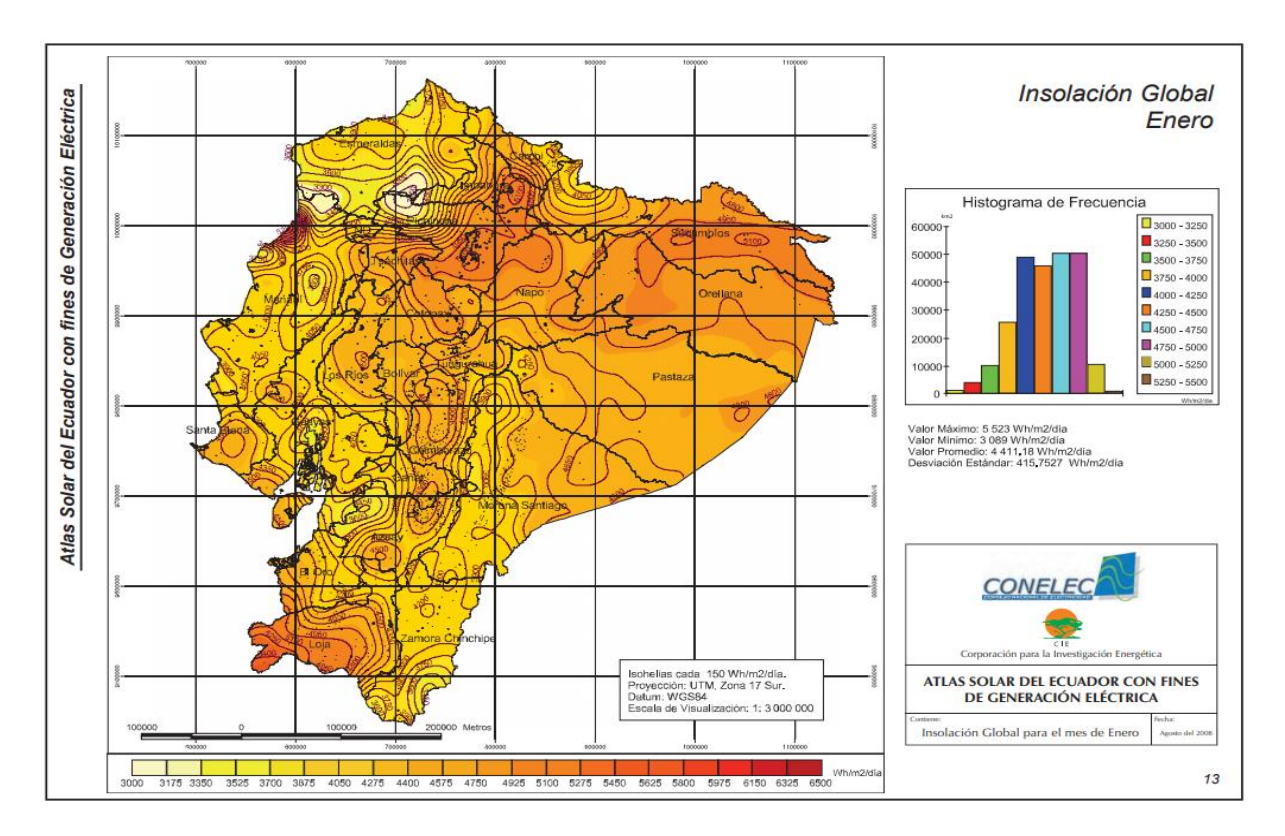

*Figura 24. Radiación global en el mes de enero*

Para el cálculo del dimensionamiento es necesario utilizar la radiación en el peor mes del año sobre la ubicación del proyecto, en la figura 24 se muestra los diferentes valores de radiación en el país, una de las desventajas es la falta de exactitud al momento de tomar datos, actualmente existe programas de acceso gratuito como el sistema geográfico de información fotovoltaico (PVGIS) desarrollado por la comisión Europea para el diseño, implementación e introducción de esta tecnología renovable [44].

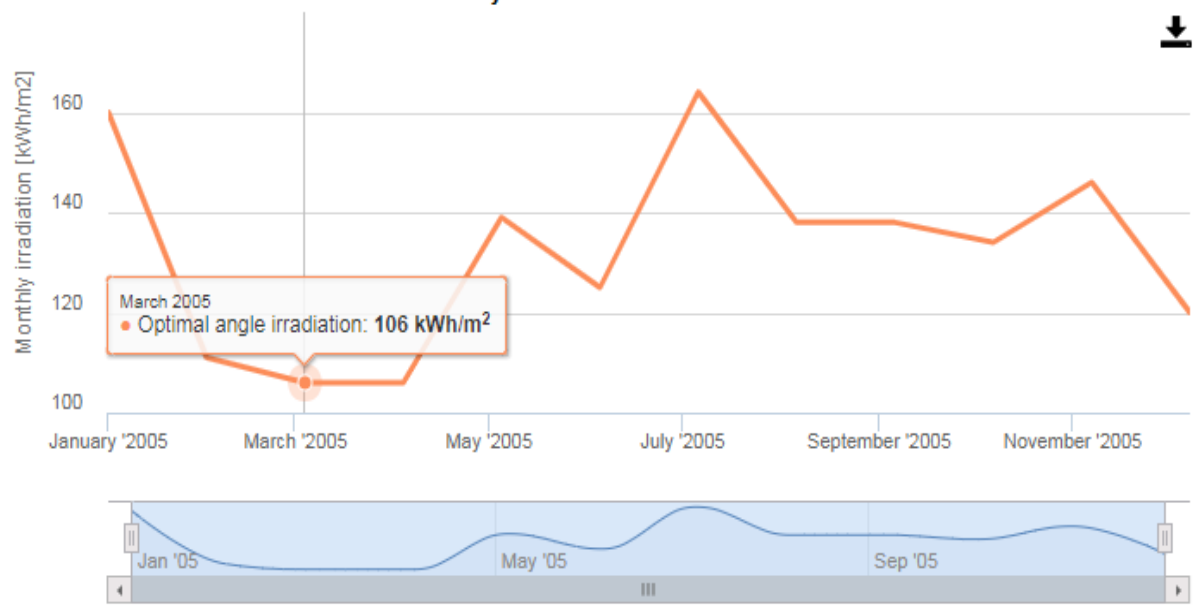

Monthly solar irradiation estimates

*Figura 25. Radiación global mensual en Patul*

Los datos obtenidos por PVSYS se muestran en la figura 25 para todos los meses del año, marzo es el peor mes con 106 kWh/m<sup>2</sup>/mes para conocer la radiación diaria se divide para el número de días del mes, en este caso es 3.51 kWh/m<sup>2</sup>/día lo que es igual a las horas solar pico (HSP).

## **4.7.2 Procedimiento del dimensionamiento**

Conociendo la radiación solar de la localidad y la tabla de consumo de la carga a ser satisfecha, en este caso 45.52 kWh/día, se procede al cálculo de la demanda media por medio de la ecuación 12.

$$
D_{md} = \frac{D_{md,DC} + \frac{D_{md,AC}}{\eta_{inv}}}{\eta_{bat}}
$$
(12)

 $D_{md,DC}$  es la demanda media de las cargas en corriente directa,  $D_{md,AC}$  es la demanda media de las cargas en corriente alterna,  $\eta_{inv}$  es el rendimiento del inversor que es superior al 99%  $\eta_{bat}$  es el rendimiento de las baterías que es del 95%.

La demanda media diaria resultante para el caso de estudio es 48.39 kWh, con lo cual se procede al cálculo de los paneles solares del sistema mediante la utilización de la ecuación 13, donde  $P_{PV}$  es la potencia del panel fotovoltaico, HSP es la hora solar pico para el peor mes del año.

$$
Nps = \frac{D_{md}}{P_{PV} \times HSP}
$$
 (13)

$$
N_{PS} = \frac{48390}{285 \times 3.6} = 48 \text{ unidades} \tag{14}
$$

El tamaño del sistema es de 13.6 kW con una inclinación de 15° debido a que el Ecuador se encuentra perpendicular al sol. La selección de regulador de carga es debido a la corriente total de la conexión serie paralelo de la matriz fotovoltaica a implementar, según los datos del panel solar de la unidad 4.6.1, la conexión de los paneles resulta 8 ramales en paralelo con 6 paneles en cada ramal. Debido a esta configuración la corriente total es de 76 A y voltaje total es de 216 V, el regulador de carga comercial seleccionado es tipo MPPT (Seguidor de Punto de Máxima Potencia), 250 V/100 A del fabricante Victron Energy.

ESPOL - Magister en Sistemas Eléctricos de Potencia

El inversor se selecciona de acuerdo con la suma de todas las potencias de los elementos de la vivienda con un 20% de porcentaje ecuación 15.

$$
P_{inv} = \sum Pcarga \times 1.2 \tag{14}
$$

La máxima potencia de la carga es 5.2 kW multiplicado por el 20% tenemos 6.25 kW, comercialmente podemos conseguir inversores de 7 kW. El diseño finaliza con el cálculo de la capacidad del banco de baterías, donde se utiliza dos parámetros fundamentales que son la máxima profundidad de descarga diaria de la batería y los días de autonomía del sistema, mediante las ecuaciones 15 y 16 se obtiene la capacidad nominal en amperios hora con una máxima capacidad de descarga del 60%.

$$
C_{nd}(Wh) = \frac{C_{md}}{P_{Dmax,d}} = 75866 Wh
$$
 (15)

El banco de baterías tiene un voltaje nominal de 24 V

$$
C_{nB}(Ah) = \frac{C_{Nd}}{V_{Bat}} = 3161 Ah
$$
\n(16)

Comercialmente se puede conseguir baterías de 24V, 100Ah AGM del fabricante VISION, al dividir la capacidad del banco para la capacidad de la batería, resulta 31 unidades.

El sistema se conforma por 13.6 kW de paneles solares de 285W, un controlador de carga de 100 A, un inversor de 7 kW y 31 baterías de 20 Ah.

## **4.7.3 Evaluación económica sin optimización**

Mediante el resultado del número de componentes del sistema se realiza la evaluación económica del sistema para obtener la tasa de retención o el número

de años para recuperar la inversión de la implementación, en la tabla 8 se muestra el costo de cada uno de los componentes, el banco de baterías tiene el mayor coste seguido por el número de paneles fotovoltaicos.

| PV               | Cantidad     | Valor Unitario<br>(USD) | Valor total (USD) |
|------------------|--------------|-------------------------|-------------------|
| <b>PV 285 W</b>  | 48           | 240                     | 11520             |
| Regulador 100 A  | 1            | 330                     | 330               |
| Inversor 7000 VA | $\mathbf{1}$ | 1600                    | 1600              |
| Batería 230 Ah   | 31           | 300                     | 9300              |
| Instalación y    |              |                         |                   |
| accesorios       | 1            | 4000                    | 4000              |
| TOTAL            |              |                         | 26750             |

*Tabla 8. Costo de los elementos del sistema renovable*

La mayoría de los componentes van a tener un costo de operación y mantenimiento del 0.02% mientras que las baterías tienen un costo de O&M de 10 dólares por unidad anual.

 $CO\&M = CO\&Mcomp + CO\&Mbate$ 

 $CO\&M = (17450 * 0.02) + (31 * 10) =$ 

 $CO&M = 349 + 310 = 659$  anuales

Ingresos anuales =  $\mathcal{L}$ osto de electricidad  $\times$  Demanda de energia anual

Ingresos anuales =  $\text{Costo de kWh} \times \text{Demanda de energia anual}$ 

*Ingresos anuales* =  $0.10$  *ctvs*  $\times$  45.52 *kWh*  $*$  365 = 1,661.48 *USD* 

Plazo de amotización = Inversión Ingresos anuales – Costos anuales

ESPOL - Magister en Sistemas Eléctricos de Potencia

*Plazo de amotización* = 
$$
\frac{26750}{1661.48 - 659} = 26.7
$$
 años

La inversión en el sistema presentado se recupera al plazo de 28 años, en la instalación y accesorios está incluido el cableado y protecciones, para la evaluación eólica se necesita de información adicional como la distribución de datos de Weibull.

### **4.8 Simulink Desing Optimization**

Una poderosa herramienta de Matlab es Simulink el cual es un toolbox de programación visual utilizado para simular sistemas dinámicos de múltiples disciplinas, en la biblioteca de simulink se puede encontrar el toolbox Simulink Design Optimization (SDO) donde presentan herramientas interactivas y bloques para análisis y optimización de parámetros del modelo desarrollado, SDO puede estimar los parámetros del modelo procesando uno o varios datos de prueba, para alcanzar un menor tiempo de respuesta, consumo de energía y ancho de banda, durante la simulación se puede optimizar conjuntamente los parámetros físicos de la planta y las ganancias algorítmicas [45].

### **4.8.1 Definición de los parámetros a utilizar**

La planta desarrollada en Simulink se va a ser usada en la optimización con SDO, el modelo está compuesto por bloques que representan los generadores de energía renovables, carga y otros componentes del sistema, cada uno de los bloques posee una máscara donde se introduce los distintos parámetros numéricos que definen a los mismos. Los parámetros numéricos es el

dimensionamiento donde se especifica el número de unidades o potencia nominal de los componentes.

La optimización mediante SDO intenta encontrar los parámetros de dimensionamiento óptimo que minimicen una determinada función que representa el problema, por lo tanto, es necesario decidir los parámetros de dimensionamiento que se requiere optimizar, se puede escoger varios de ellos, o solo uno. La variable de capacidad de los elementos del sistema a ser optimizado es sustituida por una sola variable.

### **4.8.2 Función objetivo del problema a resolver**

El toolbox Simulink Desing Optimization busca encontrar los valores mínimos de los parámetros de una función objetiva definida anteriormente de forma tal que la respuesta temporal de una o varias variables del modelo desarrollado esté acotada respecto a restricciones que el programador estime necesarias encontrarlas. La metodología de resolver el problema consiste en definir la señal del modelo o bloques de la planta que a ser utilizado como función objetivo de minimización.

El programador tiene el poder de decisión de cómo quiere llevar el proceso de optimización de la planta implementada en simulink, varios criterios se pueden tomar en cuenta tales como, número mínimo de un solo tipo de componentes, que la carga siempre tenga un excedente de energía, que el exceso de potencia sea mínimo, la potencia nunca puede ser negativa.

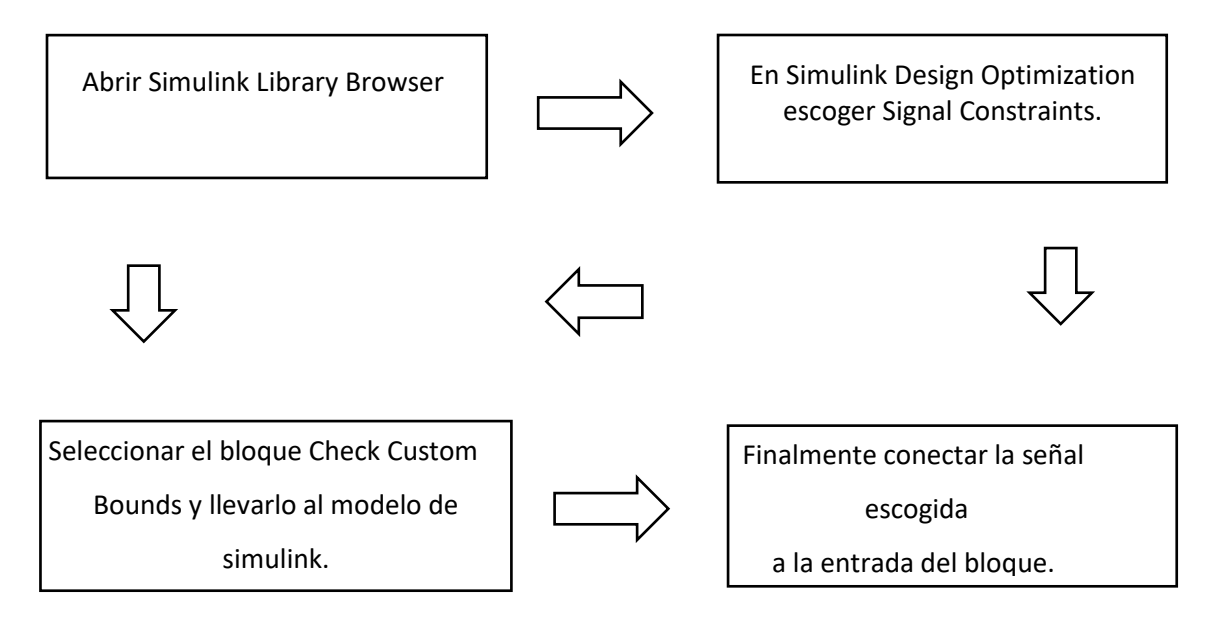

*Figura 26. Procedimiento para seleccionar la función objetiva*

En la figura 26 se muestra el procedimiento a seguir para la selección de la señal a ser minimizada mediante el bloque Check Custom bounds

## **4.8.3 Parámetros a seleccionar en SDO**

La secuencia para optimizar una función y encontrar los mínimos o máximos mediante SDO comprende con la definición de los limites donde va a evolucionar la señal objetivo comprendido dentro del campo de la programación matemática, dentro del bloque Check custom bounds se encuentra el bloque de parámetros en el cual se puede ingresar los limites inferior y superior que puede ser tomado por la señal objetivo, estos límites son ingresados mediante pares de valores de amplitud y tiempo para cada periodo de simulación.

El siguiente paso es definir las variables a optimizar en create desing variable set, las variables pueden ser el número de elementos de cada generador convertidas a texto (Nbat) y no numérica, previamente tienen que estar cargadas las variables

necesarias para ejecutar el modelo desarrollado, los valores iniciales son definidos previamente para los parámetros seleccionados para la optimización, cada variable tendrá un valor definido en el workspace. La ventana Desing variable set muestra las variables y aparece la opción de ingresar los valores mínimos y máximos como limites donde SDO intenta lograr el óptimo.

La definición de los parámetros de optimización es la fase crucial en el presente trabajo, aquí se escoge los algoritmos de optimización tratados en el apartado 4.3

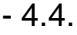

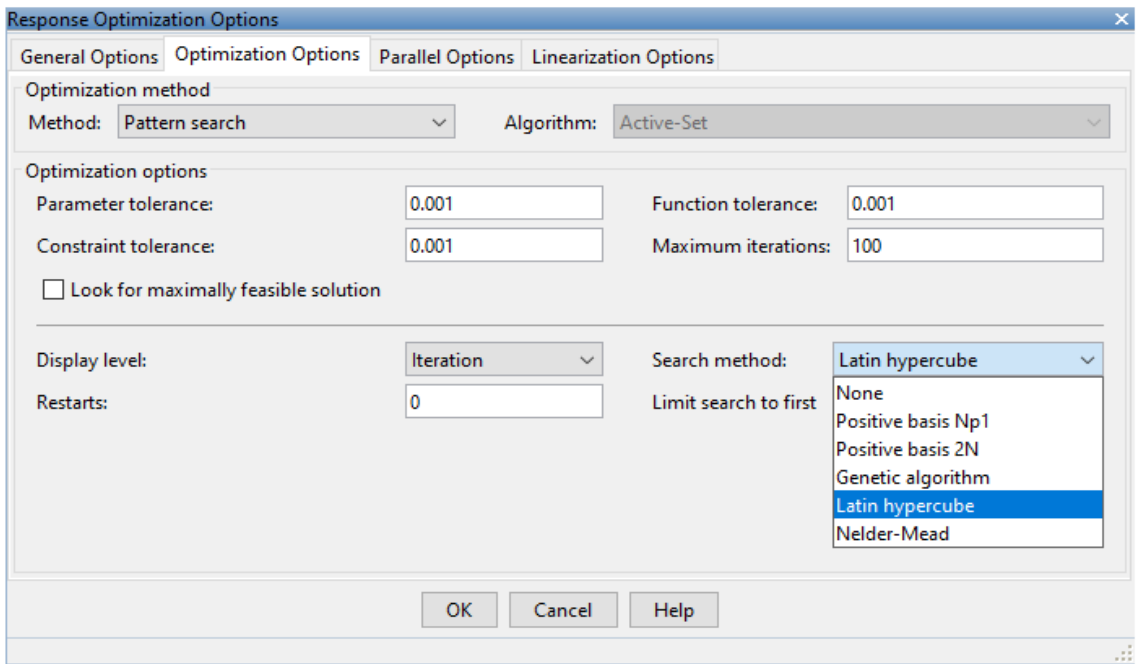

*Figura 27. Opciones de optimización en Simulink.*

En la figura 27 se muestra el cuadro de opciones de la ventana "Response Optimization", mediante la pestaña método se puede seleccionar cualquiera de las tres formas de optimización y en la parte inferior derecha se muestra los algoritmos a seleccionar.

# **4.9 Implementación de la optimización**

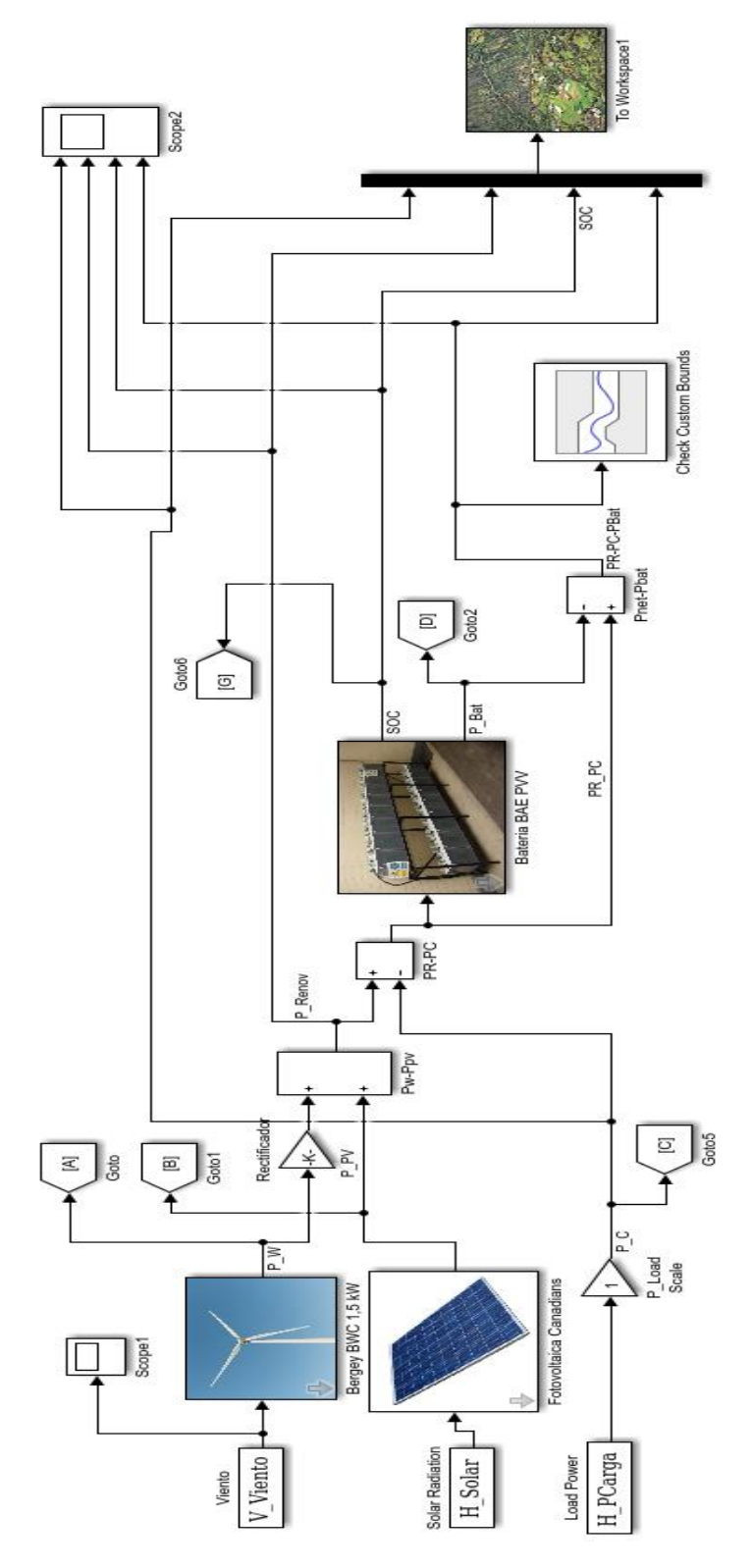

*Figura 28. Sistema implementado en Simulink*

ESPOL - Magister en Sistemas Eléctricos de Potencia

Una vez implementado el sistema híbrido de energías renovables, se coloca valores aleatorios dentro de un rango probable que el diseñador puede estimar. Se corre el programa y tenemos los siguientes resultados que se muestran en las figuras  $28 - 31$ .

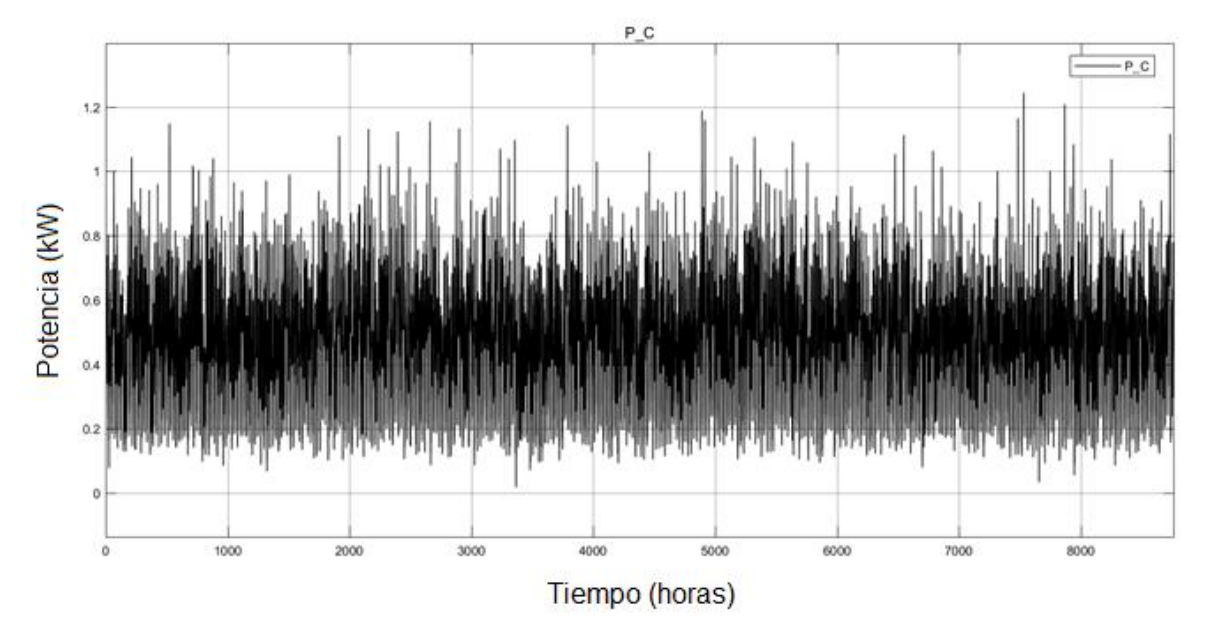

*Figura 29. Potencia consumida por la carga.*

En la figura 29 se muestra la curva característica de consumos de la carga para todo un año, los datos son tomados cada hora con un total de 8760 horas. Mientras que en la figura 30 se muestra el estado de carga y descarga de la batería, en la máscara de la función de la batería se ingresa la máxima descarga, para el presente trabajo se ha programado en el 40% con ello se evita una descarga profunda con la finalidad de aumentar el tiempo de vida de las mismas.

En la simulación del sistema híbrido se observa que la máxima descarga esta por el 92% en periodos cortos, la mayor parte del tiempo esta sobre el 97% con lo que se puede concluir que el banco de baterías está sobredimensionado de igual forma los generadores de energías renovables con lo cual el precio inicial del sistema

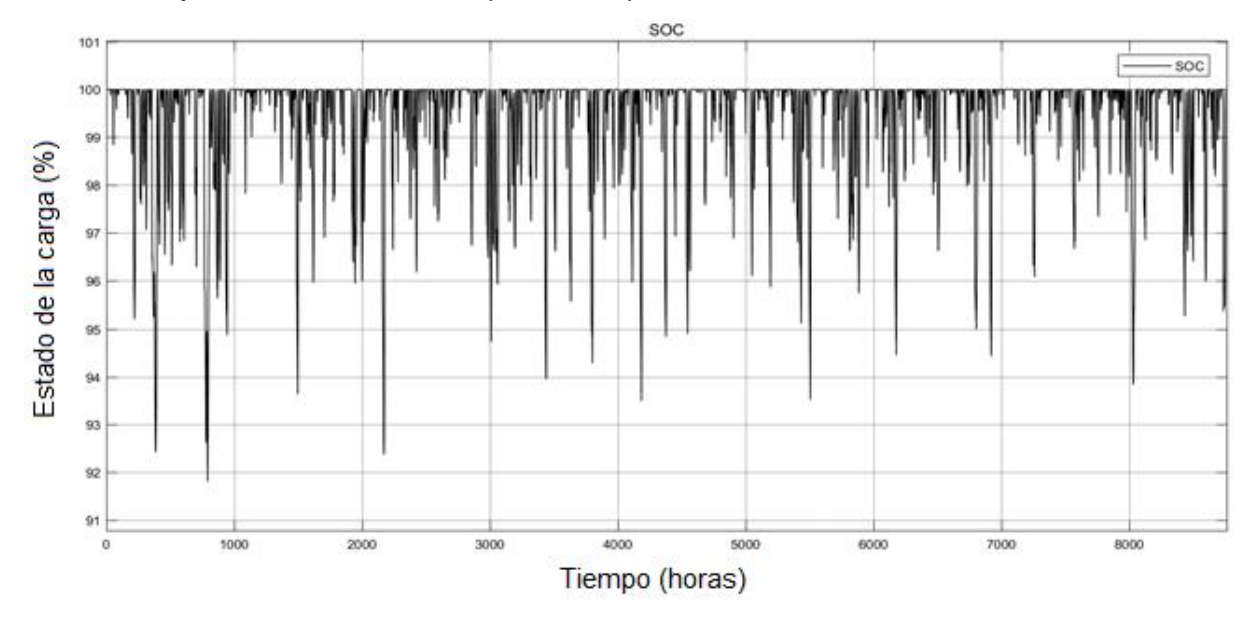

aumenta y del kWh resultando poco competitivo.

*Figura 30. Estado de carga y descarga del banco de baterías.*

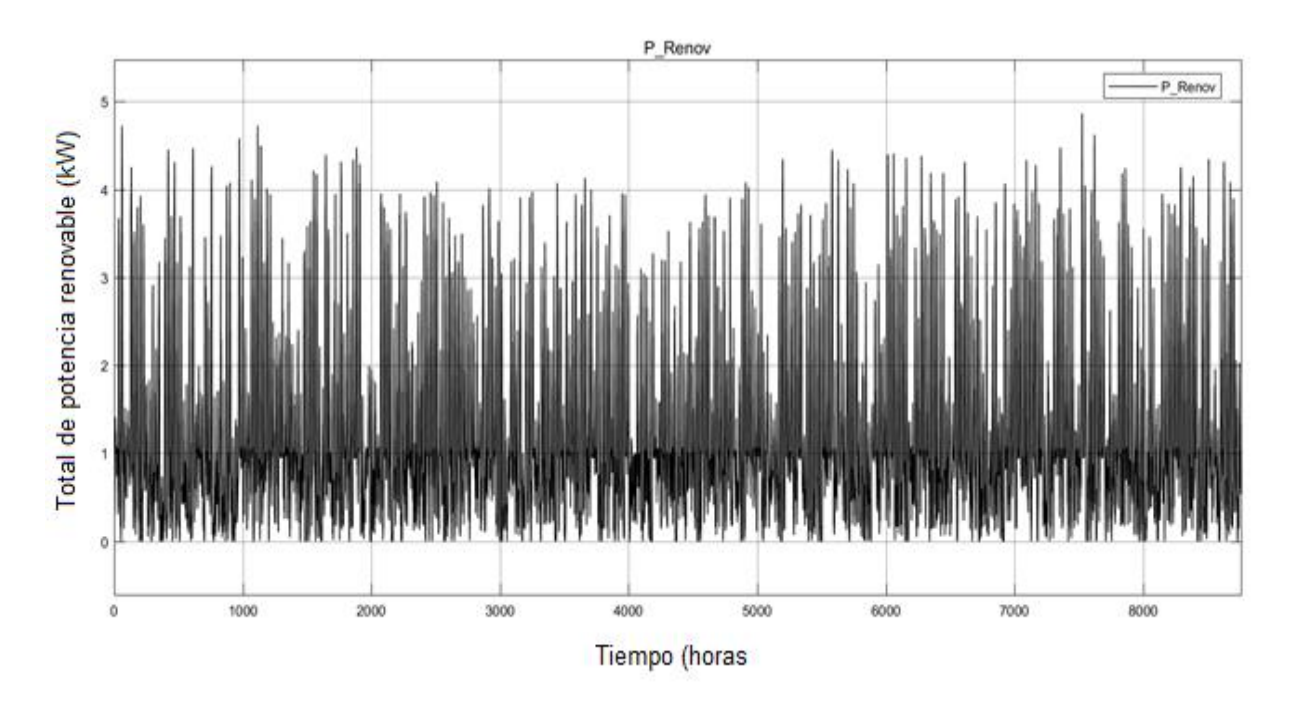

*Figura 31. Potencia renovable suministrada por los generadores*

La potencia suministrada por los generadores fotovoltaicos y eólicos se muestra en la figura 31, en algunas horas nocturnas del año la potencia suministrada es nula debido a que no existe radicación y la velocidad del viento es menor a la necesaria para generar

El objetivo planteado en el presente capitulo y en la tesis es optimizar el número de componentes del sistema híbrido según los elementos escogidos por el usuario o diseñador, para lo cual se sigue el procedimiento del capítulo 4.8.

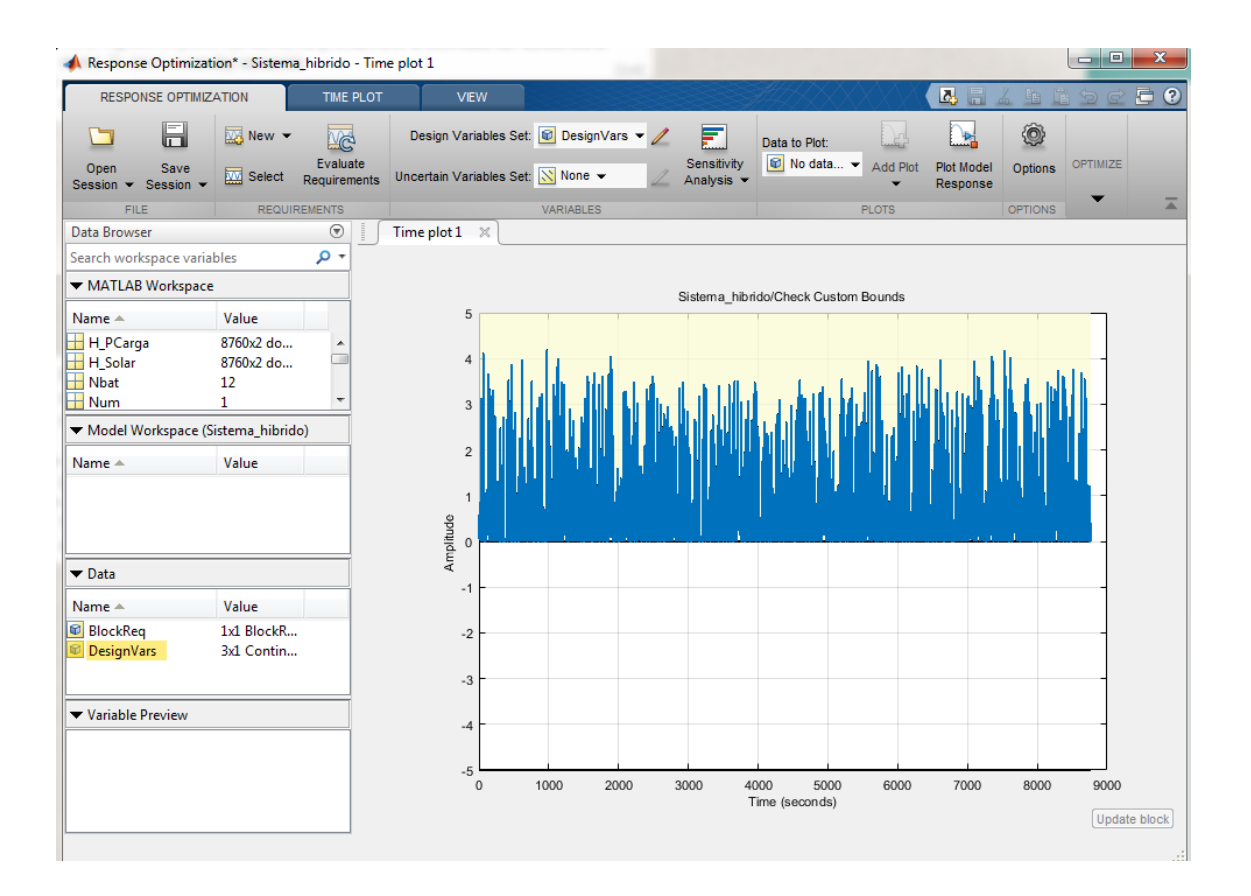

*Figura 32. Optimización de respuesta del sistema híbrido*

En la figura 32, se muestra las variables a optimizar en la parte izquierda superior Nbat que es el número de baterías, Npv es el número de paneles fotovoltaicos. Una vez seteado los valores para la optimización en Opciones se pone a correr el software mediante los límites personalizados, para todo el año, la curva en azul muestra la carga satisfecha dentro de las restricciones para el funcionamiento del

sistema. En caso de requerir el análisis de sensibilidad se puede buscar la solución mediante el icono de la barra de herramientas.

El software hace varias interacciones que se presenta en el reporte de optimización, cuando encuentra una solución o convergencia aparece una leyenda de color verde.

## **4.9.1 Comparación de resultados de técnicas de dimensionamiento**

En el presente capitulo se ha presentado diferentes técnicas para el dimensionamiento de un sistema híbrido, el primer dimensionamiento es mediante el cálculo matemático, donde se obtiene una matriz fotovoltaica del doble de tamaño respecto a los otros diseños, esto es debido a que el dimensionamiento fue realizado para un día en el peor mes del año en términos de radiación global, mientras que los algoritmos tienen datos para todo el año, por esta razón los resultados poseen una mejor confiabilidad y son respaldados con otros estudios realizados [46].

En la tabla 9 se presenta los resultados de la optimización, se ha realizado mediante tres algoritmos, el algoritmo Nelder- Mead presenta resultados en cuanto a número de componentes, el sistema fotovoltaico produce 7713 kWh/ año, el banco de baterías tiene una descarga mínima del 90.06% con lo cual se asegura que satisfaga la carga y aumente el tiempo de vida del mismo, mientras el cálculo matemático presenta solo un tipo de generación, en este caso la matriz fotovoltaica es el doble que la calculada con los algoritmos de optimización.

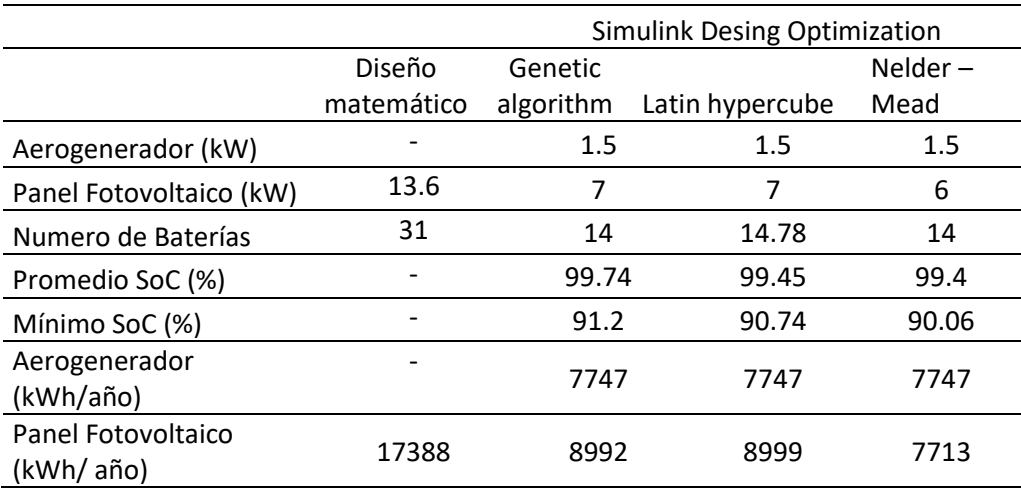

### *Tabla 9. Resultados de la optimización en SDO*

**CAPÍTULO 5. ANALISIS ECONOMICO DEL SISTEMA PROPUESTO**

### **5.1 Introducción**

El crecimiento poblacional y desarrollo tecnológico dan como resultado el aumento de consumo de energía, sin embargo, existen muchas zonas rurales remotas que aún no tiene acceso a la red convencional, una de las soluciones a estas problemáticas es aumentar la generación de electricidad, en muchos de los casos se logra mediante la conversión de combustibles fósiles, aunque esta solución no es sostenible en el tiempo debido a los problemas económicos y medioambientales. Una alternativa eficiente de generación es el recurso de origen renovable de varias fuentes como se analizó en el capítulo anterior para garantizar el suministro de energía debido a la intermitencia meteorológicas.

Los sistemas híbridos son una combinación de fuentes de origen renovable y almacenamientos de energía utilizados en áreas remotas y rurales, el sistema de almacenamiento funciona de forma de respaldo cuando los periodos de producción no pueden satisfacer el consumo de la carga [47].

Otro de los objetivos al implementar un sistema híbrido es disminuir el costo de nivelado de la energía (COE), el cuidado medioambiental al reducir la emisión de gases contaminantes y dotar de energía eléctrica a comunidades remotas o aisladas, uno de los inconvenientes para conseguir lo mencionado es la planificación optima de los componentes, en el presente trabajo son los paneles fotovoltaicos, turbina eólica, inversor y numero de baterías. Actualmente de forma comercial se puede encontrar programas de optimización para minimizar el número de componentes con el análisis económico empleando técnicas de

planificación y operación desde diversos puntos de funcionamiento con y sin conexión a la red.

Homer (Modelo de Optimización Híbrida para Energías Renovables Eléctricas) es una de las herramientas poderosas para el dimensionamiento optimo y análisis económico de un sistema híbrido, investigaciones realizadas se encuentran en las referencias [8], [48], [49].

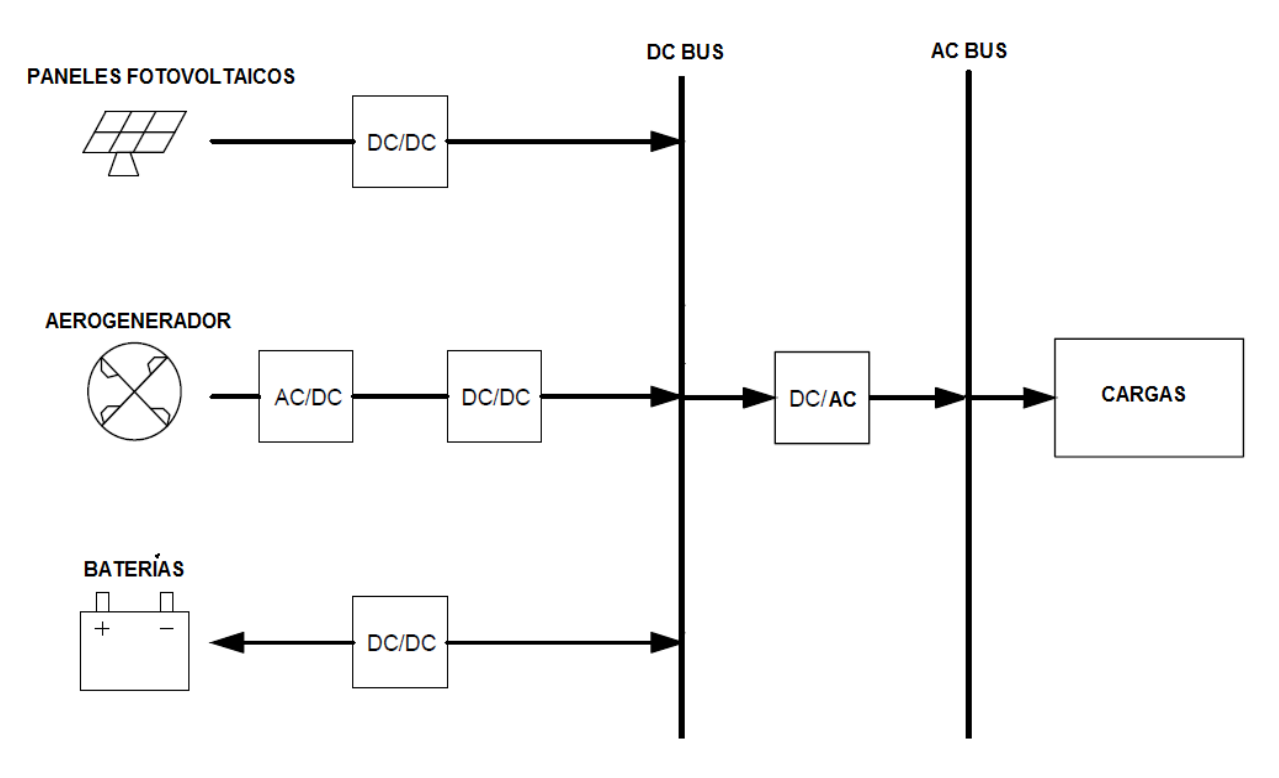

## **5.2 Sistema híbrido bajo estudio**

*Figura 33. Sistema híbrido bajo estudio para el análisis técnico económico.*

ESPOL - Magister en Sistemas Eléctricos de Potencia El esquema de la figura 33 es similar al estudiado e implementado en Matlab de la unidad 4 conformado por paneles solares de 285W del fabricante Canadian Solar Pro modelo CS6K-285M, el generador eólico es del fabricante Bergey BWC

XL1 con una potencia de 1.5 kW, el sistema de almacenamiento está conformado por baterías tipo BAE PVS con una capacidad nominal de 2.05 kWh. Las características de todos estos elementos se pueden revisar en la unidad anterior.

### **5.3 Modelo de Optimización Híbrida para Energías Renovables**

HOMER (Hybrid Optimization Model for Multiple Energy Resources) por sus siglas en inglés, es un software poderoso que se utiliza para diseñar y analizar los sistemas de energía híbridos. Este software fue desarrollado originalmente por el Laboratorio Nacional de Energía Renovable (NREL) de los Estados Unidos (EE. UU.) [60]. Varias investigaciones con resultados prometedores se han llevado a cabo para optimizar sistemas híbridos compuestos de fuentes de energía renovables solar, eólica, hidroeléctrica, biomasa y sistemas de almacenamiento de energía, pilas de combustible. En HOMER se pueden realizar tres tipos de tareas principales:

Simulación

En este proceso, el software intenta simular un sistema viable para todas las combinaciones posibles. Dependiendo de cómo se configura el problema, HOMER puede simular cientos o incluso miles de sistemas. Se puede simular el funcionamiento de una microred híbrida durante todo un año, en pasos de un minuto a una hora.

• Optimización

Durante este paso se examinan todas las combinaciones posibles de diferentes tipos de sistemas híbridos en una sola ejecución y luego se ordenan los sistemas de acuerdo con la variable de optimización de la elección del diseñador. El algoritmo "sin derivados" patentado por el software simplifica el proceso de diseño para identificar las opciones de menor costo para las microredes u otros sistemas de energía eléctrica de generación distribuida.

Análisis de sensibilidad

En este proceso se realizan múltiples optimizaciones bajo un rango de suposiciones de parámetros de sensibilidad de entrada comparando miles de posibilidades en una sola ejecución. Esto le permite ver el impacto de las variables que están fuera del control, como la velocidad del viento, radiación solar, los costos del combustible, etc. Comprende cómo el sistema óptimo cambia con estas variaciones.

### **5.4 Parámetros económicos**

El análisis de la eficacia económica del sistema híbrido implementado considera y evalúa cinco parámetros principales: 1- capital inicial, 2- el costo total presente neto, 3- es la escasez de Capacidad, 4- costo nivelado de la energía (COE), y 5 mantenimiento anualizado, costo de operación y reemplazo.

HOMER al evaluar los diferentes parámetros económicos determina el sistema óptimo, cada uno como las ecuaciones para su cálculo.

## **5.5. Capital inicial**

El costo de capital inicial de los componentes del sistema híbrido son los costos totales instalados de esos componentes al inicio del proyecto. Se tiene que tener en cuenta el costo de reemplazo de ciertos componentes al final de la vida útil según lo especificado por el fabricante. No todos los elementos requieren ser reemplazados a lo largo del proyecto, pero los componentes con partes móviles y procesos químicos tienen una mayor posibilidad de ser reemplazados.

En algunos de los casos es posible que se desee tener en cuenta una reducción en el tiempo del costo de compra de una tecnología en particular o por mejora en rendimientos por la madurez del elemento.

#### **5.6. Costo total presente neto (TNPC)**

El costo actual neto total de un sistema durante su vida útil de operación se define como el valor presente de todos los costos incurridos a lo largo de la vida, menos el valor presente de todos los ingresos que se obtienen durante su funcionamiento. Este indicar incorpora los costos de operación y mantenimiento (O&M), los costos de combustible, las penalizaciones de emisión y los costos de reemplazo de componentes, menos el costo de rescate de cada componente. TNPC es el principal indicador económico de HOMER [50].

El TNPC se puede calcular usando la ecuación 12:

$$
C_{TPNC} = \frac{C_{ann,tot}}{CRF(i, R_{proj})}
$$
(12)

$$
CRF_{(i,N)} = \frac{i(1+i)^N}{(1+i)^{N}-1}
$$
\n(13)

Donde C<sub>ann,tot</sub> es el costo total anual (\$/año), CRF es el factor de recuperación, i es la tasa de interés  $(\%)$ ,  $R_{proj}$  es el tiempo de vida del proyecto en un tiempo n.

ESPOL - Magister en Sistemas Eléctricos de Potencia

## **5.7. Escasez de capacidad**

La máxima escasez de capacidad anual es el valor máximo permitido de la fracción de escasez de capacidad, que es la capacidad total dividida por la carga eléctrica total, varias investigaciones recomiendan que el porcentaje sea menor al 2 % [51]. HOMER considera un sistema inviable (o inaceptable) con un valor más alto de la fracción de escasez de capacidad. Permitir una cierta escasez de capacidad puede cambiar los resultados dramáticamente en algunos casos. Esto puede suceder si se produce un pico muy alto durante un tiempo muy corto [52].

## **5.8. Costo nivelado de la energía (COE)**

El costo nivelado de la energía (COE) se define como el costo promedio por kWh de energía eléctrica útil producida por el sistema con lo cual proporciona un medio para comparar el costo total de energía para cada escenario de electrificación específico que está siendo considerado. El resultado se logra dividiendo el costo anualizado de la electricidad producida para la producción total de energía útil. El COE se calcula mediante la ecuación 14 donde LCC, que es el ciclo de costo de vida y  $E_{GEN}$  representan el costo del ciclo de vida de la energía y la producción de energía del sistema propuesto en el año dado j [53].

$$
COE = \frac{LCC}{\sum_{j=1}^{N} \left(\frac{E_{GEN}(j)}{(1+d)^j}\right)}
$$
(14)

## **5.9. Mantenimiento anualizado, costo de operación y reemplazo**

ESPOL - Magister en Sistemas Eléctricos de Potencia Los costos anuales de mantenimiento del sistema y de operación incrementa con el tiempo de funcionamiento del sistema híbrido, el costo del sistema operativo puede ser determinado por la ecuación 15, mientras que el costo anualizado es determinado mediante la ecuación 16 [53].

$$
C_{OP}(j) = C_O(j) + C_m(j) + C_r(j)
$$
\n(15)

$$
AV_{op} = \left(\frac{d(1+d)^j}{(1+d)^j - 1}\right) \cdot \left(\sum_{j=1}^{N} \frac{c_{op}(j)}{(1+d)^n}\right) \tag{16}
$$

Dónde  $C<sub>0</sub>$  es el costo operacional de cualquier componente del sistema de energía en el año (j)  $C_m$  es el costo de mantenimiento de cualquier componente del sistema de energía incurrido en el año (j),  $C_r$  es el costo de reemplazo para cualquier componente del sistema en el año (j).

## **5.10. Resultados de la simulación**

El sistema híbrido compuesto por paneles solares, turbina de viento y baterías ha sido seleccionado debido a las fuentes de energías renovables presentes en la localidad de Patul, Homer ha llevado a cabo cientos de configuraciones para dar un resultado técnico económico óptimo de acuerdo con las restricciones aportadas. El sistema híbrido está compuesto por una matriz fotovoltaica de 6 kW, un aerogenerador de 1.5 kW, un banco compuesto por 10 baterías y un inversor de 7 kW.

Los resultados de la optimización logrados por Homer de acuerdo con las

especificaciones ingresadas se observan en la tabla 10. De las diferentes configuraciones del sistema se ha escogido en base al capital inicial, el costo actual neto total, el costo de la energía y la escasez de capacidad máxima. El capital inicial del sistema es de \$ 13.127, TNPC es \$ 18.286 COE es 0.345 \$ / kWh y la escasez de capacidad es 0.06% de la carga total, lo que significa que el sistema responde a la demanda de carga completa. El costo operativo anual es de \$ 400,21, los costos nivelados para el sistema fotovoltaico y eólico son de \$ 0,054 y \$ 0,0704 por \$ / kWh, respectivamente.

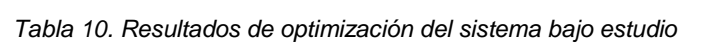

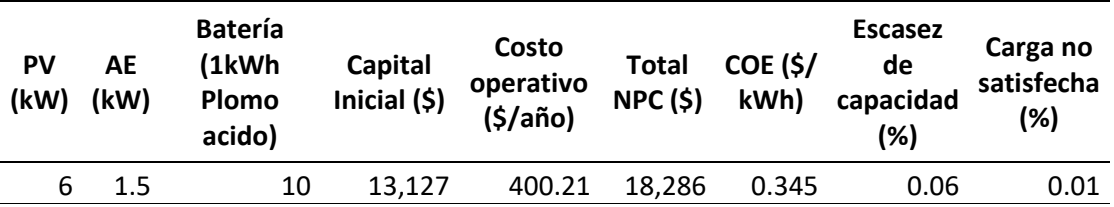

La matriz fotovoltaica de 6 kW aporta con el 61.4 %, con una potencia promedio de salida de 0.937 kW lo que representa un promedio de 22.5 kWh/día, la máxima salida de potencia es de 5.7 kW, el factor de capacidad des del 15.6%, el total de producción es de 8,221 kWh/año con un total de 4415 horas de operación anual.

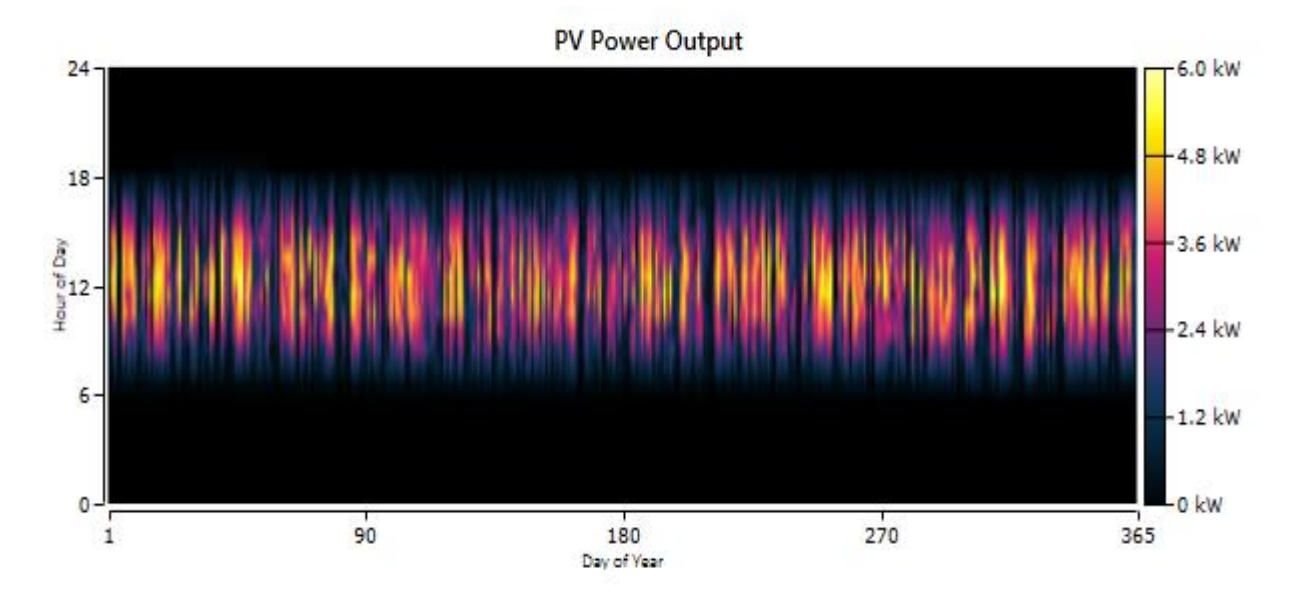

*Figura 34. Potencia de salida del sistema fotovoltaico*

La turbina eólica de 1.5 kW aporta con el 38.6 % con una potencia promedio de salida de 0.589 kW, la máxima salida de potencia es de 1.24 kW, la penetración eólica es del 126% el factor de capacidad des del 15.6%, el total de producción es de 5159 kWh/año con un total de 7890 horas de operación anual. Las pérdidas en el inversor son de alrededor del 171 kWh anuales.

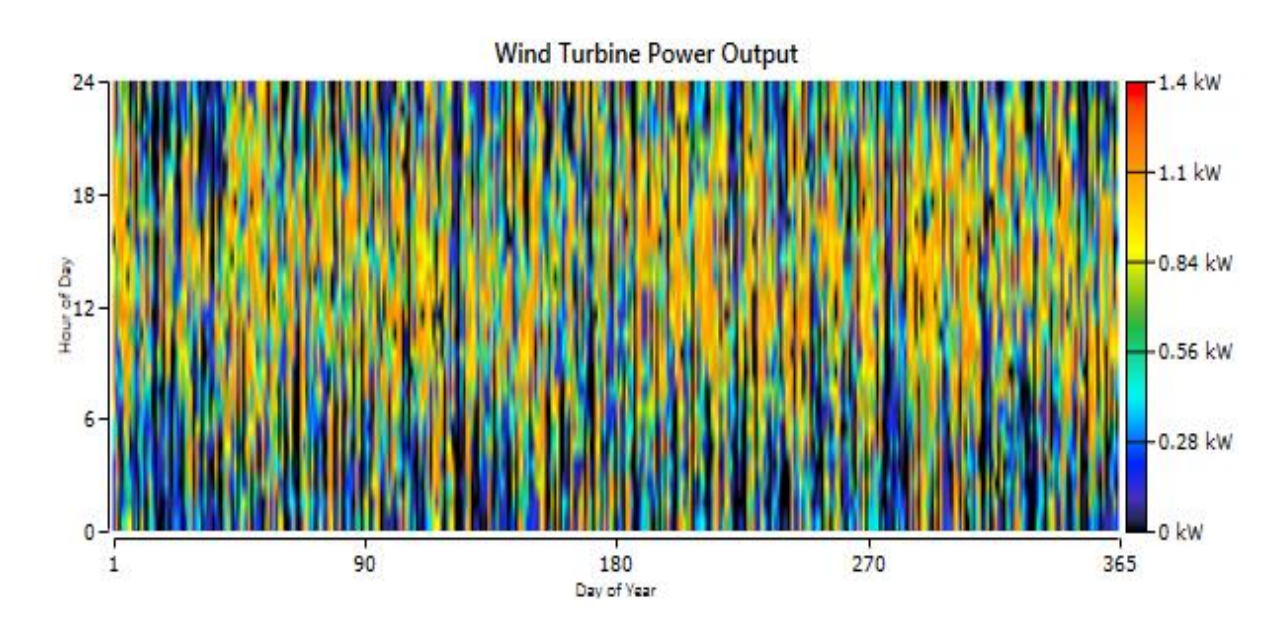

*Figura 35. Potencia de salida del aerogenerador*

ESPOL - Magister en Sistemas Eléctricos de Potencia

La potencia de salida de la matriz fotovoltaica se muestra en la figura 34 mientras que en la salida del aerogenerador se muestra en la figura 35.

El sistema de almacenamiento está compuesto por 10 baterías, la autonomía del sistema de almacenamiento es del 15.9 h, la capacidad nominal es de 9.31 kWh mientras que la capacidad nominal usables es de 7.45 kWh, la expectativa de tiempo de vida es de 10.4 años.

La energía no consumida por la carga es almacena en el banco de baterías, la energía almacenada alcanzo los 791 kWh/año, mientras que la energía de salida es de 712 kWh/año, las perdidas en la conversión de energía es de 79.1 kWh/año, el rendimiento anual es de 751 kWh, la energía manejada durante el tiempo de vida es de 7776 kWh, lo que representa un mayor tiempo de vida respecto al promedio de 7 años.

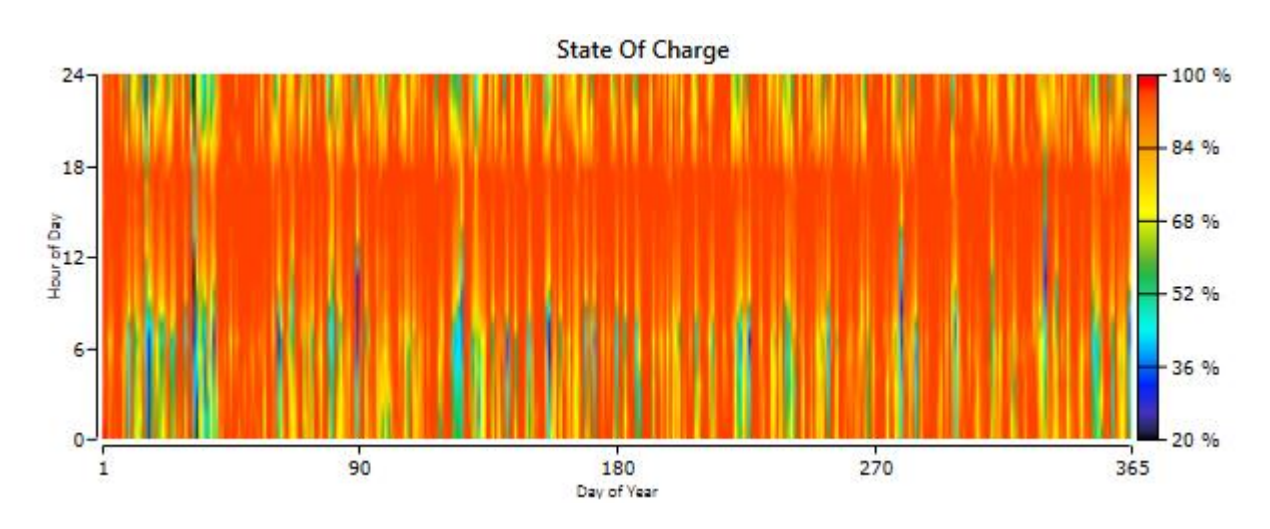

*Figura 36. Estado de carga y descarga del banco de baterías*

Se puede observar en la tabla 11 que el costo del sistema fotovoltaico es el más alto del sistema al inicio del proyecto con un valor de \$5,052 seguido por el aerogenerador con un costo de \$4500 al final del tiempo útil del proyecto el componente con el coste total más alto son las baterías con \$6016, el subsistema de almacenamiento tiene el mayor costo de reemplazo con \$2,061, mientras que de igual forma el costo más alto de operación y mantenimiento es de las baterías.

| <b>Componentes</b>     | Capital<br>(\$) | Reemplazo<br>(\$) | <b>0&amp;M</b> | Salvataje<br>(\$) | <b>Total</b><br>(\$) |
|------------------------|-----------------|-------------------|----------------|-------------------|----------------------|
| <b>BAE PVV</b>         |                 |                   |                |                   |                      |
| 12V70                  | 3,000           | 2,061             | 1,292          | $-337$            | 6,016                |
| Bergey BWC<br>Canadian | 4,00            | 159               | 129            | -89               | 4,699                |
| solar                  | 5,040           | 0                 | 775            | 0                 | 5,815                |
| Cybo Energy            | 575             | 507               | 743            | -69               | 1,756                |
| Sistema                | 13,127          | 2,727             | 2,939          | -495              | 18,286               |

*Tabla 11 .Detalle de costos de elementos del sistema híbrido*

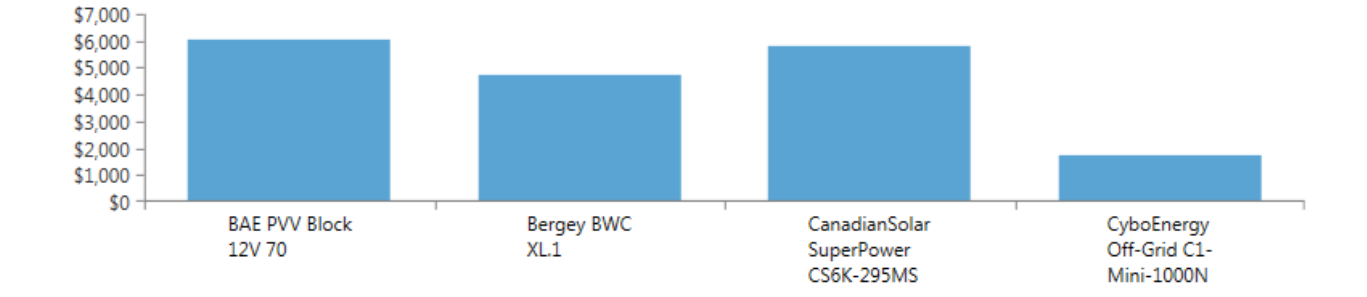

*Figura 37. Costo total de los componentes*

En la figura 37 se muestra de forma gráfica el costo de los componentes a lo largo de la vida útil del proyecto, las baterías siguen siendo el elemento más caro del sistema híbrido demostrado en el trabajo y por investigaciones realizadas.
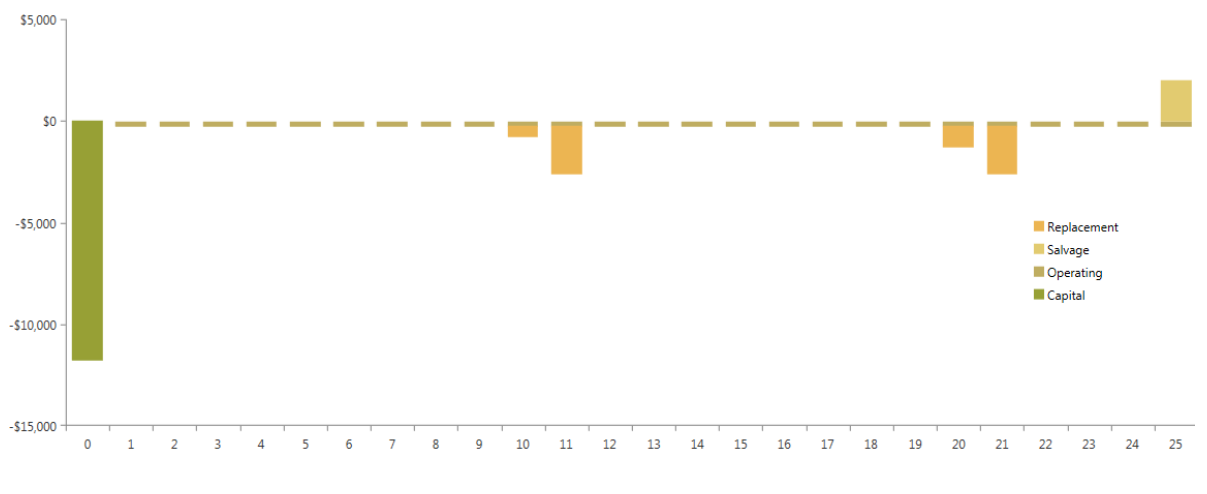

*Figura 38. Flujo de caja de los componentes.*

El flujo de caja facilita información útil y rápida de la capacidad de un proyecto para recuperar las deudas y recuperar la inversión, en la figura 38 se muestra de forma gráfica el flujo de caja de los componentes a lo largo de la vida del proyecto, la primera barra es para el año cero y debajo de la línea cero representa el costo inicial de todos los componentes.

El valor negativo indica un flujo de salida, reemplazo de equipo u operación y mantenimiento (O & M), en el año 10, 11, 20 y 21 existe un reemplazo de ciertos componentes como las baterías. Se puede observar que hasta el año 24 se tienen egresos de los componentes, mientras que en el año 25 se tiene un valor positivo que representa un ingreso que puede ser por ventas de electricidad o el valor residual de los equipos al cumplir el ciclo del proyecto.

### **5.10.1 Resultados mensuales del sistema**

En el presente apartado se revisa los resultados de los principales componentes del sistema de forma mensual, en las gráficas a continuación se revisa la generación, funcionamiento de las baterías en el peor mes del año.

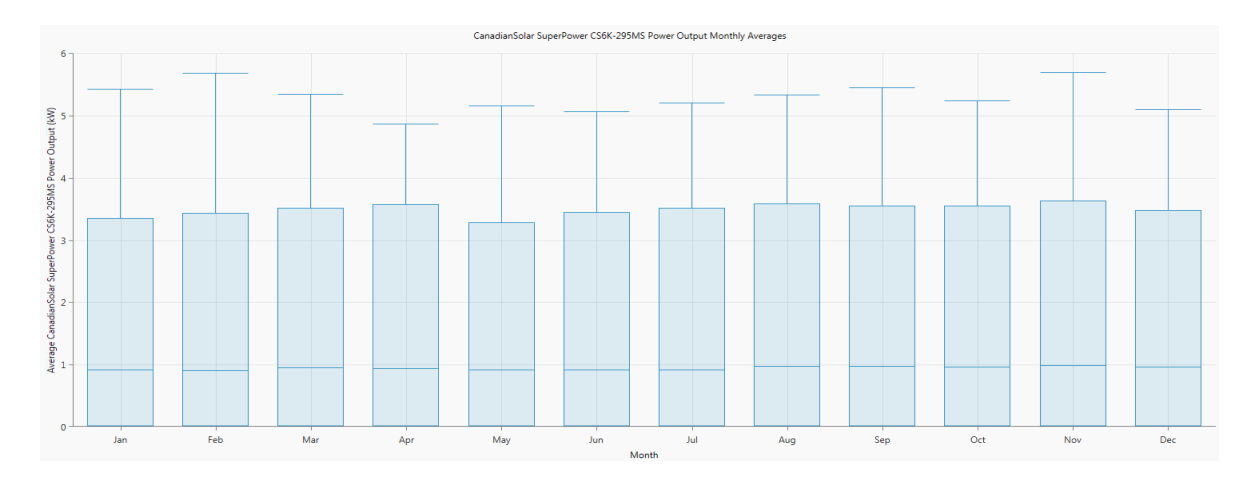

*Figura 39. Potencia de salida mensual del sistema fotovoltaico*

El promedio mensual de la generación producida por el sistema fotovoltaico se muestra en la figura 39, en los meses de diciembre, enero y en mayo se muestra la menor potencia producida, la razón es la menor radiación global que posee la localización seleccionada, a pesar de ello la producción de potencia es estable respecto a otras localizaciones [54].

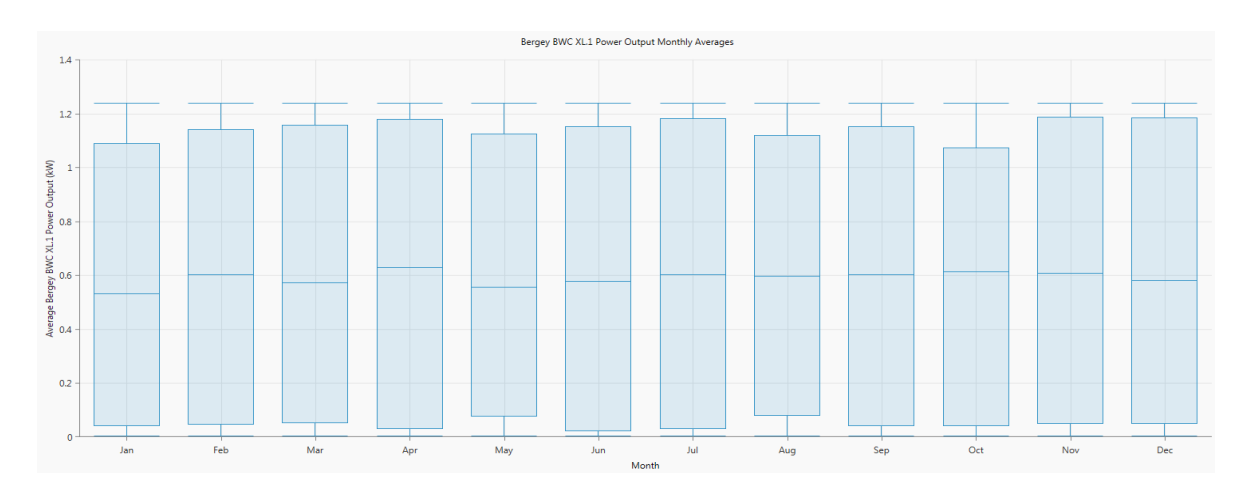

*Figura 40. Salida potencia mensual del aerogenerador*

Patul se encuentra localizado en la parte alta de la cordillera de los andes, la velocidad del viento es establa a lo largo de año como se visualiza en la unidad 4.6.2, en la figura 40 se muestra la producción de potencia de la turbina eólica, el

mes de diciembre tiene la mayor producción de origen eólico lo que ayuda a contrarrestar la menor producción fotovoltaica para el mencionado mes, una de las ventajas de este tipo de tecnología es su funcionamiento durante todo el día, mientras que la desventaja es la velocidad del viento no alcanza la potencia máxima del aerogenerador.

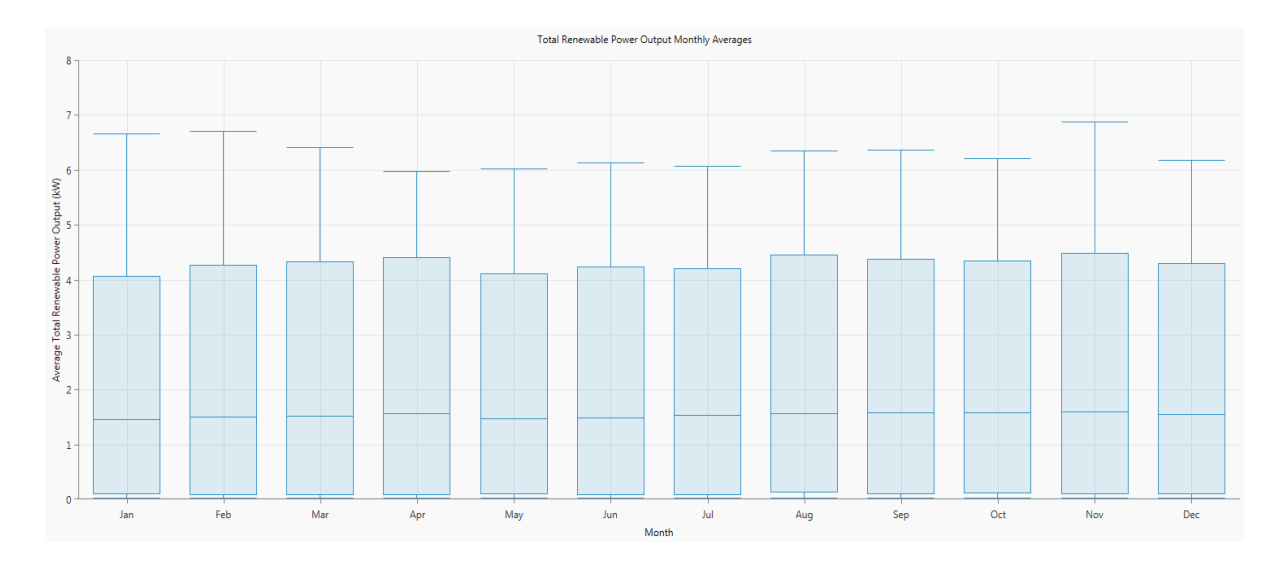

*Figura 41. Promedio de salida de potencia de fuentes renovables*

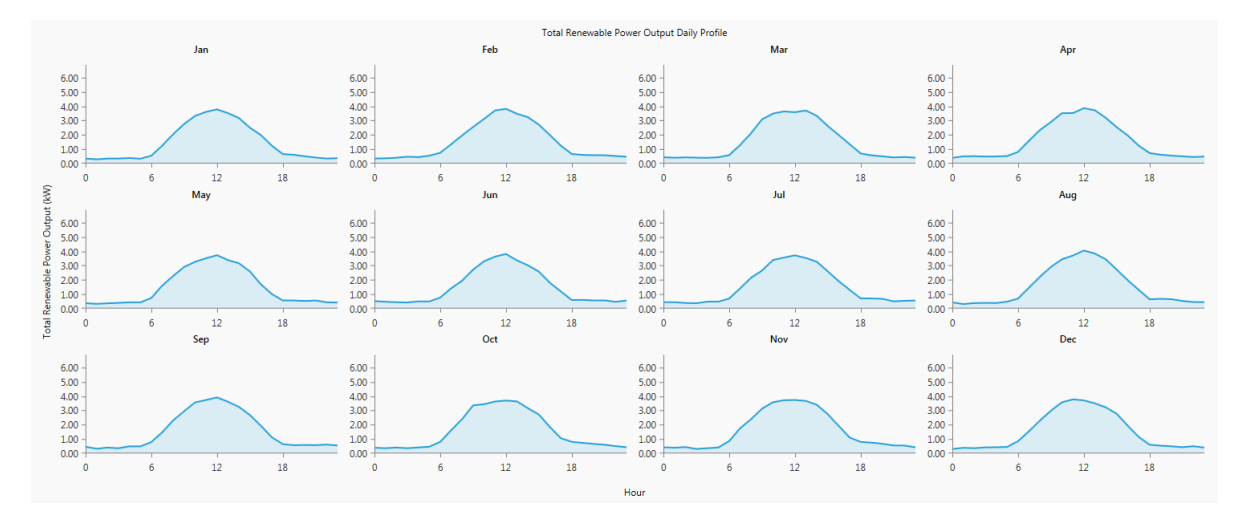

*Figura 42. Perfil diario de salida de potencia de los generadores*

La producción de energía mensual de energía proveniente de la matriz fotovoltaica y de la turbina eólica se muestra en la figura 41, en abril, agosto y noviembre se

obtiene la mayor producción de potencia, mientras en la figura 42 se presenta el perfil diario de salida de potencia, en ningún día ni mes se tiene generación 0 debido al funcionamiento del aerogenerador

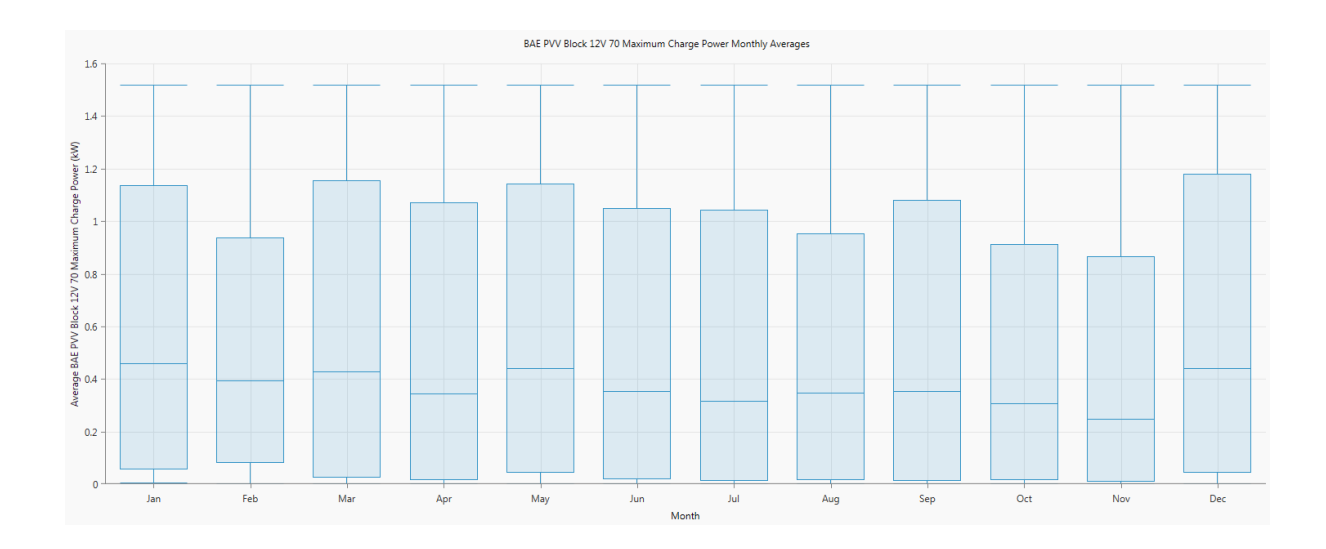

*Figura 43. Promedio de máxima potencia de carga mensual*

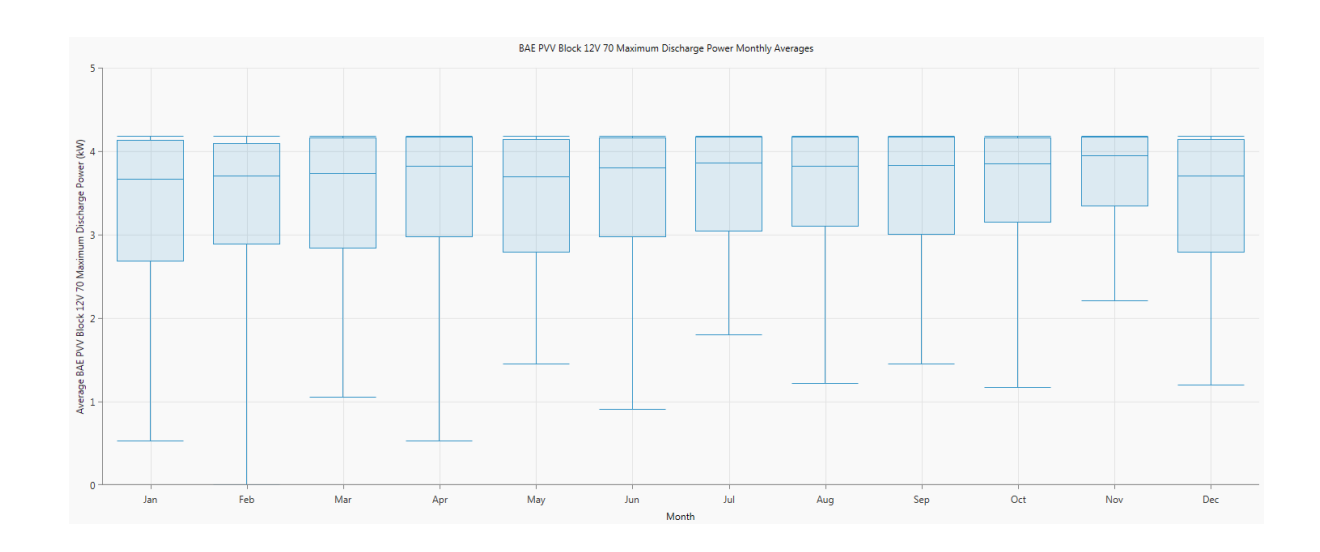

#### *Figura 44. Promedio de máxima potencia de descarga mensual*

ESPOL - Magister en Sistemas Eléctricos de Potencia El funcionamiento máxima potencia carga y descarga del banco de baterías se presentan en las figuras 43 y 44, en la primera los meses de febrero, agosto y noviembre, toda la energía producida fue destinada a satisfacer la carga debido a la menor radiación global que es la principal fuente de generación, en la segunda gráfica los meses de enero, mayo y diciembre, el banco de baterías cumple con el rol de generador con una mayor aportación respecto a los otros meses del año.

### **CONCLUSIONES**

En el presente trabajo se ha logrado dimensionar de forma óptima un sistema híbrido de energías renovables para zonas rurales mediante la utilización de algoritmos de optimización. La tesis inicia con una revisión y análisis cualitativo de las plantas generadoras que aportan al sistema nacional interconectado, presentando la capacidad energética, los programas de eficiencia a nivel país son revisados y la sostenibilidad energética. En el 2018 la potencia instalada de fuentes de energías renovables es del 60.84% lo que representa ser considerado un país que apuesta por las energías limpias, mientras que el 38.16% es procedente de fuentes no renovables.

Los objetivos específicos son alcanzados, el sistema híbrido es modelado en MATLAB- Simulink donde se aplican técnicas de optimización, los valores alcanzados por el algoritmo Nelder- Mead en SDO es comparado con el software especializado HOMER, mediante el cual se verifico y valido los resultados obtenidos en el modelado.

ESPOL - Magister en Sistemas Eléctricos de Potencia El sistema calculado mediante ecuaciones matemáticas presenta el doble de tamaño del sistema fotovoltaico y de igual forma el banco de baterías (41 unidades) por lo que el sistema sea económicamente inviable respecto a los obtenidos mediante SDO y Homer adicional de tener una generación de energía no aprovechada. El mejor resultado de la optimización en SDO logro el método Nelder Mead, tiene una matriz fotovoltaica de 6 kW con lo que el costo de la energía resulta menor y el banco de baterías tiene una mínima descarga del 90.06% con lo que se asegura un mayor tiempo de vida por el número de ciclos de carga y descarga.

El sistema híbrido es evaluado de forma técnica y económica mediante Homer, 5 parámetros económicos fueron analizados, el costo de la energía (COE) es de \$0.345/ kWh, el costo total del sistema es de \$ 18,286 dólares, lo cual es un costo competitivo para este tipo de sistemas autónomos, el componente de mayor coste al final del proyecto es el banco de baterías.

.

## **Anexo**

A continuación, se presenta los pasos para llevar a cabo la optimización en Matlab mediante un modelo preparado en Simulink con SDO

### **Procedimiento utilizado para la optimización**

### **Paso 1. Definición de parámetros a optimizar**

El modelo preparado Simulink contiene los siguientes bloques (turbina, panel fotovoltaico, batería) posee una máscara donde se pueden introducir los distintos parámetros numéricos que definen a los mismos. En todos ellos, uno de esos parámetros numéricos es el de dimensionamiento el cual especifica el número de unidades (en el caso de la turbina, o de las baterías) o la potencia nominal (en el caso del panel fotovoltaico). El método de optimización va a intentar básicamente encontrar los parámetros de dimensionamiento óptimos que minimicen una determinada función.

Por lo tanto, primero sé decide qué parámetros de dimensionamiento son los que se requiere optimizar: número de baterías, número de turbinas, potencia de panel fotovoltaico. Se puede escoger optimizar uno de ellos, varios, o todos.

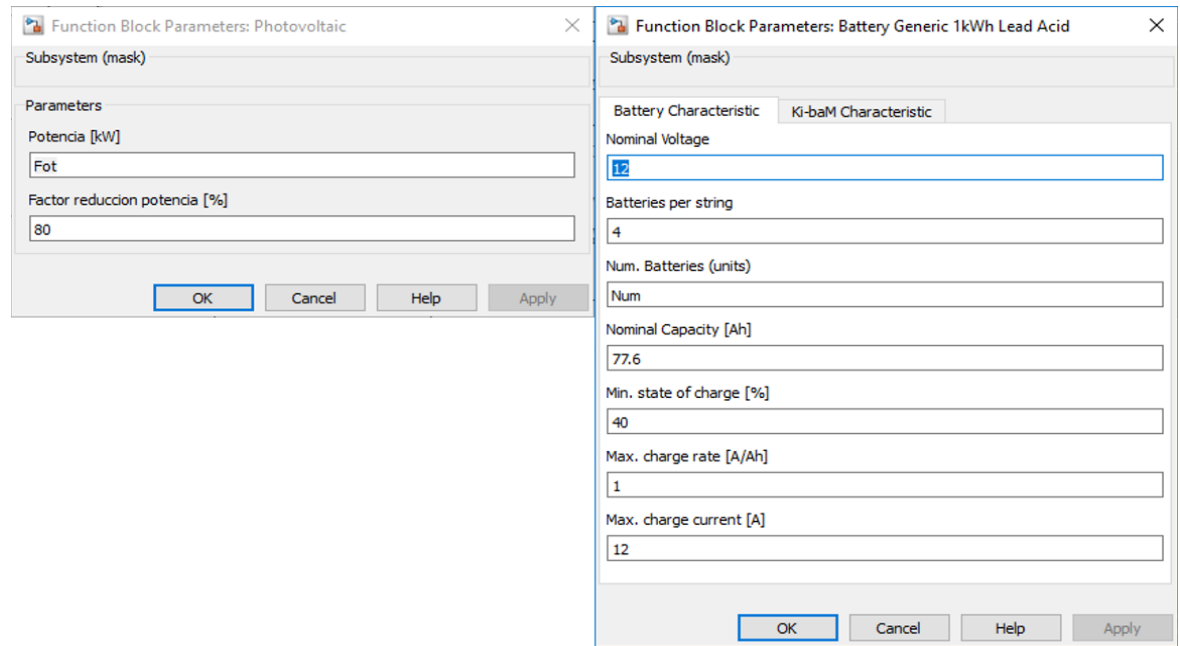

Para aquellos parámetros de dimensionamiento (de cada uno de los bloques) que

se requiera optimizar, se tiene que sustituir el valor numérico de su dimensionamiento que aparece en la máscara por una variable.

Por lo tanto, la definición de parámetros de dimensionamiento de estos dos bloques quedaría como se indica en la siguiente figura, donde la potencia del panel (10 kW) ha sido sustituida por la variable Pot; y el número de baterías (30 unidades) por la variable Num.

Hay que indicar que, si el dimensionamiento del bloque tuviese que ser un número entero (como ocurriría si quisiésemos optimizar el dimensionamiento del número de turbinas o de generadores diésel) la variable habría que indicarla usando la instrucción round (nombre variable). Ya que en los cálculos internos del SDO, los parámetros son variables tipo real, y por lo tanto hay que redondear su valor a un entero antes de asignársela al modelo Simulink.

# **Paso 2. Definición de la función objetivo. Restricciones de la respuesta temporal de la función objetivo.**

El funcionamiento básico del SDO es intentar encontrar los valores mínimos de los parámetros de dimensionamiento definidos anteriormente de forma tal que la respuesta temporal de alguna de las variables del modelo esté acotada según unas restricciones que han de especificarse.

Por lo tanto, en esta segunda parte del primer paso, lo que hay que definir es qué señal (del modelo) vamos a utilizar como función objetivo de minimización.

Aquí volvemos a encontrarnos con la decisión que tenga el diseñador sobre qué y cómo quiere llevar a cabo el proceso de optimización. En la presente optimización, el criterio utilizado del sistema autónomo como función objetivo del proceso de optimización es que el exceso de potencia en el sistema sea mínimo, y que dicha potencia nunca sea negativa. En modelo presentado tiene las siguientes señales.

PR, es la potencia producida de origen "renovable" (turbina + fotovoltaica).

PR-PC, es la diferencia entre la potencia renovable y la potencia solicitada por la carga. Llamémosla por ejemplo potencia neta.

PR-PC-Pbat, es la diferencia de la potencia neta menos la potencia aportada por la batería.

# **Paso 3. Proceso de implementación**

Abrir el Simulink Library Browser

Bajo la opción de Simulink Design Optimization escoger Signal Constraints.

De los bloques que aparecen a la derecha, escoger el Check Custom Bounds y llevarlo al modelo de simulink.

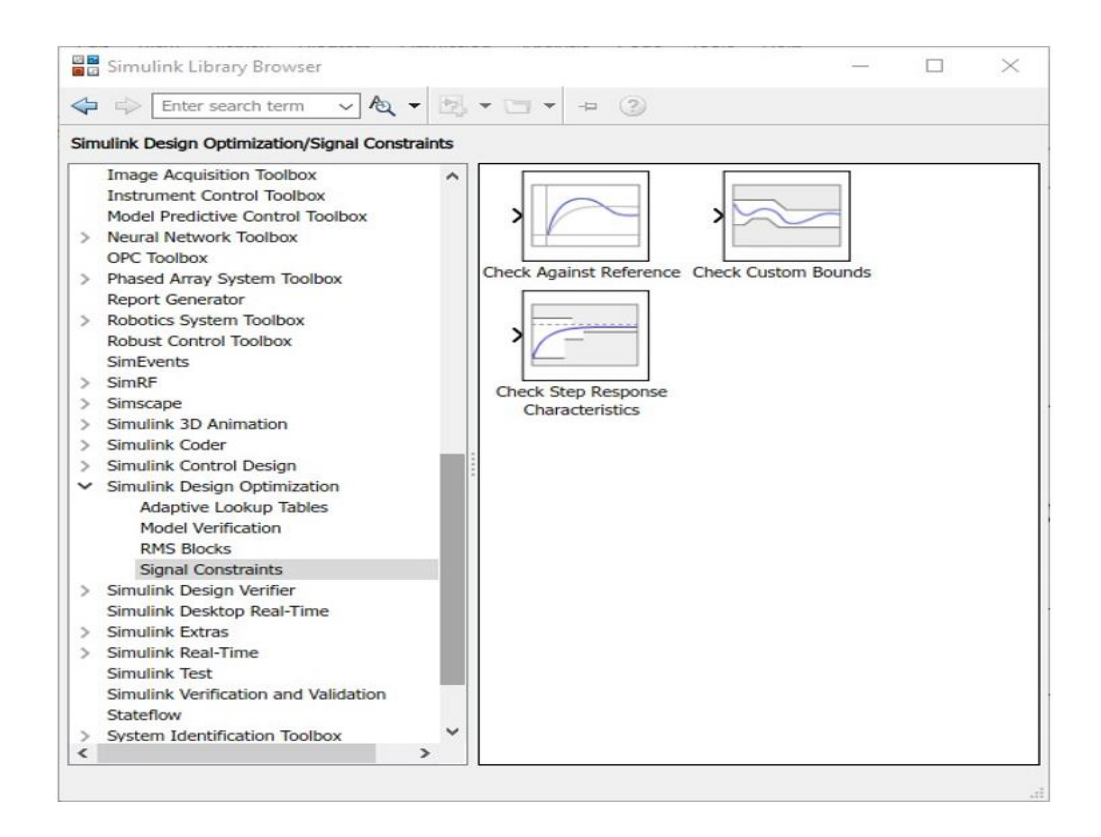

Finalmente conectar la señal escogida a la entrada del bloque. El modelo quedaría implementado de la siguiente manera

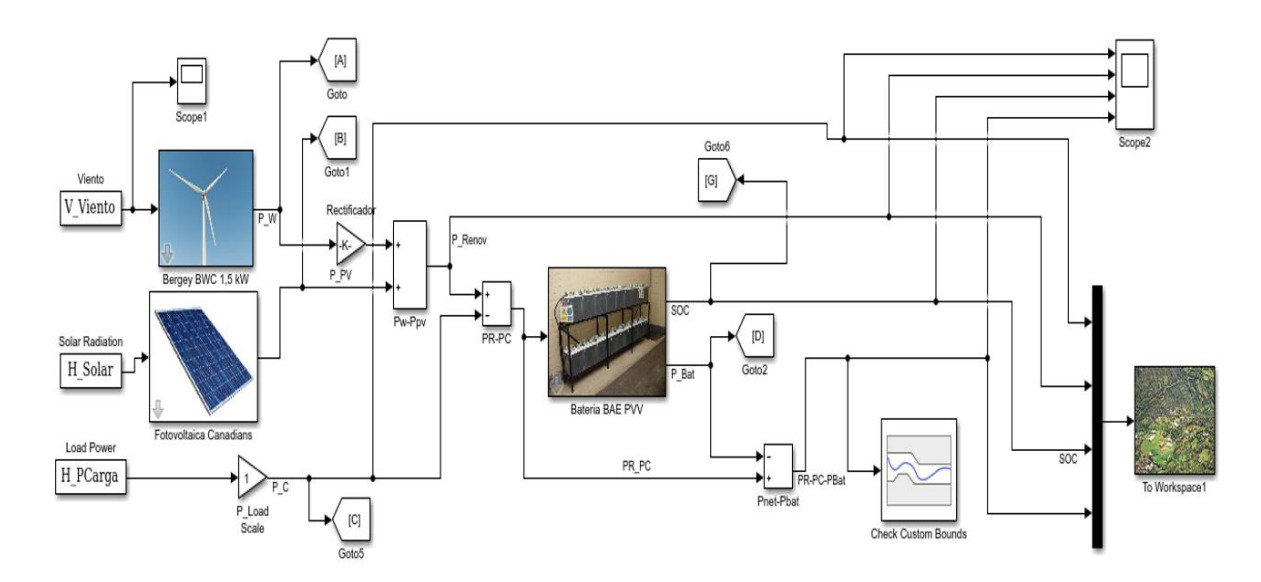

**Paso 4. Definir los parámetros de optimización**

Definir límites de evolución de la señal objetivo.

Pinchar con el ratón dos veces sobre el bloque Check Custom Bounds, y aparecerá el bloque Block Parameters: Check Custom Bounds.

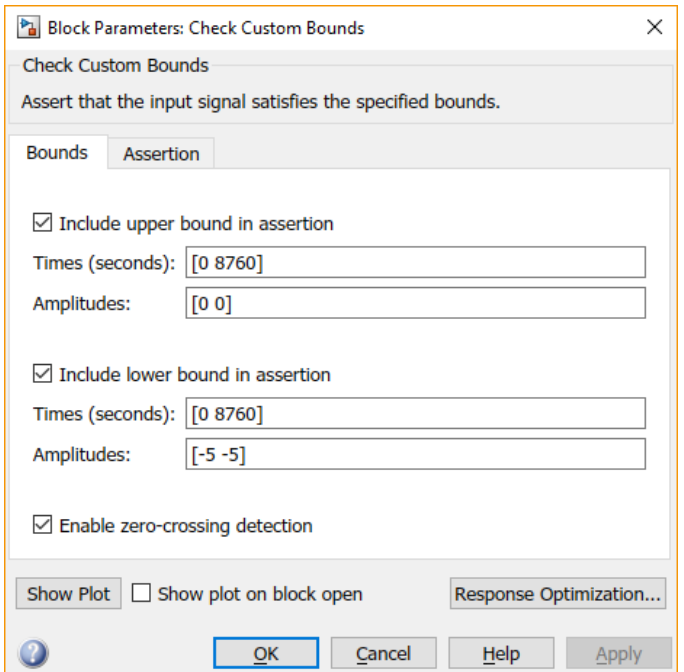

En este bloque hay que incluir los límites superior e inferior entre los que se permite que evoluciones la señal objetivo. En el modelo propuesto se fijan entre 0 y -5. Los límites se fijan indicando mediante pares de valores el tiempo y la amplitud de cada tramo. En este caso es un solo tramo. Los valores que se escojan para los límites están dentro de los criterios y experiencia de cómo pueda llegar a funcionar el modelo.

A continuación, pinchar con el ratón sobre el botón Response Optimization situado abajo a la derecha de este mismo bloque.

Aparecerá la ventana siguiente. La denominaremos ventana Response **Optimization** 

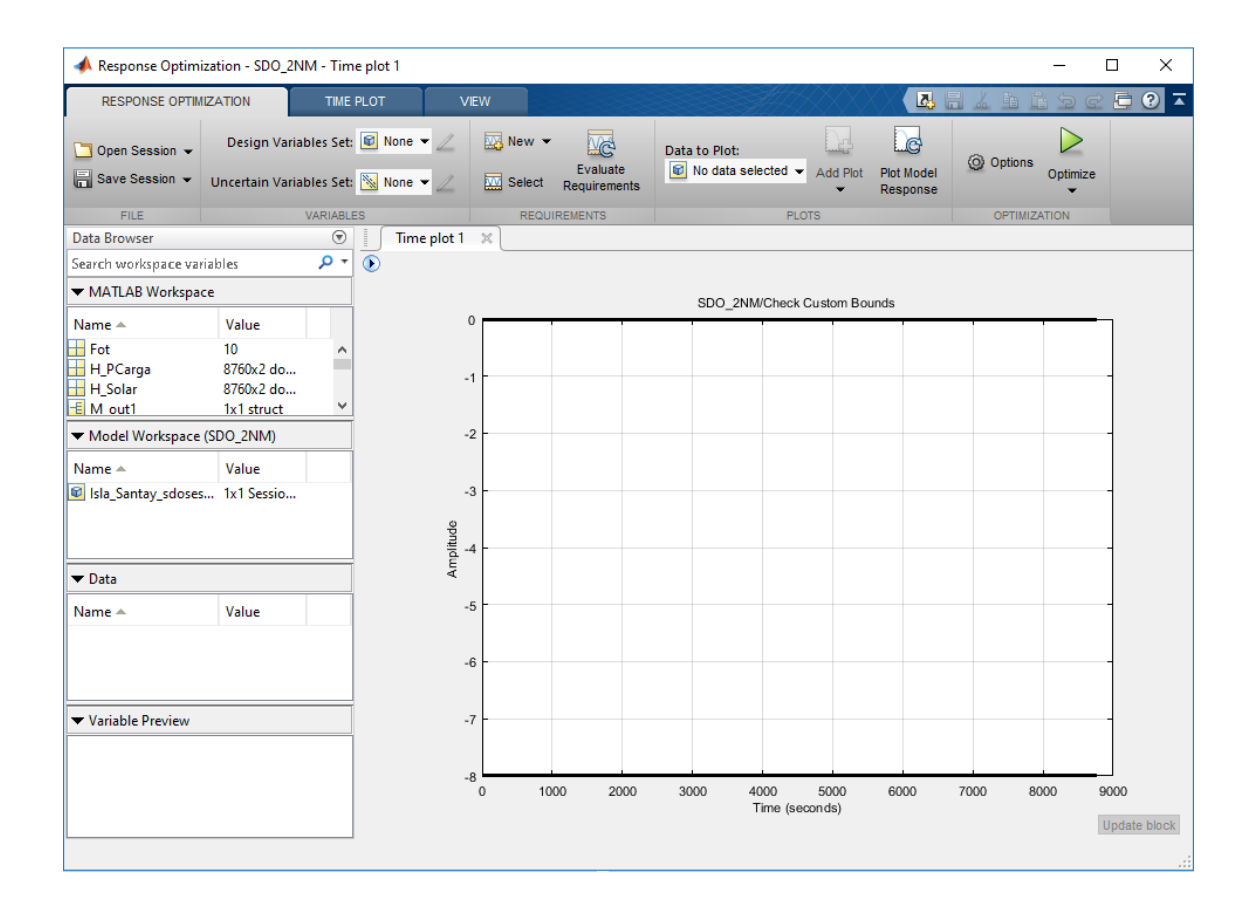

# **Paso 5. Definición de las variables a optimizar**

El siguiente paso es definir las variables a optimizar. Antes de proseguir, es necesario asegurarse que en el Workspace de MATLAB estén cargadas todas las variables necesarias para poder ejecutar el modelo.

ESPOL - Magister en Sistemas Eléctricos de Potencia

Además, hay que predefinir unos valores iniciales para los parámetros que se van a optimizar, es decir, en el ejemplo aquí expuesto Fot y Num tendrán que tener un valor asignado en el Workspace.

Una vez asegurados que las variables de análisis están definidas, pinchar sobre el menú desplegable de Design Variable Set, y escoger New. Aparecerá la siguiente ventana:

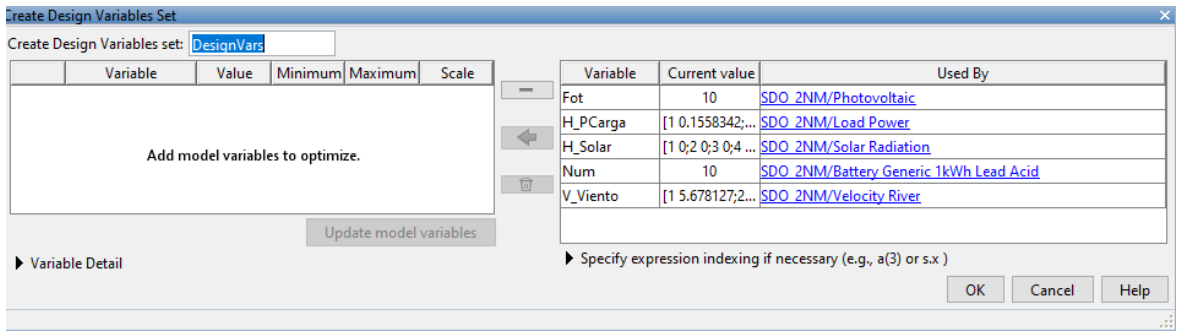

Ahora hay que definir los valores máximos y mínimos para estas variables. Bajo la columna Value aparecerá los valores que hemos definido para cada una de ellas en el Workspace de MATLAB. Bajo las columnas Minimum y Maximun hemos de indicar los límites que permitimos a SDO que modifique a estas variables. En la columna Scale se recomienda incluir un parámetro que sea un múltiplo de 2 inmediatamente superior al valor de partida de cada variable. Por defecto SDO lo calcula según los valores de cada variable. Solo faltaría fijar los límites máximo y mínimo.

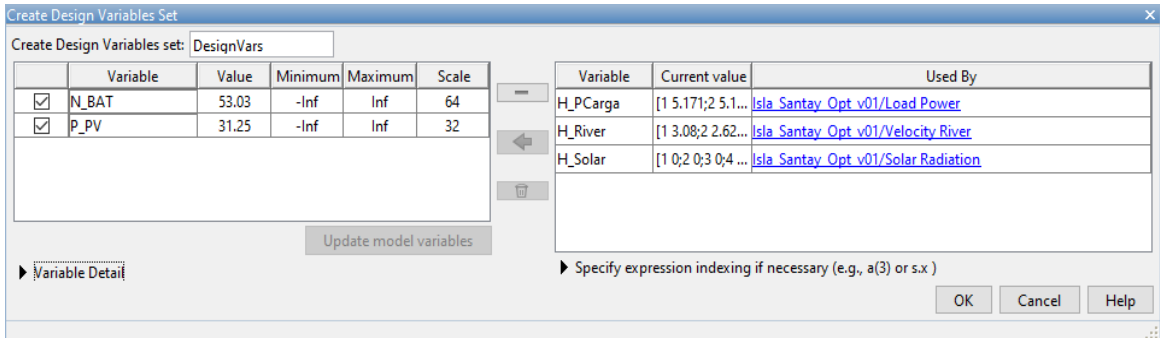

### **Paso 6. Definición de las opciones de optimización**

A continuación, procede definir las opciones de optimización del SDO. Para ello, en la ventana Response Optimization se pincha con el ratón sobre el ícono con forma de rueda dentada, bajo el que aparece la palabra Options (arriba, derecha). Aparecerá una nueva ventana denominada Response Optimization Options, con cuatro pestañas. De esas cuatro pestañas, la que hay que modificar al menos será la segunda (empezando por la izquierda):

Optimization Options. En esta pestaña hay que definir el método de optimización, y las opciones del método de búsqueda.

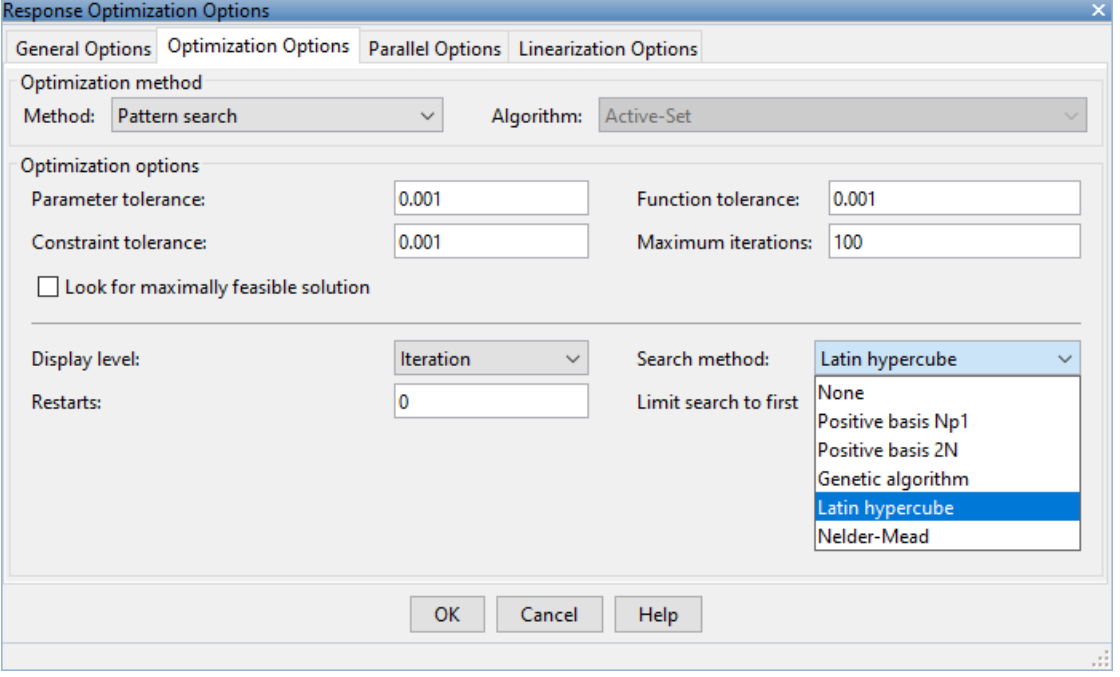

El procedimiento es de tipo prueba-error. Cada sistema puede llegar a tener un método más apropiado en su proceso de optimización.

Igualmente hay que ajustar los valores de Parameter tolerance, Function tolerance, Constraint tolerance y Maximum iterations. En un primer análisis se pueden dejar en los valores por defecto, pero si tras cambiar entre los distintos métodos de optimización y métodos de búsqueda no se consigue resultados positivos se puede reducir los valores de estos parámetros.

Una vez definido todo lo anterior se puede pinchar sobre OK. Dependiendo del sistema modelado, del número de variables de optimización escogidas, de los rangos de valores extremos fijados para estas variables, y, sobre todo, de la potencia de cálculo del ordenador que se utilice, el proceso puede ser más o menos largo para un análisis.

Para ejecutar la optimización, basta con pinchar con el ratón sobre el triángulo verde (arriba derecha) que aparece sobre la palabra Optimize, y esperar.

### **Paso 7. Simulación**

Durante el proceso aparecerá una ventana llamada Optimization Progres Report. En ella, si el ejemplo termina en una solución convergente, te aparecerá el mensaje correspondiente.

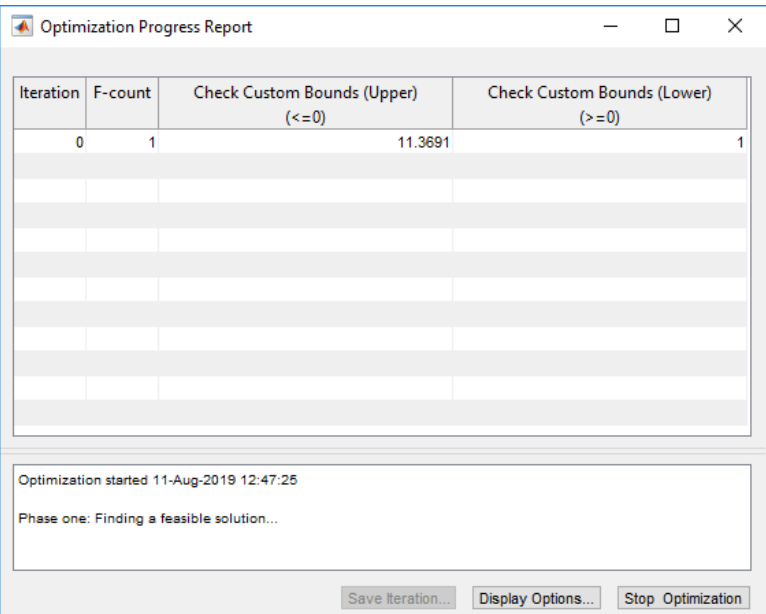

En ella se puede comprobar que sobre los ejes que al principio estaban en blanco, ahora aparece representada la evolución (durante todo el año) de la señal objetivo elegida, para los valores de las variables de diseño que el SDO ha calculado.

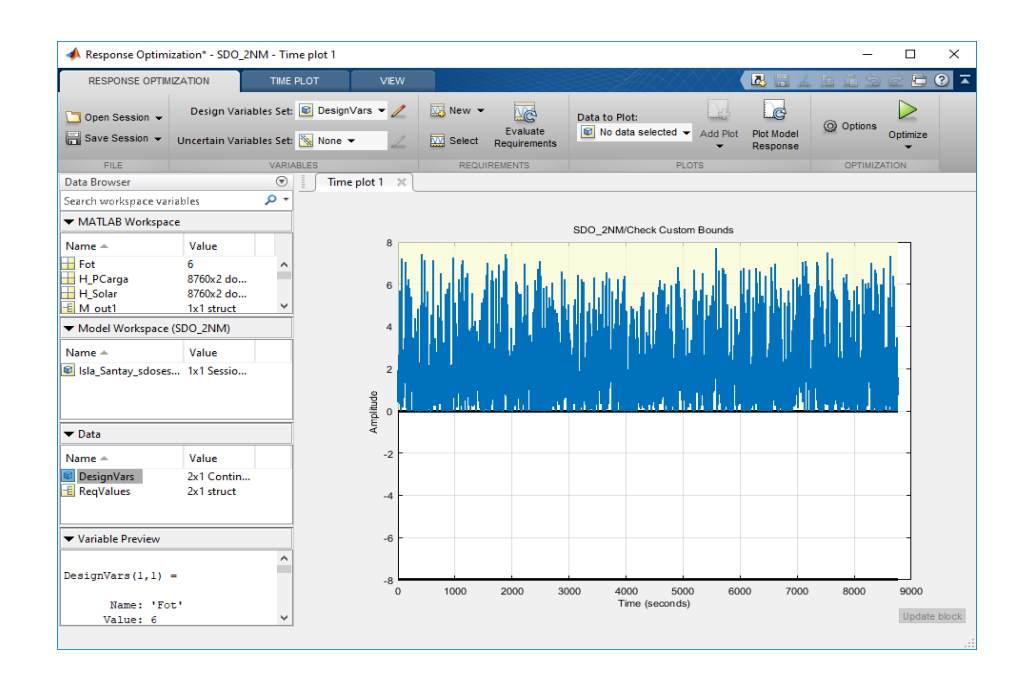

El análisis de esta gráfica te puede permitir tomar decisiones sobre qué modificar en la siguiente iteración del procedimiento de optimización.

Si finalmente se consigue que el proceso de optimización converja (esto se indicará mediante un mensaje en color verde en la ventana de Optimization progress, si vuelves a la ventana de Response Optimization, y pinchas dos veces sobre DesignVars (dentro del recuadro denominado Data), te aparecerá una ventana con el valor de las variables de optimización al final del proceso.

| Response Optimization* - SDO_2NM - Time plot 1<br>п<br>×              |                                                                 |                                             |                                    |                                                                |                                      |                                                             |  |              |      |                                    |           |                     |              |                          |
|-----------------------------------------------------------------------|-----------------------------------------------------------------|---------------------------------------------|------------------------------------|----------------------------------------------------------------|--------------------------------------|-------------------------------------------------------------|--|--------------|------|------------------------------------|-----------|---------------------|--------------|--------------------------|
| <b>RESPONSE OPTIMIZATION</b>                                          |                                                                 | TIME PLOT                                   | <b>VIEW</b>                        |                                                                |                                      |                                                             |  |              |      | 马口                                 |           |                     | 局            | $\bullet$ $\overline{ }$ |
| Open Session -<br>H Save Session ▼                                    | Uncertain Variables Set: <sub>%</sub> None ▼                    | Design Variables Set: <b>Ø</b> DesignVars ▼ | $\mathscr{N}$                      | $\overline{\mathbb{R}}$ New $\overline{\phantom{a}}$<br>Select | F<br>Evaluate<br><b>Requirements</b> | Data to Plot:<br>$\boxed{w}$ No data selected $\rightarrow$ |  | Add Plot     |      | e<br><b>Plot Model</b><br>Response | @ Options |                     | Optimize     |                          |
| FILE.                                                                 |                                                                 | VARIABLES                                   |                                    |                                                                | <b>REQUIREMENTS</b>                  |                                                             |  | <b>PLOTS</b> |      |                                    |           | <b>OPTIMIZATION</b> |              |                          |
| Data Browser                                                          | $\circledast$                                                   | Time plot $1 \times$                        |                                    |                                                                |                                      |                                                             |  |              |      |                                    |           |                     |              |                          |
| Search workspace variables                                            | - م                                                             |                                             |                                    |                                                                |                                      |                                                             |  |              |      |                                    |           |                     |              |                          |
| ▼ MATLAB Workspace                                                    |                                                                 |                                             |                                    |                                                                | SDO 2NM/Check Custom Bounds          |                                                             |  |              |      |                                    |           |                     |              |                          |
| Name $\triangle$                                                      | Value                                                           |                                             | R                                  |                                                                |                                      |                                                             |  |              |      |                                    |           |                     |              |                          |
| $\overline{\mathsf{H}}$ Fot<br>H_PCarga<br>H_Solar<br>$\equiv$ M out1 | 6.<br>́<br>8760x2 do<br>8760x2 do<br>$\checkmark$<br>1x1 struct |                                             | 6                                  |                                                                |                                      |                                                             |  |              |      |                                    |           |                     |              |                          |
| Model Workspace (SDO_2NM)                                             |                                                                 |                                             |                                    |                                                                |                                      |                                                             |  |              |      |                                    |           |                     |              |                          |
| Name $\triangle$                                                      | Value                                                           |                                             |                                    |                                                                |                                      |                                                             |  |              |      |                                    |           |                     |              |                          |
| Isla Santay sdoses 1x1 Sessio                                         |                                                                 | DesignVars 2x1 Continuous                   |                                    |                                                                |                                      |                                                             |  |              |      |                                    |           |                     |              |                          |
|                                                                       |                                                                 | Value: 6<br>Minimum: 6                      | Name: 'Fot'                        |                                                                |                                      |                                                             |  |              |      |                                    |           |                     |              |                          |
| $\nabla$ Data                                                         | Maximum: 300                                                    |                                             |                                    |                                                                |                                      |                                                             |  |              |      |                                    |           |                     |              |                          |
| $Name =$<br><b>DesignVars</b><br>E ReqValues                          | Value<br>2x1 Contin<br>2x1 struct                               | Free: 1<br>Scale: 16                        |                                    | Info: [1x1 struct]                                             |                                      |                                                             |  |              |      |                                    |           |                     |              |                          |
|                                                                       |                                                                 |                                             |                                    |                                                                |                                      |                                                             |  |              |      |                                    |           |                     |              |                          |
| ▼ Variable Preview                                                    |                                                                 | $val(2, 1) =$                               |                                    |                                                                |                                      |                                                             |  |              |      |                                    |           |                     |              |                          |
| $DesignVars(1,1) =$                                                   | ^                                                               | Value: 11.7500                              | Name: 'Num'                        |                                                                |                                      |                                                             |  |              |      |                                    |           |                     |              |                          |
|                                                                       |                                                                 | Minimum: 2                                  |                                    |                                                                |                                      |                                                             |  | 5000         | 6000 | 7000                               | 8000      |                     | 9000         |                          |
| Name: 'Fot'<br>Value: 6                                               |                                                                 |                                             | aconds)<br>Maximum: Inf<br>Free: 1 |                                                                |                                      |                                                             |  |              |      |                                    |           |                     | Update block |                          |
|                                                                       |                                                                 | Scale: 16                                   |                                    |                                                                |                                      |                                                             |  |              |      |                                    |           |                     |              |                          |

ESPOL - Magister en Sistemas Eléctricos de Potencia

# **Referencias**

- [1] M. D. A. Al-falahi, S. D. G. Jayasinghe, and H. Enshaei, "A review on recent size optimization methodologies for standalone solar and wind hybrid renewable energy system," *Energy Convers. Manag.*, vol. 143, pp. 252–274, 2017.
- [2] C. Day and G. Day, "Climate change, fossil fuel prices and depletion: The rationale for a falling export tax," *Econ. Model.*, vol. 63, no. August 2016, pp. 153–160, 2017.
- [3] P. Droege, "Urban Energy Transition: An Introduction," *Urban Energy Transit.*, pp. 1–14, 2008.
- [4] S. Ruggiero and H. Lehkonen, "Renewable energy growth and the financial performance of electric utilities: A panel data study," *J. Clean. Prod.*, vol. 142, pp. 3676–3688, 2016.
- [5] "Estadísticas del sector eléctrico ecuatoriano ARCONEL." [Online]. Available: https://www.regulacionelectrica.gob.ec/boletines-estadisticos/. [Accessed: 12-Apr-2019].
- [6] International Energy Agency, "World Energy Outlook 2016," Paris, 2016.
- [7] A. Chauhan and R. P. Saini, "Size optimization and demand response of a stand-alone integrated renewable energy system," *Energy*, vol. 124, pp. 59–73, 2017.
- [8] J. Lata-Garcìa, C. Reyes-Lopez, F. Jurado, L. M. Fernández-Ramírez, and H. Sanchez, "Sizing optimization of a small hydro/photovoltaic hybrid system for electricity generation in Santay Island, Ecuador by two methods," in *2017 CHILEAN Conference on Electrical, Electronics Engineering, Information and Communication Technologies, CHILECON 2017 - Proceedings*, 2017, vol. 2017–Janua.
- [9] D. Feroldi and D. Zumoffen, "Sizing methodology for hybrid systems based on multiple renewable power sources integrated to the energy management strategy," *Int. J. Hydrogen Energy*, vol. 39, no. 16, pp. 8609–8620, 2014.
- [10] H. HassanzadehFard and A. Jalilian, "Optimal sizing and location of renewable energy based DG units in distribution systems considering load growth," *Int. J. Electr. Power Energy Syst.*, vol. 101, pp. 356–370, Oct. 2018.
- [11] S. Ahmadi and S. Abdi, "Application of the Hybrid Big Bang–Big Crunch algorithm for optimal sizing of a stand-alone hybrid PV/wind/battery system," *Sol. Energy*, vol. 134, pp. 366–374, 2016.
- [12] K. Kaygusuz, "Energy and environmental issues relating to greenhouse gas emissions for sustainable development in Turkey," *Renew. Sustain. Energy Rev.*, vol. 13, no. 1, pp. 253– 270, Jan. 2009.
- [13] R. V. Kale and S. D. Pohekar, "Electricity demand supply analysis: Current status and future prospects for Maharashtra, India," *Renew. Sustain. Energy Rev.*, vol. 16, no. 6, pp. 3960–3966, Aug. 2012.
- [14] R. Arababadi, K. Parrish, and M. El Asmar, "Waging War on Climate Change: Mapping Energy Policies to Their Strategic, Tactical, and Operational Levels," *Procedia Eng.*, vol. 145, pp. 11–17, Jan. 2016.
- [15] G. Aquila, E. de O. Pamplona, A. R. de Queiroz, P. Rotela Junior, and M. N. Fonseca, "An overview of incentive policies for the expansion of renewable energy generation in electricity power systems and the Brazilian experience," *Renew. Sustain. Energy Rev.*, vol. 70, no. August 2016, pp. 1090–1098, 2016.
- [16] Agencia de Regulación y Control de Electricidad, "Estadística del Sector Eléctrico Ecuatoriano 2000," Quito, 2001.
- [17] F. Besharat, A. A. Dehghan, and A. R. Faghih, "Empirical models for estimating global solar radiation: A review and case study," *Renew. Sustain. Energy Rev.*, vol. 21, pp. 798–821, May 2013.
- [18] T. Blaschke, M. Biberacher, S. Gadocha, and I. Schardinger, "'Energy landscapes': Meeting energy demands and human aspirations," *Biomass and Bioenergy*, vol. 55, pp. 3–

16, Aug. 2013.

- [19] A. A. El-Sebaii, F. S. Al-Hazmi, A. A. Al-Ghamdi, and S. J. Yaghmour, "Global, direct and diffuse solar radiation on horizontal and tilted surfaces in Jeddah, Saudi Arabia," *Appl. Energy*, vol. 87, no. 2, pp. 568–576, Feb. 2010.
- [20] ZYTECH, "Célula solar fotovoltaica y el efecto fotoeléctrico." [Online]. Available: http://zytech.es/que-es-una-celula-solar-y-el-efecto-fotoelectrico/. [Accessed: 13-Apr-2019].
- [21] M. J. Castañeda Balbuena, "Dimensionamiento, modelado y control de los componentes de un sistema híbrido de generación de energía eléctrica basado en energías renovables e hidrógeno," p. 1, 2013.
- [22] H. Bellia, R. Youcef, and M. Fatima, "A detailed modeling of photovoltaic module using MATLAB," *NRIAG J. Astron. Geophys.*, vol. 3, no. 1, pp. 53–61, Jun. 2014.
- [23] "MATLAB Search Results Panel solar." [Online]. Available: https://la.mathworks.com/help/search.html?qdoc=panel+solar+product%3Asps. [Accessed: 21-Oct-2018].
- [24] T. Ma and M. S. Javed, "Integrated sizing of hybrid PV-wind-battery system for remote island considering the saturation of each renewable energy resource," *Energy Convers. Manag.*, vol. 182, pp. 178–190, Feb. 2019.
- [25] H. Kumar Khyani and J. P. Rai, "Modeling and Simulation of Wind Turbine under the Condition Prevailing in and around Jodhpur District."
- [26] "Wind Farm DFIG Detailed Model MATLAB & amp; Simulink MathWorks América Latina." [Online]. Available: https://la.mathworks.com/help/physmod/sps/examples/windfarm-dfig-detailed-model.html. [Accessed: 24-Apr-2019].
- [27] S. O. Amrouche, D. Rekioua, and T. Rekioua, "Overview of energy storage in renewable energy systems," in *2015 3rd International Renewable and Sustainable Energy Conference (IRSEC)*, 2015, pp. 1–6.
- [28] A. Evans, V. Strezov, and T. J. Evans, "Assessment of utility energy storage options for increased renewable energy penetration," *Renew. Sustain. Energy Rev.*, vol. 16, no. 6, pp. 4141–4147, Aug. 2012.
- [29] D. A. J. Rand and P. T. Moseley, "Lead–acid battery fundamentals," *Lead-Acid Batter. Futur. Automob.*, pp. 97–132, Jan. 2017.
- [30] "Lithium Battery Model, Simscape Language and Simulink Design Optimization File Exchange - MATLAB Central." [Online]. Available: https://la.mathworks.com/matlabcentral/fileexchange/36019-lithium-battery-modelsimscape-language-and-simulink-design-optimization?s\_tid=srchtitle. [Accessed: 25-Apr-2019].
- [31] R. A. Jackey, "A Simple, Effective Lead-Acid Battery Modeling Process for Electrical System Component Selection," 2007.
- [32] J. G. Rueda-Bayona, A. Guzmán, J. J. C. Eras, R. Silva-Casarín, E. Bastidas-Arteaga, and J. Horrillo-Caraballo, "Renewables energies in Colombia and the opportunity for the offshore wind technology," *J. Clean. Prod.*, vol. 220, pp. 529–543, May 2019.
- [33] K. Kaygusuz, "Energy for Sustainable Development: Key Issues and Challenges," *Energy Sources, Part B Econ. Planning, Policy*, vol. 2, no. 1, pp. 73–83, 2007.
- [34] Z. Michalewicz, *Genetic algorithms + data structures = evolution programs*. Springer-Verlag, 1996.
- [35] R. L. Iman, "Latin Hypercube Sampling," in *Encyclopedia of Quantitative Risk Analysis and Assessment*, Chichester, UK: John Wiley & Sons, Ltd, 2008.
- [36] R. P. (Richard P. . Brent, *Algorithms for minimization without derivatives*. Dover Publications, 2002.
- [37] "Patul: Un paraje de incomparable belleza aislado de El Cajas." [Online]. Available: https://www.eltelegrafo.com.ec/noticias/regional/1/patul-un-paraje-de-incomparable-
- ESPOL Magister en Sistemas Eléctricos de Potencia

belleza-aislado-de-el-cajas. [Accessed: 25-Mar-2019].

- [38] "Consumo Anual Per Cápita | Agencia de Regulación y Control de Electricidad." [Online]. Available: http://www.regulacionelectrica.gob.ec/estadistica-del-sectorelectrico/recaudacion-anual/. [Accessed: 22-Jul-2017].
- [39] V. H. Quej, J. Almorox, M. Ibrakhimov, and L. Saito, "Estimating daily global solar radiation by day of the year in six cities located in the Yucatán Peninsula, Mexico," *J. Clean. Prod.*, vol. 141, pp. 75–82, 2017.
- [40] C. Solar Inc, "Excellent module efficiency of up to: 18.63 % MAnAgEMEnT SYSTEM CERTiFiCATES\* PRodUCT CERTiFiCATES\*."
- [41] "Energía Renovable en Ecuador Perú RenovaEnergía." [Online]. Available: https://www.renova-energia.com/. [Accessed: 30-Jul-2019].
- [42] "DELTAGLOBAL." [Online]. Available: https://deltaglobal.com.ec/. [Accessed: 30-Jul-2019].
- [43] "AVRESA AV Renewable Energy S.A." [Online]. Available: http://avrenewableenergy.com/. [Accessed: 30-Jul-2019].
- [44] "Photovoltaic Geographical Information System (PVGIS) | EU Science Hub." [Online]. Available: https://ec.europa.eu/jrc/en/scientific-tool/pvgis. [Accessed: 03-Aug-2019].
- [45] Mathworks, "Simulink Design Optimization MATLAB & amp; Simulink." [Online]. Available: https://es.mathworks.com/products/sl-design-optimization.html. [Accessed: 28-Jul-2018].
- [46] J. Carlos and L. García, *UNIVERSIDAD DE JAÉN ESCUELA POLITÉCNICA SUPERIOR DE JÁEN DEPARTAMENTO DE INGENIERÍA ELÉCTRICA TESIS DOCTORAL MEJORAS AL DIMENSIONAMIENTO ÓPTIMO DE SISTEMAS HÍBRIDOS CON ENERGÍAS RENOVABLES PRESENTADA POR*. .
- [47] S. Bahramara, M. P. Moghaddam, and M. R. Haghifam, "Optimal planning of hybrid renewable energy systems using HOMER: A review," *Renew. Sustain. Energy Rev.*, vol. 62, pp. 609–620, 2016.
- [48] J. L. Bernal-Agustín and R. Dufo-López, "Simulation and optimization of stand-alone hybrid renewable energy systems," *Renew. Sustain. Energy Rev.*, vol. 13, no. 8, pp. 2111–2118, Oct. 2009.
- [49] R. Luna-Rubio, M. Trejo-Perea, D. Vargas-Vázquez, and G. J. Ríos-Moreno, "Optimal sizing of renewable hybrids energy systems: A review of methodologies," *Sol. Energy*, vol. 86, no. 4, pp. 1077–1088, 2012.
- [50] "Integration of hybrid power (wind-photovoltaic-diesel-battery) and seawater reverse osmosis systems for small-scale desalination applications," *Desalination*, Jul. 2017.
- [51] J. Lata-García, F. Jurado, L. M. Fernández-Ramírez, and H. Sánchez-Sainz, "Optimal hydrokinetic turbine location and techno-economic analysis of a hybrid system based on photovoltaic/hydrokinetic/hydrogen/battery," *Energy*, vol. 159, pp. 611–620, Sep. 2018.
- [52] HOMER, "Maximum Annual Capacity Shortage." [Online]. Available: https://www.homerenergy.com/support/docs/3.11/maximum\_annual\_capacity\_shortage.h tml. [Accessed: 28-Dec-2017].
- [53] "Techno-economic design and performance analysis of nanogrid systems for households in energy-poor villages," *Sustain. Cities Soc.*, vol. 34, pp. 335–357, Oct. 2017.
- [54] A. Ben Othman, K. Belkilani, and M. Besbes, "Global solar radiation on tilted surfaces in Tunisia: Measurement, estimation and gained energy assessments," *Energy Reports*, vol. 4, pp. 101–109, Nov. 2018.